#### 2.5 Simulation sheet

In the simulation sheet, the input actual values and the future forecasting values are shown. The all kinds of the results from the model are arranged and displayed in the simulation sheet. The contents are as follows;

#### (1) Regarding actual data

- The actual data are input from 1990 to 2003 or 2004, those do not have any calculation expression in the simulation sheet.
- · In the model, the variable names described in data sheet appeared in the same line number position in the simulation sheet as ones in data sheet.
- The comment area in data sheet, model sheet, simulation sheet and growth rate sheet are filled out with the same comments and variable names.

### (2)Regarding forecasting

- · In the simulation sheet, the values with black color are the actual and exogenous values that are described in data sheet. The values with red color are ones forecasted by SimpleE.
- · In the simulation sheet, the forecasting years are from 20004 or 2005 to 2025. The forecasted values are red.
- · The forecasted values have the expressions that calculated the values. The expressions are described in Model sheet.
- · The actual values and forecasted values are referred by the Growth sheet, Adjust sheet and Summary sheet.

Table 2-5-1 Simulation sheet(1)

| conomic data Exchange rate Dn/US\$    Country number Growth rate G%   Urban number Growth rate Growth rate Growth rate Growth rate Growth rate Million persons   Urban number Growth rate Growth rate Growth rate Million persons Growth rate Million persons Growth rate Million persons Growth rate Million persons Country Number Growth rate Million persons Growth rate Growth rate Gr | _    | I             | _                                    | 7                                      | W<br>E  | 1990           | 1995     | 2000     | 2005     | 2010      | 2015     | 2020      | 2025                                    |
|----------------------------------------------------------------------------------------------------|------|---------------|--------------------------------------|----------------------------------------|---------|----------------|----------|----------|----------|-----------|----------|-----------|-----------------------------------------|
| Country number   Million persons   Popular   12.9   17.0   17.0   17.0   17.0   17.0   17.0   17.0   17.0   17.0   17.0   17.0   17.0   17.0   17.0   17.0   17.0   17.0   17.0   17.0   17.0   17.0   17.0   17.0   17.0   17.0   17.0   17.0   17.0   17.0   17.0   17.0   17.0   17.0   17.0   17.0   17.0   17.0   17.0   17.0   17.0   17.0   17.0   17.0   17.0   17.0   17.0   17.0   17.0   17.0   17.0   17.0   17.0   17.0   17.0   17.0   17.0   17.0   17.0   17.0   17.0   17.0   17.0   17.0   17.0   17.0   17.0   17.0   17.0   17.0   17.0   17.0   17.0   17.0   17.0   17.0   17.0   17.0   17.0   17.0   17.0   17.0   17.0   17.0   17.0   17.0   17.0   17.0   17.0   17.0   17.0   17.0   17.0   17.0   17.0   17.0   17.0   17.0   17.0   17.0   17.0   17.0   17.0   17.0   17.0   17.0   17.0   17.0   17.0   17.0   17.0   17.0   17.0   17.0   17.0   17.0   17.0   17.0   17.0   17.0   17.0   17.0   17.0   17.0   17.0   17.0   17.0   17.0   17.0   17.0   17.0   17.0   17.0   17.0   17.0   17.0   17.0   17.0   17.0   17.0   17.0   17.0   17.0   17.0   17.0   17.0   17.0   17.0   17.0   17.0   17.0   17.0   17.0   17.0   17.0   17.0   17.0   17.0   17.0   17.0   17.0   17.0   17.0   17.0   17.0   17.0   17.0   17.0   17.0   17.0   17.0   17.0   17.0   17.0   17.0   17.0   17.0   17.0   17.0   17.0   17.0   17.0   17.0   17.0   17.0   17.0   17.0   17.0   17.0   17.0   17.0   17.0   17.0   17.0   17.0   17.0   17.0   17.0   17.0   17.0   17.0   17.0   17.0   17.0   17.0   17.0   17.0   17.0   17.0   17.0   17.0   17.0   17.0   17.0   17.0   17.0   17.0   17.0   17.0   17.0   17.0   17.0   17.0   17.0   17.0   17.0   17.0   17.0   17.0   17.0   17.0   17.0   17.0   17.0   17.0   17.0   17.0   17.0   17.0   17.0   17.0   17.0   17.0   17.0   17.0   17.0   17.0   17.0   17.0   17.0   17.0   17.0   17.0   17.0   17.0   17.0   17.0   17.0   17.0   17.0   17.0   17.0   17.0   17.0   17.0   17.0   17.0   17.0   17.0   17.0   17.0   17.0   17.0   17.0   17.0   17.0   17.0   17.0   17.0   17.0   17.0   17.0   17.0   17.0   17.0   17.0    |      | Economic data | Exchange rate                        | Dn/US\$                                | ECEXC   | 5,588.0        | 11,000.0 | 14,500.0 | 16,077.0 |           | 19,313.0 | 21,168.0  | 21,168.0                                |
| County Number   County Number   County Numbe    |      | Population    | Country number                       | Million persons                        | POPNUM  | 66.0           | 72.0     | 77.6     | 83.1     | 87.6      | 92.5     | 7.76      | 101.4                                   |
| Urban number   Willion persons   PoPuen   19,5   14,9   18,8   21,9   24,2   24,2   25,0   27,7   27,7   27,7   27,7   27,7   27,7   27,7   27,7   27,7   27,7   27,7   27,7   27,7   27,7   27,7   27,7   27,7   27,7   27,7   27,7   27,7   27,7   27,7   27,7   27,7   27,7   27,7   27,7   27,7   27,7   27,7   27,7   27,7   27,7   27,7   27,7   27,7   27,7   27,7   27,7   27,7   27,7   27,7   27,7   27,7   27,7   27,7   27,7   27,7   27,7   27,7   27,7   27,7   27,7   27,7   27,7   27,7   27,7   27,7   27,7   27,7   27,7   27,7   27,7   27,7   27,7   27,7   27,7   27,7   27,7   27,7   27,7   27,7   27,7   27,7   27,7   27,7   27,7   27,7   27,7   27,7   27,7   27,7   27,7   27,7   27,7   27,7   27,7   27,7   27,7   27,7   27,7   27,7   27,7   27,7   27,7   27,7   27,7   27,7   27,7   27,7   27,7   27,7   27,7   27,7   27,7   27,7   27,7   27,7   27,7   27,7   27,7   27,7   27,7   27,7   27,7   27,7   27,7   27,7   27,7   27,7   27,7   27,7   27,7   27,7   27,7   27,7   27,7   27,7   27,7   27,7   27,7   27,7   27,7   27,7   27,7   27,7   27,7   27,7   27,7   27,7   27,7   27,7   27,7   27,7   27,7   27,7   27,7   27,7   27,7   27,7   27,7   27,7   27,7   27,7   27,7   27,7   27,7   27,7   27,7   27,7   27,7   27,7   27,7   27,7   27,7   27,7   27,7   27,7   27,7   27,7   27,7   27,7   27,7   27,7   27,7   27,7   27,7   27,7   27,7   27,7   27,7   27,7   27,7   27,7   27,7   27,7   27,7   27,7   27,7   27,7   27,7   27,7   27,7   27,7   27,7   27,7   27,7   27,7   27,7   27,7   27,7   27,7   27,7   27,7   27,7   27,7   27,7   27,7   27,7   27,7   27,7   27,7   27,7   27,7   27,7   27,7   27,7   27,7   27,7   27,7   27,7   27,7   27,7   27,7   27,7   27,7   27,7   27,7   27,7   27,7   27,7   27,7   27,7   27,7   27,7   27,7   27,7   27,7   27,7   27,7   27,7   27,7   27,7   27,7   27,7   27,7   27,7   27,7   27,7   27,7   27,7   27,7   27,7   27,7   27,7   27,7   27,7   27,7   27,7   27,7   27,7   27,7   27,7   27,7   27,7   27,7   27,7   27,7   27,7   27,7   27,7   27,7   27,7   27,7   27,7   27,7   27,7   27,7       | ω    |               |                                      | <b>8</b> 9                             | POPNGR  |                | 1.7      | 4. 1     | 4.1      | 1.1       |          |           | 0.8                                     |
| Urban population share   S%   PoPuge   195   207   24.2   26.3   277                                                                                                    | 6    |               |                                      | Million persons                        | POPUBN  | 12.9           | 14.9     | 18.8     | 21.9     | 24.2      | 26.9     | 29.8      | 32.6                                    |
| County Number   Million H   H=NUM   13.3   15.0   16.9   18.3   19.7                                                                                                    | 10   |               | ıtion share                          | %S                                     | POPUGR  | 19.5           | 20.7     | 24.2     | 26.3     | 27.7      | 29.1     | 30.6      | 32.1                                    |
| Performance   Constitute   Constitute   Co    | 1 2  | plodesilo     | County Number                        | HH acillion                            | 2       | 13.3           | 15.0     | 16.0     | 183      | 19.7      | 21.2     | 8 66      | 346                                     |
| Urban number   Willon HH   H-Uerk   16 5 207 24.2 26.3 27.7                                                                                                    | 1 5  |               | Growth rate                          | %9<br>8%                               | HHNGR   |                | 2.0      | 1.2      | 1.5      | 1.5       | 1.5      | 1.5       | 1.5                                     |
| Labor number                                                                                                    | 4    |               |                                      | Million HH                             | HHUBN   | 2.6            | 3.1      | 4.1      | 4.8      | 5.5       | 6.2      | 7.0       | 7.9                                     |
| Labor number   Agriculture & Others   Million persons   LABAAR   212   231   243   237   253   254   255   255   255   255   255   255   255   255   255   255   255   255   255   255   255   255   255   255   255   255   255   255   255   255   255   255   255   255   255   255   255   255   255   255   255   255   255   255   255   255   255   255   255   255   255   255   255   255   255   255   255   255   255   255   255   255   255   255   255   255   255   255   255   255   255   255   255   255   255   255   255   255   255   255   255   255   255   255   255   255   255   255   255   255   255   255   255   255   255   255   255   255   255   255   255   255   255   255   255   255   255   255   255   255   255   255   255   255   255   255   255   255   255   255   255   255   255   255   255   255   255   255   255   255   255   255   255   255   255   255   255   255   255   255   255   255   255   255   255   255   255   255   255   255   255   255   255   255   255   255   255   255   255   255   255   255   255   255   255   255   255   255   255   255   255   255   255   255   255   255   255   255   255   255   255   255   255   255   255   255   255   255   255   255   255   255   255   255   255   255   255   255   255   255   255   255   255   255   255   255   255   255   255   255   255   255   255   255   255   255   255   255   255   255   255   255   255   255   255   255   255   255   255   255   255   255   255   255   255   255   255   255   255   255   255   255   255   255   255   255   255   255   255   255   255   255   255   255   255   255   255   255   255   255   255   255   255   255   255   255   255   255   255   255   255   255   255   255   255   255   255   255   255   255   255   255   255   255   255   255   255   255   255   255   255   255   255   255   255   255   255   255   255   255   255   255   255   255   255   255   255   255   255   255   255   255   255   255   255   255   255   255   255   255   255   255   255   255   255   255   255   255   255   255      | 15   |               |                                      | %S                                     | HHUGR   | 19.5           | 20.7     | 24.2     | 26.3     | 27.7      | 29.1     | 30.6      | 32.1                                    |
| Maintecturing & Minimo persons   Labor Horse   Labor Tores & Others   Million persons   Labor Horse   Labor Horse & Others   Million persons   Labor Horse & Others   Labor Horse & Others   Million persons   Labor Horse & Others   Labor Horse & Others   Million persons   Labor Horse & Others   Million persons   Labor Horse & Others   Labor Horse & Others   Million persons   Labor Horse & Others   Million persons   Labor Horse & Others   Million persons   Labor Horse & Others & Others   Million persons   Labor Horse & Others & Others & O    | 16   | abor number   |                                      | Million persons                        | I ABAGE | 21.2           | 23.1     | 24.3     | 23.7     | 25.3      | 27.2     | 29.1      | 30.2                                    |
| Company                                                                                                    | - 0  | 525           |                                      | Million poroons                        | 10000   | 1.1.1<br>1.0.0 | - 0 0    | 5.57     | 10.7     | 0.1       | 7.17     | 1.07      | 1.00<br>1.00                            |
| Labor force share to Pop   William persons   LABSHP   1.0   1.0   1.0   1.0   1.0   1.0   1.0   1.0   1.0   1.0   1.0   1.0   1.0   1.0   1.0   1.0   1.0   1.0   1.0   1.0   1.0   1.0   1.0   1.0   1.0   1.0   1.0   1.0   1.0   1.0   1.0   1.0   1.0   1.0   1.0   1.0   1.0   1.0   1.0   1.0   1.0   1.0   1.0   1.0   1.0   1.0   1.0   1.0   1.0   1.0   1.0   1.0   1.0   1.0   1.0   1.0   1.0   1.0   1.0   1.0   1.0   1.0   1.0   1.0   1.0   1.0   1.0   1.0   1.0   1.0   1.0   1.0   1.0   1.0   1.0   1.0   1.0   1.0   1.0   1.0   1.0   1.0   1.0   1.0   1.0   1.0   1.0   1.0   1.0   1.0   1.0   1.0   1.0   1.0   1.0   1.0   1.0   1.0   1.0   1.0   1.0   1.0   1.0   1.0   1.0   1.0   1.0   1.0   1.0   1.0   1.0   1.0   1.0   1.0   1.0   1.0   1.0   1.0   1.0   1.0   1.0   1.0   1.0   1.0   1.0   1.0   1.0   1.0   1.0   1.0   1.0   1.0   1.0   1.0   1.0   1.0   1.0   1.0   1.0   1.0   1.0   1.0   1.0   1.0   1.0   1.0   1.0   1.0   1.0   1.0   1.0   1.0   1.0   1.0   1.0   1.0   1.0   1.0   1.0   1.0   1.0   1.0   1.0   1.0   1.0   1.0   1.0   1.0   1.0   1.0   1.0   1.0   1.0   1.0   1.0   1.0   1.0   1.0   1.0   1.0   1.0   1.0   1.0   1.0   1.0   1.0   1.0   1.0   1.0   1.0   1.0   1.0   1.0   1.0   1.0   1.0   1.0   1.0   1.0   1.0   1.0   1.0   1.0   1.0   1.0   1.0   1.0   1.0   1.0   1.0   1.0   1.0   1.0   1.0   1.0   1.0   1.0   1.0   1.0   1.0   1.0   1.0   1.0   1.0   1.0   1.0   1.0   1.0   1.0   1.0   1.0   1.0   1.0   1.0   1.0   1.0   1.0   1.0   1.0   1.0   1.0   1.0   1.0   1.0   1.0   1.0   1.0   1.0   1.0   1.0   1.0   1.0   1.0   1.0   1.0   1.0   1.0   1.0   1.0   1.0   1.0   1.0   1.0   1.0   1.0   1.0   1.0   1.0   1.0   1.0   1.0   1.0   1.0   1.0   1.0   1.0   1.0   1.0   1.0   1.0   1.0   1.0   1.0   1.0   1.0   1.0   1.0   1.0   1.0   1.0   1.0   1.0   1.0   1.0   1.0   1.0   1.0   1.0   1.0   1.0   1.0   1.0   1.0   1.0   1.0   1.0   1.0   1.0   1.0   1.0   1.0   1.0   1.0   1.0   1.0   1.0   1.0   1.0   1.0   1.0   1.0   1.0   1.0   1.0   1.0   1.0   1.0   1.0   1.0   1.0   1.0   1.0     | 0 0  |               |                                      | Million persons                        | ABOTH   |                | 7.7      | †. c     | 13.6     | 1.0       | 16.5     | 183       | 0.7                                     |
| Labor shares                                                                                                    | 20   |               |                                      | Million persons                        | LABUNE  | 1.0            | 1.5      | 1.7      | 0.7      | 0.8       | 6.0      | 6.0       | 1.0                                     |
| Labor shares         Agriculture & Forestry         %         LASAGR         69.7         67.0         63.3         54.9         53.5           Labor shares         Agriculture & Forestry         5%         LASAGR         69.7         67.0         63.3         54.9         54.0           Book less & Others         5%         LASAGR         69.7         67.0         63.3         54.9         54.0           Services & Others         5%         LASAGR         69.7         67.0         63.3         118         12.2           Services & Others         5%         LASONH         18.4         20.6         23.4         31.6         32.2           Services & Others         5%         LASONH         18.4         20.6         23.4         11.7         10.7           GDP         Growth rate         Billion Dn         GDNOR         7.508         20.808         30.458         49.366         10.34         1.7         10.4         11.4         1.7         10.4         1.6         1.0         10.0         10.0         10.0         10.0         10.0         10.0         10.0         10.0         10.0         10.0         10.0         10.0         10.0         10.0         10.0         10.0 <th>21</th> <td></td> <td>Total</td> <td>Million persons</td> <td>LABTOT</td> <td>30.4</td> <td>34.5</td> <td>38.4</td> <td>43.1</td> <td>46.8</td> <td>50.9</td> <td>55.4</td> <td>58.7</td>                                                                                                    | 21   |               | Total                                | Million persons                        | LABTOT  | 30.4           | 34.5     | 38.4     | 43.1     | 46.8      | 50.9     | 55.4      | 58.7                                    |
| Labor force share to Pop         %         LABSHP         46.0         47.9         49.5         51.9         53.5           Labor shares         Agriculture & Forestry         5%         LASAMA         16.0         67.0         63.3         54.9         54.0           Labor shares         Agriculture & Forestry         5%         LASAMA         18.6         8.1         8.9         11.8         17.2           Borness & Others         5%         LASOTH         18.6         23.4         31.6         12.2           Chall         5%         LASOTH         18.0         100.0         100.0         100.0         100.0           Chall         650         63.2         8.9         441.646         1.57.00         1.0           GDP         Growth rate         600         7.508         20.808         30.458         49.366         1.50.0           Growth rate         600         600         7.508         20.808         30.458         49.366         4.9           Growth rate         600         600         7.508         20.808         30.428         49.366         30.83           Growth rate         600         600         7.508         20.808         30.428 <t< td=""><th>22</th><td></td><td></td><td>¥</td><td></td><td></td><td></td><td></td><td></td><td></td><td></td><td></td><td></td></t<>                                                                                                    | 22   |               |                                      | ¥                                      |         |                |          |          |          |           |          |           |                                         |
| LASAGR                                                                                                    | 23   |               | Labor force share to Pop             | %                                      | LABSHP  | 46.0           | 47.9     | 49.5     |          | 53.5      | 55.1     | 56.7      | 57.9                                    |
| Services & Others   Sw.   LASMAN   S.6   S.7                                                                                                    | 25   | Labor shares  | Agriculture & Forestry               | %S                                     | LASAGR  | 2.69           | 67.0     | 63.3     | 54.9     | 54.0      | 53.4     | 52.5      | 51.5                                    |
| Services & Others   S%   LASOTH   18.4   20.6   23.4   31.6   32.2     Unemployed   S%   LASOTH   18.4   10.0   10.0   10.0   10.0     Total   Total   S%   LASOTH   10.0   10.0   10.0   10.0   10.0   10.0     Total   Carowth rate   G/W   Carowth rate   G/W   G/W    | 26   |               | Manufacturing & Mining               | %S                                     | LASMAN  | 8.6            | 8.1      | 8.9      | 11.8     | 12.2      | 12.5     | 12.8      | 13.0                                    |
| Compact   Compact   Comp    | 27   |               | Services & Others                    | %S                                     | LASOTH  | 18.4           | 20.6     | 23.4     | 31.6     | 32.2      | 32.5     | 33.0      | 33.8                                    |
| GDP at current price   Billion Dn   GDNOM   LASTOT   100.0   100.0   100.0   100.0   100.0   100.0   100.0   100.0   100.0   100.0   100.0   100.0   100.0   100.0   100.0   100.0   100.0   100.0   100.0   100.0   100.0   100.0   100.0   100.0   100.0   100.0   100.0   100.0   100.0   100.0   100.0   100.0   100.0   100.0   100.0   100.0   100.0   100.0   100.0   100.0   100.0   100.0   100.0   100.0   100.0   100.0   100.0   100.0   100.0   100.0   100.0   100.0   100.0   100.0   100.0   100.0   100.0   100.0   100.0   100.0   100.0   100.0   100.0   100.0   100.0   100.0   100.0   100.0   100.0   100.0   100.0   100.0   100.0   100.0   100.0   100.0   100.0   100.0   100.0   100.0   100.0   100.0   100.0   100.0   100.0   100.0   100.0   100.0   100.0   100.0   100.0   100.0   100.0   100.0   100.0   100.0   100.0   100.0   100.0   100.0   100.0   100.0   100.0   100.0   100.0   100.0   100.0   100.0   100.0   100.0   100.0   100.0   100.0   100.0   100.0   100.0   100.0   100.0   100.0   100.0   100.0   100.0   100.0   100.0   100.0   100.0   100.0   100.0   100.0   100.0   100.0   100.0   100.0   100.0   100.0   100.0   100.0   100.0   100.0   100.0   100.0   100.0   100.0   100.0   100.0   100.0   100.0   100.0   100.0   100.0   100.0   100.0   100.0   100.0   100.0   100.0   100.0   100.0   100.0   100.0   100.0   100.0   100.0   100.0   100.0   100.0   100.0   100.0   100.0   100.0   100.0   100.0   100.0   100.0   100.0   100.0   100.0   100.0   100.0   100.0   100.0   100.0   100.0   100.0   100.0   100.0   100.0   100.0   100.0   100.0   100.0   100.0   100.0   100.0   100.0   100.0   100.0   100.0   100.0   100.0   100.0   100.0   100.0   100.0   100.0   100.0   100.0   100.0   100.0   100.0   100.0   100.0   100.0   100.0   100.0   100.0   100.0   100.0   100.0   100.0   100.0   100.0   100.0   100.0   100.0   100.0   100.0   100.0   100.0   100.0   100.0   100.0   100.0   100.0   100.0   100.0   100.0   100.0   100.0   100.0   100.0   100.0   100.0   100.0   100.0   100.0   100.0   100.0   100.0      | 28   |               | Unemployed                           | %S                                     | LASUNE  | 3.3            | 4.3      | 4.4      | 1.7      | 1.7       | 1.7      | 1.7       | 1.7                                     |
| GDP         at current price         Billion Dn         convolved         41,955         228,892         441,646         793,661         1,597,030         3,213           Growth rate         Growth rate         Growth rate         Growth rate         Million US\$ base         GDDOL         7,508         20,808         30,458         49,366         90,632         166           Growth rate         Growth rate         GW         GDDOL         113.7         280.0         392.3         594.2         1,74.4         4.9           rGP per capita on US\$ base         US\$ per capita         GDDOL         113.7         280.0         392.3         594.2         1,034.4         1,7           Growth rate         GW         GDPOR         131,968         195,667         273,666         391,386         589,279         38.5           Growth rate         GRowth rate         GPPOR         RGDPOR         131,968         195,667         273,666         391,386         589,279         38.5           Growth rate         GSW         GDPL         RGDPC         110,068         36,564         74,230         110,515         166,177         249           Growth rate         GDPC         GDPC         36,264         36,264         74,230                                                                                                    | 29   |               | Total                                | %S                                     | LASTOT  | 100.0          | 100.0    | 100.0    | 100.0    | 100.0     | 100.0    | 100.0     | 100.0                                   |
| Growth rate   Billion Dn   GDNOM   41,955   228 892   441,646   733,661   1,597,030   3,213     Growth rate   Growth rate   Gr    | 30   |               |                                      |                                        |         |                |          |          |          |           |          |           |                                         |
| Growth rate   G%   GDNGR   GDNGR   CSR. 20.808   30.458   49.366   90.632   166     Growth rate   G%   GDP od effactor 1994 price   Growth rate   G%   Growth rate   G%   G%   G%   G%   G%   G%   G%   G                                                                                                    | 33 ( | GDP           |                                      | Billion Dn                             | GDNOM   | 41,955         | 228,892  | 441,646  | 793,661  | 1,597,030 | 213      | 6,466,498 | 12,715,025                              |
| Growth rate   GW   GDPGR   GDPGR   G    | 34   |               |                                      | <b>89</b>                              | GDNGR   |                | 28.2     | 10.4     | 14.5     |           | 15.0     | 15.0      | 14.5                                    |
| Growth rate   Growth rate       | 36   |               |                                      | Million 1154                           | וסטט    | 7 508          | 20 808   | 30.458   | 19 366   | 90 632    | 166 395  | 305 185   | 600 672                                 |
| UGDP per capita on US\$ base   US\$ per capita   GPPOc   UGDP per capita on US\$ base   US\$ per capita   GPPOc   CProwth rate   G%   CPPOc   CProwth rate   G%   CPPOc   CPPOc   CPPOC   CPPOC | 2 2  |               |                                      | ************************************** | GDDGE   | 000,1          | 000,07   | 200,430  | 200,0t   | 400,00    | 00,00    | 00+,000   | 1 10,000                                |
| Growth rate   Government of Growth rate   Government of Growth rate   Growth rate   Growth rate   Government of Growth rate   Government of Growth rate   Government of Growth rate   Government of     | 38   |               |                                      | 89                                     | สอบบอน  |                | 0.12     |          | 4.2      | 4<br>0.   | 4.<br>D. | y.<br>9.  | Ç. <del>7</del>                         |
| GDP at 1994 price   Billion Dn   RGDP   T31,968   195,567   273,666   391,896   589,279   886     GDP deflator 1994 price   GSW   RGDPGR   T31,968   195,567   273,666   391,896   589,279   886     GDP deflator 1994 price   GSW   GDFLT   Growth rate   GSW   GDFGR   GDFGR   T7.0   T7.0   T6.1.4   C0.2.5   C71.0   T7.0     Growth rate   GSW   GDFGR   GSW   GDFGR   T7.0   T7.0   T6.1.4   T7.0   T6.1.4   T6.1.4   T6.    | 39   |               | uGDP per capita on US\$ base         | US\$ per capita                        | GDPDOL  | 113.7          | 289.0    | 392.3    | 594.2    | 1,034.4   | 1,798.8  | 3,128.2   | 5,925.4                                 |
| Cappart 1994 price   Billion Dn   Radpart   131,968   195,567   273,666   391,898   589,279   886                                                                                                    | 40   |               | Growth rate                          | œ%                                     | GDPDGR  |                | 25.7     | 1.7      | 10.8     | 3.8       | 3.8      | 3.8       | 13.6                                    |
| GDP deflator 1994 price   Billion Dn   RGDPGR   131,968   195,567   273,666   391,898   589,279   886     Growth rate   Gw   GoPcR   GoPcR   Growth rate   Gw   GoPcR   Growth rate   Growth rate   Gw   Growth rate   Growth rate   Growth ra    | 4    |               |                                      |                                        |         |                |          |          |          |           |          |           |                                         |
| GDP deflator 1994 price   1994=100   GDFLT   31.8   117.0   161.4   202.5   271.0   3.4   6.0   6.0   6.0     Growth rate   G%   GDFGR   3.834   35,594   74,230   110,515   166,177   249     Growth rate   Gw   GDFGR   GDFGR   GD    | 7 4  |               | rGDP at 1994 price                   | ⊆ .                                    | RGDP    | 131,968        | 195,561  | 2/3,666  | 391,898  | 589,279   | 886,074  | 1,332,351 | 1,957,961                               |
| GDP deflator 1994 price   1994=100   GDFLT   31.8   117.0   161.4   202.5   271.0   3.4   6.0   6.0   6.0     Growth rate   G%   GDFGR   3.834   35,594   74,230   110,515   166,177   249     Carost Domestic Savings   Billion Dn   GDSAV   GDSAV   2.9   18.2   27.1   28.2   28.2     Carowth rate   Growth rate   Growth rate    | 5 4  |               | GI DWIII I I I I I                   | 9.D                                    | אפטרטפע |                | 0.0      | 0.0      | 0.0      | 0.0       | 0.0      | 0.0       | 0.0                                     |
| Growth rate   G%   GPFGR   17.0   3.4   6.0   6.0     Gost Domestic Savings   Billion Dn   GPSAV   3.834   35.594   74.230   110.515   166.177   246     Caross Domestic Savings   Billion Dn   GPSAV   GPSAP   2.9   18.2   27.1   28.2   28.2     Carowth rate   Growth rate   Growth     | 45   |               |                                      | 1994=100                               | GDFLT   | 31.8           | 117.0    | 161.4    | 202.5    | 271.0     | 362.7    | 485.3     | 649.5                                   |
| Caross Domestic Savings   Billion Dn   Capsav   3,834   35,594   74,230   110,515   166,177   249     Share to GDP   Share to GDP   Capsav   Capsav   Caps    | 46   |               |                                      | <b>89</b>                              | GDFGR   |                | 17.0     | 3.4      | 0.9      |           | 0.9      | 0.9       | 0.9                                     |
| Carowth rate   Carowalds   Billion Un   Carowalds   Billion Un   Carowalds   Billion Un   Carowalds   Carowth rate   Carowalds   Billion Un   Carowalds   Carowalds   Carowa    | 47   |               |                                      |                                        |         |                |          |          |          |           |          |           | ( ) ( ) ( ) ( ) ( ) ( ) ( ) ( ) ( ) ( ) |
| Elasticity to Private Con   % GDEVPC   18.2   27.1   28.2   28.2     Elasticity to Private Con   GDEVPC   1.6   1.4   1.9   1.9     I-labor productivity in Manufacturing 1000 Dn /persons LAPMAN   4.489   5.926   7.457   9.238   12.795   17     Growth rate   Gsw.   LAPMGR   5.7   4.7   5.7   6.7     Growth rate   Gsw.   CAPMGR   5.7   4.7   5.7   6.7     Growth rate   Growth rate   Gsw.   Gsw.   G    | 84   |               | rGross Domestic Savings              | o                                      | GDSAV   | 3,834          | 35 594   | 74,230   | 110,515  | 166,177   | 249,873  | 375,723   | 552,060                                 |
| Elasticity to Private Con   GDEVPC   1.6   1.4   1.9   1.9   1.9   1.9   1.9   1.9   1.9   1.9   1.9   1.9   1.9   1.9   1.9   1.9   1.9   1.9   1.9   1.9   1.9   1.9   1.9   1.9   1.9   1.9   1.9   1.9   1.9   1.9   1.9   1.9   1.9   1.9   1.9   1.9   1.9   1.9   1.9   1.9   1.9   1.9   1.9   1.9   1.9   1.9   1.9   1.9   1.9   1.9   1.9   1.9   1.9   1.9   1.9   1.9   1.9   1.9   1.9   1.9   1.9   1.9   1.9   1.9   1.9   1.9   1.9   1.9   1.9   1.9   1.9   1.9   1.9   1.9   1.9   1.9   1.9   1.9   1.9   1.9   1.9   1.9   1.9   1.9   1.9   1.9   1.9   1.9   1.9   1.9   1.9   1.9   1.9   1.9   1.9   1.9   1.9   1.9   1.9   1.9   1.9   1.9   1.9   1.9   1.9   1.9   1.9   1.9   1.9   1.9   1.9   1.9   1.9   1.9   1.9   1.9   1.9   1.9   1.9   1.9   1.9   1.9   1.9   1.9   1.9   1.9   1.9   1.9   1.9   1.9   1.9   1.9   1.9   1.9   1.9   1.9   1.9   1.9   1.9   1.9   1.9   1.9   1.9   1.9   1.9   1.9   1.9   1.9   1.9   1.9   1.9   1.9   1.9   1.9   1.9   1.9   1.9   1.9   1.9   1.9   1.9   1.9   1.9   1.9   1.9   1.9   1.9   1.9   1.9   1.9   1.9   1.9   1.9   1.9   1.9   1.9   1.9   1.9   1.9   1.9   1.9   1.9   1.9   1.9   1.9   1.9   1.9   1.9   1.9   1.9   1.9   1.9   1.9   1.9   1.9   1.9   1.9   1.9   1.9   1.9   1.9   1.9   1.9   1.9   1.9   1.9   1.9   1.9   1.9   1.9   1.9   1.9   1.9   1.9   1.9   1.9   1.9   1.9   1.9   1.9   1.9   1.9   1.9   1.9   1.9   1.9   1.9   1.9   1.9   1.9   1.9   1.9   1.9   1.9   1.9   1.9   1.9   1.9   1.9   1.9   1.9   1.9   1.9   1.9   1.9   1.9   1.9   1.9   1.9   1.9   1.9   1.9   1.9   1.9   1.9   1.9   1.9   1.9   1.9   1.9   1.9   1.9   1.9   1.9   1.9   1.9   1.9   1.9   1.9   1.9   1.9   1.9   1.9   1.9   1.9   1.9   1.9   1.9   1.9   1.9   1.9   1.9   1.9   1.9   1.9   1.9   1.9   1.9   1.9   1.9   1.9   1.9   1.9   1.9   1.9   1.9   1.9   1.9   1.9   1.9   1.9   1.9   1.9   1.9   1.9   1.9   1.9   1.9   1.9   1.9   1.9   1.9   1.9   1.9   1.9   1.9   1.9   1.9   1.9   1.9   1.9   1.9   1.9   1.9   1.9   1.9   1.9   1.9   1.9   1.9   1.9   1.9   1.9   1.9   1.9    | 9 1  |               | Share to GUP                         | %                                      | GUSHA   | 6.2            | 7.8      | 1.77     | 7.87     | 7.87      | 7.87     | 7.87      | 7.87                                    |
| Carowth rate   Carowth rate   Caro    | 50   |               | Elasticity to Private Con            |                                        | GDEVPC  |                | 1.6      | 4.1      | 1.9      | 1.9       | 1.9      | 1.9       | 1.9                                     |
| Growth rate         G%         LAPMGR         5.7         4.7         5.7         6.7                                                                                                    | 52   |               | rLabor productivity in Manufacturing | 1000 Dn /persons                       | LAPMAN  | 4,489          | 5,926    | 7,457    | 9,238    | 12,795    | 17,694   | 24,470    | 33,939                                  |
|                                                                                                    | 53   |               | Growth rate                          | <u>%9</u>                              | LAPMGR  |                | 5.7      | 4.7      | 5.7      | 6.7       | 6.7      | 6.7       | 6.8                                     |
|                                                                                                    | 54   |               |                                      |                                        |         |                |          |          |          |           |          |           |                                         |

Table 2-5-2 Simulation sheet (2)

| 3                     | _                                    | _          | TIME   | 1000    | 1005    | 2000    | 2005           | 2010         | 2015      | 0000      | 2006       |
|-----------------------|--------------------------------------|------------|--------|---------|---------|---------|----------------|--------------|-----------|-----------|------------|
| 7.                    |                                      |            |        | 0661    | C       | 2007    | COOZ           |              | CLOZ      | 0707      | 6707       |
| nGDE at the           | curren Final consumption             | Billion Dn | NGEFC  | 40.736  | 187.233 | 321.853 | 546.854        | 1.012.307    | 1.886.763 | 3.537.875 | 6.620.791  |
|                       | Gross fixed capital formation        | Billion Dn | NGEGF  | 6.025   | 62.131  | 130.771 | 270.572        | 538,950      | 1.087.736 | 2.208.234 | 4.376.115  |
| 58                    | Exports of goods and services        | Billion Dn | NGEEX  | 15,120  | 75.106  | 243.049 | 527.850        | 1.227.388    | 2.710.139 | 5.815.659 | 11.888.851 |
| 59                    | Import of goods and services         | Billion Dn | NGEIM  | 18,996  | 95,925  | 253,927 | 555,356        | 1,184,571    | 2,473,379 | 5,097,115 | 10,172,190 |
| 09                    | Statistical discrepancy              | Billion Dn | NGESD  | -930    | 347     | -100    | 3,741          | 2,956        | 2,336     |           | 1,458      |
| 61                    | Total                                | Billion Dn | NGETOT | 41,955  | 228,892 | 441,646 | 793,661        | 1,597,030    | 3,213,595 | 6,466,498 | 12,715,025 |
| 62                    |                                      |            |        |         |         |         |                |              |           |           |            |
| rGDE                  | at 1994 price Final consumption      | Billion Dn | RGEFC  | 128,134 | 159,973 | 199,436 | 270,028        | 373,526      | 520,231   | 728,940   | 1,019,366  |
| 64                    | Gross fixed capital formation        | Billion Dn | RGEGF  | 18,951  | 53,085  | 81,032  | 133,604        | 198,864      | 299,918   | 454,982   | 673,766    |
| 65                    | Exports of goods and services        | Billion Dn | RGEEX  | 47,559  | 64,171  | 150,605 | 260,644        | 452,887      | 747,258   | 1,198,253 | 1,830,459  |
| 99                    | Import of goods and services         | Billion Dn | RGEIM  | 59,751  | 81,959  | 157,346 | 274,226        | 437,088      | 681,977   | 1,050,205 | 1,566,155  |
| 67                    | Statistical discrepancy              | Billion Dn | RGESD  | -2,925  | 296     | -62     | 1,847          | 1,091        | 644       | 380       | 225        |
| 89                    | Total                                | Billion Dn | RGETOT | 131,968 | 195,567 | 273,666 | 391,898        | 589,279      | 886,074   | 1,332,351 | 1,957,661  |
| 69                    |                                      |            |        |         |         |         |                |              |           |           |            |
| 70 Shares of rGDE     | Final consumption                    | %          | RREFC  | 97.1    | 81.8    | 72.9    | 6.89           | 63.4         | 28.7      | 54.7      | 52.1       |
| 71                    | Gross fixed capital formation        | %          | RREGF  | 14.4    | 27.1    | 29.6    | 34.1           | 33.7         | 33.8      | 34.1      | 34.4       |
| 72                    | Exports of goods and services        | %          | RREEX  | 36.0    | 32.8    | 55.0    | 66.5           | 76.9         | 84.3      | 89.9      | 93.5       |
| 73                    | Import of goods and services         | %          | RREIM  | 45.3    | 41.9    | 57.5    | 70.0           | 74.2         | 77.0      | 78.8      | 80.0       |
| 74                    | Statistical discrepancy              | %          | RRESD  | -2.2    | 0.2     | 0.0     | 9.0            | 0.2          | 0.1       | 0.0       | 0.0        |
| 75                    | Total                                | %          | RRETOT | 100.0   | 100.0   | 100.0   | 100.0          | 100.0        | 100.0     | 100.0     | 100.0      |
| 76                    |                                      |            |        |         |         |         |                |              |           |           |            |
| nGDP                  | at the curren Agriculture & Forestry | Billion Dn | NGPAGR | 16,252  | 62,219  | 108,356 | 159,060        | 252,877      | 389,608   | 592,925   | 870,173    |
| 78                    | Manufacturing & Mining               | Billion Dn | NGPMAN | 9,513   | 65,820  | 162,220 | 332,454        | 749,882      | 1,641,862 | 3,550,861 | 7,417,944  |
| 79                    | Commercial & Trade                   | Billion Dn | NGPTRA | 5,460   | 37,491  | 62,836  | 108,866        | 214,121      | 425,929   | 836,893   | 1,595,053  |
| 80                    | Transport and communications         | Billion Dn | NGPTRN | 1,449   | 9,117   | 17,341  | 29,488         | 57,997       | 115,368   |           | 432,038    |
| 81                    | Service & Others                     | Billion Dn | NGPSER | 9,281   | 54,245  | 90,893  | 163,793        | 322,153      | 640,827   |           | 2,399,818  |
| 82                    | Total                                | Billion Dn | NGPTOT | 41,955  | 228,892 | 441,646 | 793,661        | 1,597,030    | 3,213,595 | 6,466,498 | 12,715,025 |
| 83                    |                                      |            |        |         |         |         |                |              |           |           |            |
| rGDP                  | at 1994 price Agriculture & Forestry | Billion Dn | RGPAGR | 51,120  | 53,160  | 67,143  | 78,541         | 93,308       | 107,425   | 122,166   | 133,976    |
| 82                    | Manufacturing & Mining               | Billion Dn | RGPMAN | 29,923  | 56,237  | 100,520 | 164,160        | 276,695      | 452,705   | 731,616   | 1,142,099  |
| 98                    | Commercial & Trade                   | Billion Dn | RGPTRA | 17,174  | 32,033  | 38,936  | 53,756         | 79,007       | 117,440   | 172,433   | 245,581    |
| 87                    | Transport and communications         | Billion Dn | RGPTRN | 4,558   | 7,790   | 10,745  | 14,561         | 21,400       | 31,810    | 46,705    | 66,518     |
| 88                    | Service & Others                     | ion        | RGPSER | 29,193  | 46,347  | 56,322  | 80,879         | 118,870      | 176,693   | 259,431   | 369,486    |
| 88                    | Total                                | Billion Dn | RGPTOT | 131,968 | 195,567 | 273,666 | 391,898        | 589,279      | 886,074   | 1,332,351 | 1,957,661  |
| 90                    | L                                    | 200        |        | 1       | 0       |         | 0              |              | 7         | C         | C          |
| 91 Shares of rGDP     | Agriculture & Forestry               | %2<br>0%2  | SHPAGK | 38.7    | 7.12    | C.4.3   | 70.0           | 0.01         | 7.7.      | 7.8.7     | 0.0        |
| 76                    | Manutacturing & Mining               | %2         | SHEMAN | 7.77    | 28.87   | 30.7    | 9.1.4<br>9.1.9 | 0.74<br>. 0. |           | 9.4.9     | 200.0      |
| 93                    | Commercial & Irade                   | 828        | SHPIRA | 13.0    | 16.4    | 14.2    | 13.7           | 13.4         | 2.81      | 5.7       | 6.21       |
| 10                    | Fransport and communications         | %2<br>0%2  | NY LAN | 3.5     | 0.4     | y. 0    | 7.5            | 0.5          | 0.0       | ດຸ່       | 4.5°       |
| Ç.                    | Service & Others                     | 8%         | SHPSER | 777.1   | 73.7    | 9.07    | 50.6           | 20.2         | 19.9      | 19.5      | 18.9       |
| 96                    | Total                                | %S         | SHPTOT | 100.0   | 100.0   | 100.0   | 100.0          | 100.0        | 100.0     | 100.0     | 100.0      |
| 97                    | L                                    |            |        |         |         |         |                |              |           |           | L          |
| 96 Sector growth rate |                                      |            | KKTAGK |         | ο.Ο     | φ.      | 4.0            | 0.0          | O.0       | 0.0       | 6.7        |
| 66                    | Manufacturing & Mining               |            | RRPMAN |         | 13.4    | 12.3    | 10.5           | 0.11.0       | 10.5      | 10.5      | 10.0       |
| 100                   | Commercial & Trade                   |            | RRPTRA |         | 13.3    | 4.0     | 7.7            | 8.0          | 8.4       | 8.4       | 8.0        |
| 101                   | Transport and communications         |            | RRPTRN |         | 11.3    | 9.9     | 7.7            | 8.0          | 8.4       | 8.4       | 8.0        |
| 102                   | Service & Others                     |            | RRPSER |         | 9.7     | 4.0     | 7.7            | 8.0          | 8.4       | 8.4       | 8.0        |
| 103                   | Total                                |            | RRPTOT |         | 8.2     |         | 8.0            | 8.5          | 8.5       | 8.5       | 8.0        |
| 104                   |                                      |            |        |         |         |         |                |              |           |           |            |
|                       |                                      |            |        |         |         |         |                |              |           |           |            |

Table 2-5-3 Simulation sheet (3)

| Hamber   Hamber   H | 7                            |        |      |           |           |         |         |         |           |           |
|----------------------------------------------------------------------------------------------------|------------------------------|--------|------|-----------|-----------|---------|---------|---------|-----------|-----------|
| 105 Elasticity 106 107 108 111 112 112 113 114 116                                                                                                    |                              | TIME   | 1990 | 1995      | 2000      | 2005    | 2010    | 2015    | 2020      | 2025      |
| 106<br>108<br>109<br>111<br>112<br>113 rGDP by Elasticity<br>115                                                                                                    | Agriculture & Forestry       | ELAAGR |      | 0.1       | 0.7       | 0.4     | 0.4     | 0.4     | 4.0       | 0.3       |
| 1007<br>1008<br>1010<br>1111<br>112 rGDP by Elasticity<br>116                                                                                                    | Manufacturing & Mining       | ELAMAN |      | 1.6       | 1.8       | 1.3     | 1.3     | 1.2     | 1.2       | 1.3       |
| 1008<br>1109<br>1111<br>112<br>113 rGDP by Elasticity<br>116<br>116                                                                                                    | Commercial & Trade           | ELATRA |      | 1.6       | 9.0       | 1.0     | 6.0     | 1.0     | 1.0       | 1.0       |
| 109<br>111<br>112<br>113 rGDP by Elasticity<br>115<br>116                                                                                                    | Transport and communications | ELATRN |      | 1.4       | 1.0       | 1.0     | 6.0     | 1.0     | 1.0       | 1.0       |
| 1110<br>112<br>113 rGDP by Elasticity<br>114<br>116                                                                                                    | Service & Others             | ELASER |      | 1.2       | 9.0       | 1.0     | 6.0     | 1.0     | 1.0       | 1.0       |
| 111<br>113 rGDP by Elasticity<br>114<br>116<br>116                                                                                                    | Fotal                        | ELATOT |      | 1.0       | 1.0       | 1.0     | 1.0     | 1.0     | 1.0       | 1.0       |
| 112<br>113 rGDP by Elasticity<br>114<br>116<br>116                                                                                                    |                              |        |      |           |           |         |         |         |           |           |
| 113 rGDP by Elasticity<br>114<br>115<br>116                                                                                                    |                              |        |      |           |           |         |         |         |           |           |
| 114<br>115<br>116                                                                                                    | griculture & Forestry        | WRKAGR |      | 49,416.5  | 68,224.2  | 78,502  | 93,420  | 107,688 | 122,744   | 134,911   |
| 115                                                                                                    | Manufacturing & Mining       | WRKMAN |      | 59,620.5  | 99,032.2  | 164,079 | 277,028 | 453,810 | 735,079   | 1,150,075 |
| 116                                                                                                    | Commercial & Trade           | WRKTRA |      | 34,856.7  | 39,530.7  | 53,730  | 79,102  | 117,727 | 173,249   | 247,296   |
| 117                                                                                                    | Transport and communications | WRKTRN |      | 8,097.6   | 10,607.8  | 14,553  | 21,426  | 31,888  | 46,926    | 66,983    |
|                                                                                                    | Service & Others             | WRKSER |      | 45,280.6  | 56,799.6  | 80,838  | 119,013 | 177,124 | 260,659   | 372,067   |
| 118                                                                                                    | Fotal                        | WRKTOT |      | 197,271.8 | 274,194.5 | 391,702 | 589,989 | 888,236 | 1,338,658 | 1,971,332 |
| 119                                                                                                    |                              |        |      |           |           |         |         |         |           |           |
| 120                                                                                                    |                              |        |      |           |           |         |         |         |           |           |
| 121                                                                                                    |                              |        |      |           |           |         |         |         |           |           |

Table 2-5-4 Simulation sheet (4)

| ı.  | _                 | _                                               | 7          | TIME          | 1990  | 1995    | 2000    | 2005     | 2010     | 2015     | 2020     | 2025     |
|-----|-------------------|-------------------------------------------------|------------|---------------|-------|---------|---------|----------|----------|----------|----------|----------|
| 122 | Conversion factor | Conversion factor to Standard Oll(10000Kcal/kg) | 10000      | 10000 COFASCO | 1.000 | 1.000   | 1.000   | 1.000    | 1.000    | 1.000    | 1.000    | 1.000    |
| 123 |                   | Coal(5600Kcal/kg)                               | 2600       | 5600 COFACOA  | 0.560 | 0.560   | 0.560   | 0.560    | 0.560    | 0.560    | 0.560    | 0.560    |
| 124 |                   | Gasoline(10500Kcal/kg)                          | 10500      | 10500 COFAGAS | 1.050 | 1.050   | 1.050   | 1.050    | 1.050    | 1.050    | 1.050    | 1.050    |
| 125 |                   | Kerosene (10320Kcal/kg)                         | 10320      | 10320 COFAKER | 1.032 | 1.032   | 1.032   | 1.032    | 1.032    | 1.032    | 1.032    | 1.032    |
| 126 |                   | Diesel (10150Kcal/kg)                           | 10150      | 10150 COFADIE | 1.015 | 1.015   | 1.015   | 1.015    | 1.015    | 1.015    | 1.015    | 1.015    |
| 127 |                   | Petroluem Products                              | 11500      | 11500 COFAPET | 1.050 | 1.050   | 1.050   | 1.050    | 1.050    | 1.050    | 1.050    | 1.050    |
| 128 |                   | Fuel oil (9910Kcal/Kg)                          | 9910       | 9910 COFAFUE  | 0.991 | 0.991   | 0.991   | 0.991    | 0.991    | 0.991    | 0.991    | 0.991    |
| 129 |                   | Natural gas (9000Kcal/m3)                       | 0006       | 9000 COFANAG  | 0.900 | 0.900   | 0.900   | 0.900    | 0.900    | 0.900    | 0.900    | 0.900    |
| 130 |                   | Renewable energy (3302Kcal/Kg)                  | 3302       | 3302 COFAREW  | 0.330 | 0.330   | 0.330   | 0.330    | 0.330    | 0.330    | 0.330    | 0.330    |
| 131 |                   | Electricity (860Kcal/KWh)                       | 980        | 860 COFAELE   | 0.086 | 0.086   | 0.086   | 980.0    | 0.086    | 0.086    | 0.086    | 0.086    |
| 132 |                   |                                                 |            |               |       |         |         |          |          |          |          |          |
| 133 | Power efficiency  | Power from Thermal(Coal)                        | 35.0%      | 35.0% COPOCO₽ | 2.279 | 2.279   | 2.279   | 2.279    | 2.279    | 2.279    | 2.279    | 2.279    |
| 134 |                   | Power from Thermal(FO)                          | 32.0%      | 35.0% COPOFOT | 4.033 | 4.033   | 4.033   | 4.033    | 4.033    | 4.033    | 4.033    | 4.033    |
| 135 |                   | Power from Gasturbine(FO)                       | 48.0%      | 48.0% COPOFOE | 5.531 | 5.531   | 5.531   | 5.762    | 5.762    | 5.762    | 5.762    | 5.762    |
| 136 |                   | Power from Gasturbine(GAS)                      | 48.0%      | 48.0% COPOGAE | 5.023 | 5.023   | 5.023   | 5.233    | 5.233    | 5.233    | 5.233    | 5.233    |
| 137 |                   | Power from Gas steam                            | 40.0%      | 40.0% COPODAS | 4.186 | 4.186   | 4.186   | 4.186    | 4.186    | 4.186    | 4.186    | 4.186    |
| 138 |                   | Power from Diesel                               | 36.0%      | 36.0% COPODIE | 4.249 | 4.249   | 4.249   | 4.249    | 4.249    | 4.249    | 4.249    | 4.249    |
| 139 |                   |                                                 |            |               |       |         |         |          |          |          |          |          |
| 140 | 140 Energy price  | WTI crude oil price                             | US\$/bbl   | EPRCWTI       | 24.5  | 18.4    | 30.3    | 20.0     | 40.0     | 40.0     | 40.0     | 40.0     |
| 141 |                   | Crude oil Price in Vietnam                      | 1000Dn/bbl | EPRCRD        | 137.0 | 202.5   | 439.4   | 803.9    | 704.8    | 772.5    | 846.7    | 846.7    |
| 142 |                   | NG price in Vietnam                             | \$/MMBTU   | EPRNG         | 0.0   | 0.0     | 3.8     | 6.5      | 5.8      | 6.4      | 7.0      | 7.8      |
| 143 |                   | Gasoline price in Vietnam                       | Dong/kg    | EPRGAS        | 840.0 | 4,533.3 | 6,400.0 | 10,262.0 | 10,400.5 | 12,245.4 | 14,417.8 | 15,940.5 |
| 144 | _                 | Kerosene price in Vietnam                       | Dong/kg    | EPRKER        |       | 3,312.9 | 4,662.6 | 7,476.2  | 7,577.0  | 8,921.1  | 10,503.8 | 11,613.1 |
| 145 |                   | Diesel price in Vietnam                         | Dong/kg    | EPRDIE        | 630.0 | 2,940.0 | 3,640.0 | 6,524.3  | 6,612.3  | 7,785.2  | 9,166.4  | 10,134.5 |
| 146 |                   | Fuel oil price in Vietnam                       | Dong/kg    | EPRFO         | 732.4 | 1,082.6 | 2,349.1 | 3,870.9  | 3,923.1  | 4,619.0  | 5,438.5  | 6,012.8  |
| 147 |                   | Electricity for Agriculture use                 | Dn/KWh     | EPRELA        | 450.4 | 535.0   | 570.0   | 934.9    | 1,078.0  | 1,354.9  | 1,703.1  | 2,064.2  |
| 148 |                   | Electricity for Residential use                 | Dn/KWh     | EPRELR        | 386.8 | 480.0   | 0.709   | 1,201.2  | 1,383.2  | 1,736.3  | 2,179.7  | 2,638.6  |
| 149 |                   | Electricity for Industry use                    | Dn/KWh     | EPRELI        | 657.0 | 750.0   | 850.0   | 876.2    | 1,007.6  | 1,263.3  | 1,584.0  | 1,915.0  |
| 150 |                   | Electricity for Commercial use                  | Dn/KWh     | EPRELC        | 922.0 | 1,150.0 | 1,300.0 | 1,867.4  | 2,144.9  | 2,686.0  | 3,363.6  | 4,061.5  |
| 151 |                   |                                                 |            |               |       |         |         |          |          |          |          |          |
| 152 |                   | G.R of Eneergy pridWTI crude oil price          | %          | GRPRWTI       |       | 7.0     | 57.4    | 25.0     | 0.0      | 0.0      | 0.0      | 0.0      |
| 153 |                   | Crude oil Price in Vietnam                      | %          | GRPRCRD       |       | 7.3     | 9.89    | 27.3     | 9.6      | 9.6      |          | 0.0      |
| 154 |                   | NG price in Vietnam                             | %          | GRPRNG        |       | 0.0     | 2.0     | 25.5     | 2.0      | 2.0      | 2.0      | 2.0      |
| 155 |                   | Gasoline price in Vietnam                       | %          | GRPRGAS       |       | 24.4    | 11.6    | 20.8     | 8.7      | 8.7      | 8.7      | 2.0      |
| 156 |                   | Kerosene price in vietnam                       | %          | GRPRKER       |       | 24.4    | 2.7     | 20.8     | 8.7      | 8.7      | 8.7      | 2.0      |
| 157 |                   | Diesel price in Vietnam                         | %          | GRPRDIE       |       | 0.1     | 0.1     | 20.8     | 8.7      | 8.7      | 8.7      | 2.0      |
| 158 |                   | Fuel oil price in Vietnam                       | %          | GRPRFO        |       | 7.3     | 9.89    | 20.8     | 8.7      | 8.7      |          | 2.0      |
| 159 |                   | Electricity for Agriculture use                 | %          | GRPRAGR       |       | 2.9     | 3.6     | 14.8     | 6.7      | 6.7      | 6.7      | 3.9      |
| 160 |                   | Electricity for Residential use                 | %          | GRPRELR       |       | 2.1     | 5.8     | 14.8     | 6.7      | 6.7      | 7.9      | 3.9      |
| 161 |                   | Electricity for Industry use                    | %          | GRPRELI       |       | 4.1     | 19.4    | 14.7     | 6.7      | 7.9      | 7.9      | 3.9      |
| 162 |                   | Electricity for Commercial use                  | %          | GRPRELC       |       | 4.5     | 4.0     | 14.7     | 6.7      | 7.8      | 7.8      | 3.8      |
| 163 |                   |                                                 |            |               |       |         |         |          |          |          |          |          |
|     |                   |                                                 |            |               |       |         |         |          |          |          |          |          |

Table 2-5-5 Simulation sheet (5)

|             |                |                                                   | 4             | anie 2-5- |       | Table 2-3-3 Simulation sileet (3) | (c)   |       |       |       |       |         |
|-------------|----------------|---------------------------------------------------|---------------|-----------|-------|-----------------------------------|-------|-------|-------|-------|-------|---------|
| I           |                | 1                                                 | J             | TIME      | 1990  | 1995                              | 2000  | 2005  | 2010  | 2015  | 2020  | 2025    |
| 164 Agricul | lture.Forestry | 164 Agriculture.Forestry Energy conservation rate | %S            | PAENCOR   | 100.0 | 100.0                             | 100.0 | 100.0 | 100.0 | 94.9  | 90.1  | 85.6    |
| 165         |                | Technical Improvement                             | %             | PAENTEC   | 0.0   | 0.0                               | 0.0   |       | 0.0   | -1.0  | -1.0  | -1.0    |
| 166         |                | Elasticity to Energy price                        |               | PAENEVP   |       | -1.9                              | -0.1  | 0.0   | 0.0   | 0.0   | 0.0   | 0.0     |
| 167         |                | Energy intensity to GDP                           | 'Bil Don 1994 | PAENEFF   | 1.7   | 1.8                               | 1.5   | 1.3   | 1.0   | 0.7   | 9.0   | 0.3     |
| 168         |                | Energy demand before E.save                       | KTOE          | PAENDEM   | 225.3 | 346.8                             | 400.8 | 503.5 | 575.7 | 644.8 | 716.9 | 774.6   |
| 169         |                | Energy demand after E.save                        | KTOE          | PAENDEA   | 225.3 | 346.8                             | 400.8 | 503.5 | 575.7 | 612.1 | 646.1 | 663.3   |
| 170         |                | Electricity ratio                                 | %S            | PAENELR   | 7.2   | 0.9                               | 9.5   | 11.0  | 13.0  | 13.0  | 13.0  | 13.0    |
| 171         |                | Power demand (kTOE)                               | KTOE          | PAENELT   | 16.3  | 20.8                              | 36.8  | 9.95  | 74.8  | 79.6  | 84.0  | 86.2    |
| 172         |                | Power demand (GWh)                                | GWh           | PAENELE   | 189.8 | 241.3                             | 428.3 | 657.7 | 870.3 | 925.3 | 976.7 | 1,002.7 |
| 173         |                |                                                   |               |           |       |                                   |       |       |       |       |       |         |
| 174         |                | Coal demand                                       | KTOE          | PADMCOA   | 64.0  | 76.0                              | 24.0  | 27.2  | 30.5  | 32.4  | 34.2  | 35.1    |
| 175         |                | LPG demand                                        | KTOE          | PADMLPG   | 0.0   | 0.0                               | 0.0   | 0.0   | 0.0   | 0.0   | 0.0   | 0.0     |
| 176         |                | Gasoline demand                                   | KTOE          | PADMGAS   | 45.0  | 67.0                              | 79.0  | 89.2  | 6.66  | 106.3 | 112.2 | 115.1   |
| 177         |                | Jetfuel demand                                    | KTOE          | PADMJET   | 0.0   | 0.0                               | 0.0   | 0.0   | 0.0   | 0.0   | 0.0   | 0.0     |
| 178         |                | Kerosene demand                                   | KTOE          | PADMKER   | 0.0   | 0.0                               | 0.0   | 0.0   | 0.0   | 0.0   | 0.0   | 0.0     |
| 179         |                | Diesel demand                                     | KTOE          | PADMDIE   | 97.0  | 178.0                             | 244.0 | 314.3 | 352.2 | 374.5 | 395.3 | 405.8   |
| 180         |                | Fuel oil demand                                   | KTOE          | PADMFUL   | 3.0   | 5.0                               | 17.0  | 16.3  | 18.3  | 19.4  | 20.5  | 21.1    |
| 181         |                | Natural gas demand                                | KTOE          | PADMING   | 0.0   | 0.0                               | 0.0   | 0.0   | 0.0   | 0.0   | 0.0   | 0.0     |
| 182         |                | Renewable energy demand                           | KTOE          | PADMREW   | 0.0   | 0.0                               | 0.0   | 0.0   | 0.0   | 0.0   | 0.0   | 0.0     |
| 183         |                | Total                                             | KTOE          | PADMTOT   | 209.0 | 326.0                             | 364.0 | 447.0 | 500.9 | 532.6 | 562.1 | 577.1   |
| 184         |                |                                                   |               |           |       |                                   |       |       |       |       |       |         |
| 185         |                | Coal demand                                       | %S            | PASMCOA   | 30.6  | 23.3                              | 9.9   | 6.1   | 6.1   | 6.1   | 6.1   | 6.1     |
| 186         |                | LPG demand                                        | %S            | PASMLPG   | 0.0   | 0.0                               | 0.0   | 0.0   | 0.0   | 0.0   | 0.0   | 0.0     |
| 187         |                | Gasoline demand                                   | %S            | PASMGAS   | 21.5  | 20.6                              | 21.7  | 20.0  | 20.0  | 20.0  | 20.0  | 20.0    |
| 188         |                | Jetfuel demand                                    | %S            | PASMJET   | 0.0   | 0.0                               | 0.0   | 0.0   | 0.0   | 0.0   | 0.0   | 0.0     |
| 189         |                | Kerosene demand                                   | S%            | PASMKER   | 0.0   | 0.0                               | 0.0   | 0.0   | 0.0   | 0.0   | 0.0   | 0.0     |
| 190         |                | Diesel demand                                     | %S            | PASMDIE   | 46.4  | 54.6                              | 0.79  | 70.3  | 70.3  | 70.3  | 20.3  | 70.3    |
| 191         |                | Fuel oil demand                                   | S%            | PASMFUL   | 4.1   | 1.5                               | 4.7   | 3.6   | 3.6   | 3.6   | 3.6   | 3.6     |
| 192         |                | Natural gas demand                                | %S            | PASMNG    | 0.0   | 0.0                               | 0.0   | 0.0   | 0.0   | 0.0   | 0.0   | 0.0     |
| 193         |                | Renewable energy demand                           | %S            | PASMREW   | 0.0   | 0.0                               | 0.0   | 0.0   | 0.0   | 0.0   | 0.0   | 0.0     |
| 194         |                | Total                                             | %S            | PASMTOT   | 100.0 | 100.0                             | 100.0 | 100.0 | 100.0 | 100.0 | 100.0 | 100.0   |
| 195         |                |                                                   |               |           |       |                                   |       |       |       |       |       |         |

Table 2-5-6 Simulation sheet (6)

|        |              |                             |             | TREND   | -       | 9       | =       | 16       | 21       | 56       | 31        | 36        |
|--------|--------------|-----------------------------|-------------|---------|---------|---------|---------|----------|----------|----------|-----------|-----------|
| I      |              | -                           | ſ           | TIME    | 1990    | 1995    | 2000    | 2005     | 2010     | 2015     | 2020      | 2025      |
| 196 In | 196 Industry | Energy conservation rate    | %S          | MANNCOF | 100.0   | 100.0   | 100.0   | 100.0    | 100.0    | 90.4     | 81.7      | 75.4      |
| 197    |              | Technical Improvement       | %           | MANNTEC | 0.0     | 0.0     | 0.0     | 0.0      | 0.0      | -1.0     | -1.0      | -1.0      |
| 198    |              | Elasticity to Energy price  |             | MANNEVP |         | 0.8     | 0.0     | 0.0      | 0.0      | -0.3     | -0.3      | -0.3      |
| 199    |              | Energy intensity to GDP     | TOE/Bil Don | MANNEFF | 34.2    | 30.6    | 28.5    | 28.8     | 28.9     | 26.6     | 24.7      | 23.6      |
| 200    |              | Energy demand before E.save | KTOE        | MANNDEN | 4,510.3 | 5,991.3 | 7,803.6 | 11,281.9 | 17,042.6 | 26,052.8 | 40,330.6  | 61,343.6  |
| 201    |              | Energy demand after E.save  | KTOE        | MANNDEA | 4,510.3 | 5,991.3 | 7,803.6 | 11,281.9 | 17,042.6 | 23,550.4 | 32,954.8  | 46,235.6  |
| 202    |              | Electricity ratio           | %S          | MANNELR | 5.5     | 9.9     | 10.0    | 15.7     | 21.0     | 26.0     | 31.0      | 34.0      |
| 203    |              | Power demand (kTOE)         | KTOE        | MANNELT | 247.3   | 397.3   | 781.6   | 1,798.1  | 3,579.0  | 6,123.1  | 10,216.0  | 15,720.1  |
| 204    |              | Power demand (GWh)          | GWh         | MANNELE | 2,875.6 | 4,619.4 | 9,088.4 | 20,908.6 | 41,615.8 | 71,198.9 | 118,790.6 | 182,791.8 |
| 205    |              |                             |             |         |         |         |         |          |          |          |           |           |
| 206    |              | Coal demand                 | KTOE        | MANMCOA | 1,020.0 | 1,938.0 | 2,339.0 | 3,698.7  | 5,250.8  | 6,796.6  | 8,868.1   | 11,901.0  |
| 207    |              | LPG demand                  | KTOE        | MANMLPG | 0.0     | 2.0     | 33.0    | 107.9    | 195.4    | 322.9    | 537.7     | 920.9     |
| 208    |              | Gasoline demand             | KTOE        | MANMGAS | 0.0     | 0.0     | 0.0     | 0.0      | 0.0      | 0.0      | 0.0       | 0.0       |
| 209    |              | Jetfuel demand              | KTOE        | MANMJET | 0.0     | 0.0     | 0.0     | 0.0      | 0.0      | 0.0      | 0.0       | 0.0       |
| 210    |              | Kerosene demand             | KTOE        | MANMKER | 4.0     | 0.9     | 0.6     | 13.2     | 18.8     | 24.3     | 91.0      | 61.0      |
| 211    |              | Diesel demand               | KTOE        | MANMDIE | 233.0   | 284.0   | 591.0   | 834.6    | 1,184.9  | 1,533.7  | 2,001.1   | 2,685.5   |
| 212    |              | Fuel oil demand             | KTOE        | MANMFUL | 211.0   | 446.0   | 823.0   | 1,658.6  | 2,967.7  | 4,939.3  | 7,438.5   | 11,470.2  |
| 213    |              | Natural gas demand          | KTOE        | MANMNG  | 0.0     | 22.0    | 18.0    | 22.3     | 40.4     | 8.99     | 111.2     | 190.5     |
| 214    |              | Renewable energy demand     | KTOE        | MANMREV | 2,795.0 | 2,896.0 | 3,209.0 | 3,148.6  | 3,810.2  | 3,746.9  | 3,683.7   | 3,295.7   |
| 215    |              | Total                       | KTOE        | MANMTOT | 4,263.0 | 5,594.0 | 7,022.0 | 9,483.8  | 13,463.7 | 17,427.3 | 22,738.8  | 30,515.5  |
| 216    |              |                             |             |         |         |         |         |          |          |          |           |           |
| 217    |              | Coal demand                 | %S          | MASMCOA | 23.9    | 34.6    | 33.3    | 39.0     | 39.0     | 39.0     | 39.0      | 39.0      |
| 218    |              | LPG demand                  | %S          | MASMLPG | 0.0     | 0.0     | 0.5     | 1.       | 1.5      | 0.1      | 2.4       | 3.0       |
| 219    |              | Gasoline demand             | %8          | MASMGAS | 0.0     | 0.0     | 0.0     | 0.0      | 0.0      | 0.0      | 0.0       | 0.0       |
| 220    |              | Jetfuel demand              | %8          | MASMJET | 0.0     | 0.0     | 0.0     | 0.0      | 0.0      | 0.0      | 0.0       | 0.0       |
| 221    |              | Kerosene demand             | %S          | MASMKER | 0.1     | 0.1     | 0.1     | 0.1      | 0.1      | 0.1      | 4.0       | 0.2       |
| 222    |              | Diesel demand               | %8          | MASMDIE | 5.5     | 5.1     | 8.4     | 8.8      | 8.8      | 8.8      | 8.8       | 8.8       |
| 223    |              | Fuel oil demand             | %S          | MASMFUL | 4.9     | 8.0     | 11.7    | 17.5     | 22.0     | 28.3     | 32.7      | 37.6      |
| 224    |              | Natural gas demand          | %S          | MASMNG  | 0.0     | 0.4     | 0.3     | 0.2      | 0.3      | 0.4      | 0.5       | 9.0       |
| 225    |              | Renewable energy demand     | %S          | MASMREV | 9:59    | 51.8    | 45.7    | 33.2     | 28.3     | 21.5     | 16.2      | 10.8      |
| 226    |              | Total                       | %S          | MASMTOT | 100.0   | 100.0   | 100.0   | 100.0    | 100.0    | 100.0    | 100.0     | 100.0     |
| 227    |              |                             |             |         |         |         |         |          |          |          |           |           |

Table 2-5-7 Simulation sheet (7)

|     |                    | _                           | •           |          |         |         |         |         |          |          |          |          |
|-----|--------------------|-----------------------------|-------------|----------|---------|---------|---------|---------|----------|----------|----------|----------|
|     | _                  |                             | ,           |          | 1990    | 1995    | 2000    | 2002    | 2010     | 2015     | 2020     | 2025     |
| 228 | 228 Transportation | Energy conservation rate    | %S          | TRENCOR  | 100.0   | 100.0   | 100.0   | 100.0   | 100.0    | 98.3     | 2.96     | 95.7     |
| 229 |                    | Technical Improvement       | %           | TRENTEC  | 0.0     | 0.0     | 0.0     | 0.0     | 0.0      | 0.0      | 0.0      | 0.0      |
| 230 |                    | Elasticity to Energy price  |             | TRENEVP  |         | 4.1-    | 0.0     | 0.0     | 0.0      | -0.1     | -0.1     | -0.1     |
| 231 |                    | Energy intensity to GDP     | TOE/Bil Don | TRENEFF  | 10.7    | 12.9    | 13.7    | 20.0    | 23.2     | 22.1     | 18.8     | 14.8     |
| 232 |                    | Energy demand before E.save | KTOE        | TRENDEM  | 1,408.0 | 2,516.0 | 3,743.0 | 7,845.0 | 13,692.0 | 19,931.3 | 25,839.3 | 30,219.1 |
| 233 |                    | Energy demand after E.save  | KTOE        | TRENDEA  | 1,408.0 | 2,516.0 | 3,743.0 | 7,845.0 | 13,692.0 | 19,599.0 | 24,984.6 | 28,924.5 |
| 234 |                    | Electricity ratio           | %S          | TRENELR  | 0.4     | 0.4     | 9.0     | 9.0     | 1.0      | 1.3      | 1.7      | 2.0      |
| 235 |                    | Power demand (kTOE)         | KTOE        | TRENELT  | 5.0     | 9.0     | 21.0    | 29.0    | 132.5    | 257.1    | 413.7    | 578.5    |
| 236 |                    | Power demand (GWh)          | GWh         | TREENELI | 58.1    | 104.7   | 244.2   | 337.2   | 1,540.2  | 2,989.1  | 4,810.4  | 6,726.6  |
| 237 |                    |                             |             |          |         |         |         |         |          |          |          |          |
| 238 |                    | Coal demand                 | KTOE        | TREMCOA  | 14.0    | 2.0     | 0.0     | 0.0     | 0.0      | 0.0      | 0.0      | 0.0      |
| 239 |                    | LPG demand                  | KTOE        | TREMLPG  | 0.0     | 0.0     | 0.0     | 0.0     | 0.0      | 0.0      | 0.0      | 0.0      |
| 240 |                    | Gasoline demand             | KTOE        | TREMGAS  | 601.0   | 884.0   | 1,388.0 | 3,262.1 | 5,654.3  | 8,230.0  | 10,614.6 | 12,429.7 |
| 241 |                    | Jetfuel demand              | KTOE        | TREMJET  | 100.0   | 206.0   | 217.0   | 449.1   | 779.1    | 1,004.5  | 1,153.5  | 1,202.8  |
| 242 |                    | Kerosene demand             | KTOE        | TREMKER  | 0.0     | 0.0     | 0.0     | 0.0     | 0.0      | 0.0      | 0.0      | 0.0      |
| 243 |                    | Diesel demand               | KTOE        | TREMDIE  | 0.659   | 1,338.0 | 1,960.0 | 3,760.2 | 6,522.1  | 9,336.3  | 11,912.0 | 13,801.7 |
| 244 |                    | Fuel oil demand             | KTOE        | TREMFUL  | 34.0    | 86.0    | 178.0   | 344.7   | 598.0    | 771.1    | 885.4    | 923.3    |
| 242 |                    | Natural gas demand          | KTOE        | TREMNG   | 0.0     | 0.0     | 0.0     | 0.0     | 0.0      | 0.0      | 0.0      | 0.0      |
| 246 |                    | Renewable energy demand     | KTOE        | TREMREV  | 0.0     | 0.0     | 0.0     | 0.0     | 0.0      | 0.0      | 0.0      | 0.0      |
| 247 |                    | Total                       | KTOE        | TREMTOT  | 1,408.0 | 2,516.0 | 3,743.0 | 7,816.0 | 13,559.5 | 19,341.9 | 24,570.9 | 28,346.0 |
| 248 |                    |                             |             |          |         |         |         |         |          |          |          |          |
| 249 |                    | Coal demand                 | %S          | TRSMCOA  | 1.0     | 0.1     | 0.0     | 0.0     | 0.0      | 0.0      | 0.0      | 0.0      |
| 250 |                    | LPG demand                  | %S          | TRSMLPG  | 0.0     | 0.0     | 0.0     | 0.0     | 0.0      | 0.0      | 0.0      | 0.0      |
| 251 |                    | Gasoline demand             | %S          | TRSMGAS  | 42.7    | 35.1    | 37.1    | 41.7    | 41.7     | 42.6     | 43.2     | 43.9     |
| 252 |                    | Jetfuel demand              | %S          | TRSMJET  | 7.1     | 8.2     | 5.8     | 5.7     | 2.5      | 5.2      | 4.7      | 4.2      |
| 253 |                    | Kerosene demand             | %S          | TRSMKER  | 0.0     | 0.0     | 0.0     | 0.0     | 0.0      | 0.0      | 0.0      | 0.0      |
| 254 |                    | Diesel demand               | %S          | TRSMDIE  | 46.8    | 53.2    | 52.4    | 48.1    | 48.1     | 48.3     | 48.5     | 48.7     |
| 255 |                    | Fuel oil demand             | %S          | TRSMFUL  | 2.4     | 3.4     | 4.8     | 4.4     | 4.4      | 4.0      | 3.6      | 3.3      |
| 256 |                    | Natural gas demand          | %8          | TRSMNG   | 0.0     | 0.0     | 0.0     | 0.0     | 0.0      | 0.0      | 0.0      | 0.0      |
| 257 |                    | Renewable energy demand     | %S          | TRSMREV  | 0.0     | 0.0     | 0.0     | 0.0     | 0.0      | 0.0      | 0.0      | 0.0      |
| 258 |                    | Total                       | %S          | TRSMTOT  | 100.0   | 100.0   | 100.0   | 100.0   | 100.0    | 100.0    | 100.0    | 100.0    |
| 259 |                    |                             |             |          |         |         |         |         |          |          |          |          |

Table 2-5-8 Simulation sheet (8)

|          |                   |                                                |             |         |       |       | (-)     |         |         |         |          |          |
|----------|-------------------|------------------------------------------------|-------------|---------|-------|-------|---------|---------|---------|---------|----------|----------|
| <u>.</u> | <b>.</b>          | _                                              | <b>n</b>    |         | 1990  | 1995  | 2000    | 2005    | 2010    | 2015    | 2020     | 2025     |
| 260      | Commercials & Se. | 260 Commercials & Ser Energy conservation rate | %S          | COMNCOF | 100.0 | 100.0 | 100.0   | 100.0   | 100.0   | 91.9    | 84.5     | 78.8     |
| 261      |                   | Technical Improvement                          | %           | COMNTEC | 0.0   | 0.0   | 0.0     | 0.0     | 0.0     | -1.0    | -1.0     | -1.0     |
| 262      |                   | Elasticity to Crude oil price                  |             | COMNEVP |       | 2.1   | 0.1     | 0.0     | 0.0     | -0.2    | -0.2     | -0.2     |
| 263      |                   | Energy intensity to GDP                        | TOE/Bil Don | COMNEFF | 2.2   | 3.1   | 3.9     | 3.9     | 4.2     | 4.0     | 3.7      | 3.4      |
| 264      |                   | Energy demand before E.save                    | KTOE        | COMNDEN | 295.1 | 614.1 | 1,054.2 | 1,537.5 | 2,449.6 | 3,838.0 | 5,824.5  | 8,466.9  |
| 265      |                   | Energy demand after E.save                     | KTOE        | COMNDEA | 295.1 | 614.1 | 1,054.2 | 1,537.5 | 2,449.6 | 3,528.8 | 4,924.0  | 6,670.1  |
| 266      |                   | Electricity ratio                              | %S          | COMNELR | 3.8   | 7.7   | 8.8     | 12.3    | 15.9    | 20.7    | 26.9     | 35.0     |
| 267      |                   | Power demand (kTOE)                            | KTOE        | COMNELT | 11.1  | 47.1  | 93.2    | 173.9   | 390.5   | 731.1   | 1,326.0  | 2,334.5  |
| 268      |                   | Power demand (GWh)                             | GWh         | COMNELE | 128.9 | 547.5 | 1,083.7 | 2,022.0 | 4,540.7 | 8,501.6 | 15,418.3 | 27,145.6 |
| 269      |                   |                                                |             |         |       |       |         |         |         |         |          |          |
| 270      |                   | Coal demand                                    | KTOE        | COMMCO  | 19.0  | 140.0 | 276.0   | 354.9   | 536.0   | 728.2   | 936.5    | 1,128.5  |
| 271      |                   | LPG demand                                     | KTOE        | COMMLPC | 0.0   | 5.0   | 89.0    | 147.6   | 222.9   | 302.8   | 389.4    | 469.2    |
| 272      |                   | Gasoline demand                                | KTOE        | COMMGAS | 0.0   | 0.0   | 0.0     | 0.0     | 0.0     | 0.0     | 0.0      | 0.0      |
| 273      |                   | Jetfuel demand                                 | KTOE        | COMMJET | 0.0   | 0.0   | 0.0     | 0.0     | 0.0     | 0.0     | 0.0      | 0.0      |
| 274      |                   | Kerosene demand                                | KTOE        | COMMKER | 147.0 | 205.0 | 228.0   | 301.3   | 454.9   | 618.1   | 794.9    | 957.9    |
| 275      |                   | Diesel demand                                  | KTOE        | COMMDIE | 87.0  | 158.0 | 239.0   | 396.4   | 598.6   | 813.3   | 1,045.9  | 1,260.3  |
| 276      |                   | Fuel oil demand                                | KTOE        | COMMFUL | 31.0  | 29.0  | 129.0   | 163.4   | 246.8   | 335.3   | 431.2    | 519.6    |
| 277      |                   | Natural gas demand                             | KTOE        | COMMNG  | 0.0   | 0.0   | 0.0     | 0.0     | 0.0     | 0.0     | 0.0      | 0.0      |
| 278      |                   | Renewable energy demand                        | KTOE        | COMMRE  | 0.0   | 0.0   | 0.0     | 0.0     | 0.0     | 0.0     | 0.0      | 0.0      |
| 279      |                   | Total                                          | KTOE        | COMMTO  | 284.0 | 567.0 | 961.0   | 1,363.6 | 2,059.1 | 2,797.7 | 3,598.0  | 4,335.5  |
| 280      |                   |                                                |             |         |       |       |         |         |         |         |          |          |
| 281      |                   | Coal demand                                    | %S          | COSMCOA | 6.7   | 24.7  | 28.7    | 26.0    | 26.0    | 26.0    | 26.0     | 26.0     |
| 282      |                   | LPG demand                                     | %S          | COSMLPG | 0.0   | 6.0   | 6.9     | 10.8    | 10.8    | 10.8    | 10.8     | 10.8     |
| 283      |                   | Gasoline demand                                | %S          | COSMGAS | 0.0   | 0.0   | 0.0     | 0.0     | 0.0     | 0.0     | 0.0      | 0.0      |
| 284      |                   | Jetfuel demand                                 | %S          | COSMJET | 0.0   | 0.0   | 0.0     | 0.0     | 0.0     | 0.0     | 0.0      | 0.0      |
| 285      |                   | Kerosene demand                                | %S          | COSMKER | 51.8  | 36.2  | 23.7    | 22.1    | 22.1    | 22.1    | 22.1     | 22.1     |
| 286      |                   | Diesel demand                                  | %S          | COSMDIE | 30.6  | 27.9  | 24.9    | 29.1    | 29.1    | 29.1    | 29.1     | 29.1     |
| 287      |                   | Fuel oil demand                                | %S          | COSMFUL | 10.9  | 10.4  | 13.4    | 12.0    | 12.0    | 12.0    | 12.0     | 12.0     |
| 288      |                   | Natural gas demand                             | %S          | COSMNG  | 0.0   | 0.0   | 0.0     | 0.0     | 0.0     | 0.0     | 0.0      | 0.0      |
| 289      |                   | Renewable energy demand                        | %S          | COSMREV | 0.0   | 0.0   | 0.0     | 0.0     | 0.0     | 0.0     | 0.0      | 0.0      |
| 290      |                   | Total                                          | %S          | COSMTO  | 100.0 | 100.0 | 100.0   | 100.0   | 100.0   | 100.0   | 100.0    | 100.0    |
| 291      |                   |                                                |             |         |       |       |         |         |         |         |          |          |

Table 2-5-9 Simulation sheet (9)

| ш   |                  |                             | ſ           | TIME     | 1990     | 1995     | 2000     | 2005     | 2010     | 2015     | 2020     | 2025      |
|-----|------------------|-----------------------------|-------------|----------|----------|----------|----------|----------|----------|----------|----------|-----------|
| 292 | 292 Residentials | Energy conservation rate    | 8%          | RESNCOR  | 100.0    | 100.0    | 100.0    | 100.0    | 100.0    | 93.5     | 87.4     | 82.3      |
| 293 |                  | Technical Improvement       | %           | RESNTEC  | 0.0      | 0.0      | 0.0      | 0.0      | 0.0      | -1.0     | -1.0     | -1.0      |
| 294 |                  | Elasticity to Energy price  |             | RESNEVP  |          | -1.0     | -0.1     | 0.0      | 0.0      | -0.1     | -0.1     | -0.1      |
| 295 |                  | Energy intensity to GDP     | TOE/Bil Don | RESNEFF  | 6.97     | 56.4     | 46.9     | 39.3     | 32.4     | 26.0     | 21.6     | 18.7      |
| 296 |                  | Energy demand before E.save | KTOE        | RESNDEM  | 10,146.9 | 11,027.8 | 12,846.8 | 15,393.0 | 19,068.0 | 24,593.8 | 32,902.8 | 44,545.0  |
| 297 |                  | Energy demand after E.save  | KTOE        | RESNDEA  | 10,146.9 | 11,027.8 | 12,846.8 | 15,393.0 | 19,068.0 | 22,998.4 | 28,772.5 | 36,670.0  |
| 298 |                  | Electricity ratio           | %S          | RESNELR  |          | 4.2      | 7.4      | 11.3     | 16.0     | 20.7     | 25.3     | 30.0      |
| 299 |                  | Power demand (kTOE)         | KTOE        | RESNELT  | 238.9    | 461.8    | 944.8    | 1,734.9  | 3,053.1  | 4,754.8  | 7,290.1  | 11,001.0  |
| 300 |                  | Power demand (GWh)          | GWh         | RESENELI | 2,778.0  | 5,369.4  | 10,985.6 | 20,173.5 | 35,501.0 | 55,288.2 | 84,769.0 | 127,918.7 |
| 301 |                  |                             |             |          |          |          |          |          |          |          |          |           |
| 302 |                  | Coal demand                 | KTOE        | REDMCO#  | 207.0    | 449.0    | 584.0    | 1,106.3  | 1,809.7  | 2,225.7  | 2,749.7  | 3,645.0   |
| 303 |                  | LPG demand                  | KTOE        | REDMLPG  | 0.0      | 29.0     | 146.0    | 678.6    | 1,597.8  | 1,824.4  | 2,492.0  | 3,208.6   |
| 304 |                  | Gasoline demand             | KTOE        | REDMGAS  | 0.0      | 0.0      | 0.0      | 0.0      | 0.0      | 0.0      | 0.0      | 0.0       |
| 305 |                  | Jetfuel demand              | KTOE        | REDMJET  | 0.0      | 0.0      | 0.0      | 0.0      | 0.0      | 0.0      | 0.0      | 0.0       |
| 306 |                  | Kerosene demand             | KTOE        | REDMKER  | 61.0     | 87.0     | 138.0    | 167.3    | 196.2    | 223.5    | 263.2    | 314.5     |
| 307 |                  | Diesel demand               | KTOE        | REDMDIE  | 11.0     | 20.0     | 32.0     | 24.4     | 28.6     | 32.6     | 38.3     | 45.8      |
| 308 |                  | Fuel oil demand             | KTOE        | REDMFUL  | 3.0      | 5.0      | 20.0     | 12.2     | 14.3     | 16.3     | 19.2     | 22.9      |
| 309 |                  | Natural gas demand          | KTOE        | REDMNG   | 0.0      | 0.0      | 0.0      | 0.0      | 0.0      | 1,824.4  | 4,296.5  | 7,700.7   |
| 310 |                  | Renewable energy demand     | KTOE        | REDMREV  | 9,626.0  | 9,976.0  | 10,982.0 | 11,669.3 | 12,368.3 | 12,099.2 | 11,616.7 | 10,740.6  |
| 311 |                  | Total                       | KTOE        | REDMTOT  | 0.806,6  | 10,566.0 | 11,902.0 | 13,658.1 | 16,014.9 | 18,243.7 | 21,482.3 | 25,669.0  |
| 312 |                  |                             |             |          |          |          |          |          |          |          |          |           |
| 313 |                  | Coal demand                 | %S          | RESMCOA  | 2.1      | 4.2      | 4.9      | 8.1      | 11.3     | 12.2     | 12.8     | 14.2      |
| 314 |                  | LPG demand                  | %S          | RESMLPG  | 0.0      | 0.3      | 1.2      | 5.0      | 10.0     | 10.0     | 11.6     | 12.5      |
| 315 |                  | Gasoline demand             | %S          | RESMGAS  | 0.0      | 0.0      | 0.0      | 0.0      | 0.0      | 0.0      | 0.0      | 0.0       |
| 316 |                  | Jetfuel demand              | %S          | RESMJET  | 0.0      | 0.0      | 0.0      | 0.0      | 0.0      | 0.0      | 0.0      | 0.0       |
| 317 |                  | Kerosene demand             | %S          | RESMKER  | 9.0      | 8.0      | 1.2      | 1.2      | 1.2      | 1.2      | 1.2      | 1.2       |
| 318 |                  | Diesel demand               | %S          | RESMDIE  | 0.1      | 0.2      | 6.0      | 0.2      | 0.2      | 0.2      | 0.2      | 0.2       |
| 319 |                  | Fuel oil demand             | %S          | RESMFUL  | 0.0      | 0.0      | 0.2      | 0.1      | 0.1      | 0.1      | 0.1      | 0.1       |
| 320 |                  | Natural gas demand          | %S          | RESMNG   | 0.0      | 0.0      | 0.0      | 0.0      | 0.0      | 10.0     | 20.0     | 30.0      |
| 321 |                  | Renewable energy demand     | %S          | RESMREV  | 97.2     | 94.4     | 92.3     | 85.4     | 77.2     | 66.3     | 54.1     | 41.8      |
| 322 |                  | Total                       | %S          | RESMTOT  | 100.0    | 100.0    | 100.0    | 100.0    | 100.0    | 100.0    | 100.0    | 100.0     |
| 323 |                  |                             |             |          |          |          |          |          |          |          |          |           |

Table 2-5-10 Simulation sheet (10)

|            |                             |             | Lanc    | 0.01-0-7 | Z-2-10 Dimendinal Succe (10 | ) jane |         |         |         |         |         |
|------------|-----------------------------|-------------|---------|----------|-----------------------------|--------|---------|---------|---------|---------|---------|
| I          |                             | ſ           | TIME    | 1990     | 1995                        | 2000   | 2005    | 2010    | 2015    | 2020    | 2025    |
| 324 Others | Energy conservation rate    | %S          | NONNCOF | 100.0    | 100.0                       | 100.0  | 100.0   | 100.0   | 93.5    | 87.4    | 82.3    |
| 325        | Technical Improvement       | %           | NONNTEC | 0.0      | 0.0                         | 0.0    |         | 0.0     | -1.0    | -1.0    | -1.0    |
| 326        | Elasticity to Energy price  |             | NONNEVP |          | 5.1                         | 0.0    | 0.0     | 0.0     | -0.1    | -0.1    | -0.1    |
| 327        | Energy intensity to GDP     | TOE/Bil Don | NONNEFF | 0.1      | 0.1                         | 0.2    |         | 0.4     | 0.3     | 0.3     | 0.3     |
| 328        | Energy demand before E.save | KTOE        | NONNDEN | 13.3     | 27.2                        | 48.8   |         | 211.5   | 323.7   | 492.3   | 728.7   |
| 329        | Energy demand after E.save  | KTOE        | NONNDEA | 13.3     | 27.2                        | 48.8   |         |         | 302.7   | 430.5   | 8.665   |
| 330        | Electricity ratio           | %S          | NONNELR | 100.0    | 100.0                       | 100.0  | 100.0   | 100.0   | 100.0   | 100.0   | 100.0   |
| 331        | Power demand (kTOE)         | KTOE        | NONNELT | 13.3     | 27.2                        | 48.8   | 136.2   | 211.5   | 302.7   | 430.5   | 8.665   |
| 332        | Power demand (GWh)          | GWh         | NONNELE | 154.9    | 315.8                       | 567.4  | 1,583.3 | 2,459.6 | 3,519.6 | 5,006.2 | 6,974.8 |
| 333        |                             |             |         |          |                             |        |         |         |         |         |         |
| 334        | Coal demand                 | KTOE        | NONMCO  | 0.0      | 0.0                         | 0.0    | 0'0     | 0.0     | 0.0     | 0.0     | 0.0     |
| 335        | LPG demand                  | KTOE        | NONMLPG | 0.0      | 0.0                         | 0.0    | 0.0     | 0.0     | 0.0     | 0.0     | 0.0     |
| 336        | Gasoline demand             | KTOE        | NONMGAS | 0.0      | 0.0                         | 0.0    | 0.0     | 0.0     | 0.0     | 0.0     | 0.0     |
| 337        | Jetfuel demand              | KTOE        | NONMJET | 0.0      | 0.0                         | 0.0    | 0.0     | 0.0     | 0.0     | 0.0     | 0.0     |
| 338        | Kerosene demand             | KTOE        | NONMKER | 0.0      | 0.0                         | 0.0    | 0.0     | 0.0     | 0.0     | 0.0     | 0.0     |
| 339        | Diesel demand               | KTOE        | NONMDIE | 0.0      | 0.0                         | 0.0    | 0.0     | 0.0     | 0.0     | 0.0     | 0.0     |
| 340        | Fuel oil demand             | KTOE        | NONMFUL | 0.0      | 0.0                         | 0.0    | 0.0     | 0.0     | 0.0     | 0.0     | 0.0     |
| 341        | Natural gas demand          | KTOE        | NONMNG  | 0.0      | 0.0                         | 0.0    | 0.0     | 0.0     | 0.0     | 0.0     | 0.0     |
| 342        | Renewable energy demand     | KTOE        | NONMREV | 0.0      | 0.0                         | 0.0    | 0.0     | 0.0     | 0.0     | 0.0     | 0.0     |
| 343        | Total                       | KTOE        | NONMTOT | 0.0      | 0.0                         | 0.0    | 17.6    | 0.0     | 0.0     | 0.0     | 0.0     |
| 344        |                             |             |         |          |                             |        |         |         |         |         |         |
| 345        | Coal demand                 | %S          | NOSMCOA | 0.0      | 0.0                         | 0.0    | 0'0     | 0.0     | 0.0     | 0.0     | 0.0     |
| 346        | LPG demand                  | %S          | NOSMLPG | 0.0      | 0.0                         | 0.0    | 0.0     | 0.0     | 0.0     | 0.0     | 0.0     |
| 347        | Gasoline demand             | %S          | NOSMGAS | 0.0      | 0.0                         | 0.0    | 0.0     | 0.0     | 0.0     | 0.0     | 0.0     |
| 348        | Jetfuel demand              | %S          | NOSMJET | 0.0      | 0.0                         | 0.0    | 0.0     | 0.0     | 0.0     | 0.0     | 0.0     |
| 349        | Kerosene demand             | %S          | NOSMKER | 0.0      | 0.0                         | 0.0    | 0.0     | 0.0     | 0.0     | 0.0     | 0.0     |
| 350        | Diesel demand               | %S          | NOSMDIE | 0.0      | 0.0                         | 0.0    | 0.0     | 0.0     | 0.0     | 0.0     | 0.0     |
| 351        | Fuel oil demand             | %S          | NOSMFUL | 0.0      | 0.0                         | 0.0    | 0.0     | 0.0     | 0.0     | 0.0     | 0.0     |
| 352        | Natural gas demand          | %S          | NOSMNG  | 0.0      | 0.0                         | 0.0    | 0.0     | 0.0     | 0.0     | 0.0     | 0.0     |
| 353        | Renewable energy demand     | %S          | NOSMREV | 0.0      | 0.0                         | 0.0    | 0.0     | 0.0     | 0.0     | 0.0     | 0.0     |
| 354        | Total                       | %S          | NOSMTOT | 0.0      | 0.0                         | 0.0    | 100.0   | 100.0   | 100.0   | 100.0   | 100.0   |
| 355        |                             |             |         |          |                             |        |         |         |         |         |         |

Table 2-5-11 Simulation sheet (11)

| Process   Process   Proc |     | 1                 |                                   | 7    | HMIL           | 1990     | 1995     | 2000     | 2005     | 2010     | 2015      | 2020      | 2025      |
|----------------------------------------------------------------------------------------------------|-----|-------------------|-----------------------------------|------|----------------|----------|----------|----------|----------|----------|-----------|-----------|-----------|
| Transportation   Transportation   Conferentials Banking, Services   Only   Purposery   1289   64164   0.0884   2.337.2   1.5864   1.5864   1.0877   2.44.2   2.44.2   2.37.2   1.5864   1.0878   2.01.775   1.5864   1.0878   2.01.775   1.5864   1.0878   2.01.775   1.5864   1.0878   2.01.775   1.5864   1.0878   2.01.775   1.5864   1.0878   2.01.775   1.5864   1.0878   2.01.775   1.5864   1.0878   2.01.775   1.5864   1.0878   2.01.775   1.5864   1.0878   2.01.775   1.5864   1.0878   2.01.775   1.0878   2.01.775   1.0878   2.01.775   1.0878   2.01.775   1.0878   2.01.775   1.0878   2.01.775   1.0878   2.01.775   1.0878   2.01.775   1.0878   2.01.775   1.0878   2.01.775   1.0878   2.01.775   2.01.775   2.01.775   2.01.775   2.01.775   2.01.775   2.01.775   2.01.775   2.01.775   2.01.775   2.01.775   2.01.775   2.01.775   2.01.775   2.01.775   2.01.775   2.01.775   2.01.775   2.01.775   2.01.775   2.01.775   2.01.775   2.01.775   2.01.775   2.01.775   2.01.775   2.01.775   2.01.775   2.01.775   2.01.775   2.01.775   2.01.775   2.01.775   2.01.775   2.01.775   2.01.775   2.01.775   2.01.775   2.01.775   2.01.775   2.01.775   2.01.775   2.01.775   2.01.775   2.01.775   2.01.775   2.01.775   2.01.775   2.01.775   2.01.775   2.01.775   2.01.775   2.01.775   2.01.775   2.01.775   2.01.775   2.01.775   2.01.775   2.01.775   2.01.775   2.01.775   2.01.775   2.01.775   2.01.775   2.01.775   2.01.775   2.01.775   2.01.775   2.01.775   2.01.775   2.01.775   2.01.775   2.01.775   2.01.775   2.01.775   2.01.775   2.01.775   2.01.775   2.01.775   2.01.775   2.01.775   2.01.775   2.01.775   2.01.775   2.01.775   2.01.775   2.01.775   2.01.775   2.01.775   2.01.775   2.01.775   2.01.775   2.01.775   2.01.775   2.01.775   2.01.775   2.01.775   2.01.775   2.01.775   2.01.775   2.01.775   2.01.775   2.01.775   2.01.775   2.01.775   2.01.775   2.01.775   2.01.775   2.01.775   2.01.775   2.01.775   2.01.775   2.01.775   2.01.775   2.01.775   2.01.775   2.01.775   2.01.775   2.01.775   2.01.775   2.01.775   2.01.775   2.01.775   2.01.775 | 356 | Power demand in f | il Agriculture. Forestry. Fishery | GWh  | PWDMPA         | 189.8    | 241.3    | 428.3    | 657.7    | 896.4    | 953.1     | 1.0       | 1,032.8   |
| Commercials Banking, Services   Oyth Proported   2472   2412   2322   2022   4675   4676   4676   4676   4676   4676   4676   4676   4676   4676   4676   4676   4676   4676   4676   4676   4676   4676   4676   4676   4676   4676   4676   4676   4676   4676   4676   4676   4676   4676   4676   4676   4676   4676   4676   4676   4676   4676   4676   4676   4676   4676   4676   4676   4676   4676   4676   4676   4676   4676   4676   4676   4676   4676   4676   4676   4676   4676   4676   4676   4676   4676   4676   4676   4676   4676   4676   4676   4676   4676   4676   4676   4676   4676   4676   4676   4676   4676   4676   4676   4676   4676   4676   4676   4676   4676   4676   4676   4676   4676   4676   4676   4676   4676   4676   4676   4676   4676   4676   4676   4676   4676   4676   4676   4676   4676   4676   4676   4676   4676   4676   4676   4676   4676   4676   4676   4676   4676   4676   4676   4676   4676   4676   4676   4676   4676   4676   4676   4676   4676   4676   4676   4676   4676   4676   4676   4676   4676   4676   4676   4676   4676   4676   4676   4676   4676   4676   4676   4676   4676   4676   4676   4676   4676   4676   4676   4676   4676   4676   4676   4676   4676   4676   4676   4676   4676   4676   4676   4676   4676   4676   4676   4676   4676   4676   4676   4676   4676   4676   4676   4676   4676   4676   4676   4676   4676   4676   4676   4676   4676   4676   4676   4676   4676   4676   4676   4676   4676   4676   4676   4676   4676   4676   4676   4676   4676   4676   4676   4676   4676   4676   4676   4676   4676   4676   4676   4676   4676   4676   4676   4676   4676   4676   4676   4676   4676   4676   4676   4676   4676   4676   4676   4676   4676   4676   4676   4676   4676   4676   4676   4676   4676   4676   4676   4676   4676   4676   4676   4676   4676   4676   4676   4676   4676   4676   4676   4676   4676   4676   4676   4676   4676   4676   4676   4676   4676   4676   4676   4676   4676   4676   4676   4676   4676   4676   4676   4676   4676   4676   4676   4676    | 357 |                   | manufacturing                     | GWh  | PWDMMN         | 2,875.6  | 4,619.4  | 9,088.4  | 20,908.6 | 42,864.2 | 73,334.8  | 122,354.3 | 188,275.6 |
| Commercials Banking, Services, GWh Purpower, 12.89 5.45 1.0865. 20,1735 5.9566. 66.946. Purpower, Commercials Banking, Services, GWh Purpower, 12.40 5.964. 10.0865. 20,1735 5.9566. 66.946. Direct International Coal demand Coal demand KTOE DEDGE, 13.21 1.081 1.22376. 45.6823 89.1733 146.6955. Evices demand Coal demand KTOE DEDGE, 13.20 2.060 2.00.0 2060 2.00.0 2060 2.00.0 2060 2.00.0 2060 2.00.0 2060 2.00.0 2060 2.00.0 2060 2.00.0 2060 2.00.0 2060 2.00.0 2060 2.00.0 2060 2.00.0 2060 2.00.0 2060 2.00.0 2060 2.00.0 2060 2.00.0 2060 2.00.0 2060 2.00.0 2060 2.00.0 2060 2.00.0 2060 2.00.0 2060 2.00.0 2060 2.00.0 2.00.0 2.00.0 2. | 358 |                   | Transportation                    | GWh  | PWDMTR         | 58.1     | 104.7    | 244.2    | 337.2    | 1,586.4  | 3,078.7   | 4,954.7   | 6,928.4   |
| Chest                                                                                                    | 359 |                   | Commercials Banking Services.     | GWh  | PWDMCM         | 128.9    | 547.5    | 1,083.7  | 2,022.0  | 4,676.9  | 8,756.7   | 15,880.8  | 27,960.0  |
| Coal demand                                                                                                    | 360 |                   | Residentials                      | Gwh  | PWDMRE         | 2,778.0  | 5,369.4  | 10,985.6 | 20,173.5 | 36,566.0 | 56,946.9  | 87,312.1  | 131,756.2 |
| Total                                                                                                    | 361 |                   | Other                             | GWh  | PWDMNO         | 154.9    | 315.8    | 567.4    | 1,583.3  | 2,533.4  | 3,625.2   | 5,156.4   | 7,184.1   |
| Energy Demand   Coal demand   KTOE   DeDCOA   1,324.0   2,665.0   3,223.0   5,187.1   7,627.0   9,783.0                                                                                                    | 362 |                   | Total                             | GWh  | PWDMTO-        | 6,185.3  | 11,198.1 | 22,397.6 | 45,682.3 | 89,123.3 | 146,695.5 | 236,664.4 | 363,137.1 |
| Energy Demand                                                                                                    | 363 |                   |                                   |      |                |          |          |          |          |          |           |           |           |
| Decide demand   KTOE   DEDPER   0.6   0.560   0.3613   0.3614   0.57442   0.062   0.460   0.0614   0.0614   0.0614   0.0614   0.0614   0.0614   0.0614   0.0614   0.0614   0.0614   0.0614   0.0614   0.0614   0.0614   0.0614   0.0614   0.0614   0.0614   0.0614   0.0614   0.0614   0.0614   0.0614   0.0614   0.0614   0.0614   0.0614   0.0614   0.0614   0.0614   0.0614   0.0614   0.0614   0.0614   0.0614   0.0614   0.0614   0.0614   0.0614   0.0614   0.0614   0.0614   0.0614   0.0614   0.0614   0.0614   0.0614   0.0614   0.0614   0.0614   0.0614   0.0614   0.0614   0.0614   0.0614   0.0614   0.0614   0.0614   0.0614   0.0614   0.0614   0.0614   0.0614   0.0614   0.0614   0.0614   0.0614   0.0614   0.0614   0.0614   0.0614   0.0614   0.0614   0.0614   0.0614   0.0614   0.0614   0.0614   0.0614   0.0614   0.0614   0.0614   0.0614   0.0614   0.0614   0.0614   0.0614   0.0614   0.0614   0.0614   0.0614   0.0614   0.0614   0.0614   0.0614   0.0614   0.0614   0.0614   0.0614   0.0614   0.0614   0.0614   0.0614   0.0614   0.0614   0.0614   0.0614   0.0614   0.0614   0.0614   0.0614   0.0614   0.0614   0.0614   0.0614   0.0614   0.0614   0.0614   0.0614   0.0614   0.0614   0.0614   0.0614   0.0614   0.0614   0.0614   0.0614   0.0614   0.0614   0.0614   0.0614   0.0614   0.0614   0.0614   0.0614   0.0614   0.0614   0.0614   0.0614   0.0614   0.0614   0.0614   0.0614   0.0614   0.0614   0.0614   0.0614   0.0614   0.0614   0.0614   0.0614   0.0614   0.0614   0.0614   0.0614   0.0614   0.0614   0.0614   0.0614   0.0614   0.0614   0.0614   0.0614   0.0614   0.0614   0.0614   0.0614   0.0614   0.0614   0.0614   0.0614   0.0614   0.0614   0.0614   0.0614   0.0614   0.0614   0.0614   0.0614   0.0614   0.0614   0.0614   0.0614   0.0614   0.0614   0.0614   0.0614   0.0614   0.0614   0.0614   0.0614   0.0614   0.0614   0.0614   0.0614   0.0614   0.0614   0.0614   0.0614   0.0614   0.0614   0.0614   0.0614   0.0614   0.0614   0.0614   0.0614   0.0614   0.0614   0.0614   0.0614   0.0614   0.0614   0.0614   0.0614   0.0614   0.0614   0 |     | Energy Demand     | Coal demand                       | KTOE | DEDCOA         | 1,324.0  | 2,605.0  | 3,223.0  | 5,187.1  | 7,627.0  | 9,783.0   | 12,588.6  | 16,709.6  |
| Secondarie demand   KTOE   DEDET   1467   3.561.3   5.742.4 8.35.2     Casoline demand   KTOE   DEDET   1000   1.978   3.750   4.491   669.9   1004.5     Casoline demand   KTOE   DEDET   1.007   1.978   3.750   4.911   669.9   1004.5     Fuel oil demand   KTOE   DEDET   1.007   1.978   3.750   1.952   3.865   1.004.5     Fuel oil demand   KTOE   DEDET   2.227   4.070   6.560   12.741   2.1750   3.0824   1.2003     Fuel oil demand   KTOE   DEDT   2.277   4.070   6.560   12.741   2.1750   3.0824   1.2003     Fuel oil demand   KTOE   DEDT   2.277   4.070   6.560   12.741   2.1750   3.0824   1.2003     Reevable energy demand   KTOE   DEDT   2.277   4.070   6.560   12.741   2.1750   3.0824   1.2003     Reevable energy demand   KTOE   DEDT   2.277   4.070   6.560   12.741   2.1750   3.0824   1.2003     Reevable energy demand   KTOE   DEDT   2.277   4.070   6.560   1.241   2.1750   3.0824   1.2003     Reevable energy demand   KTOE   DEDT   2.277   4.071   2.1750   3.0837   1.2013     Reevable energy demand   KTOE   DEDT   2.277   4.071   2.1750   3.081   2.277   2.0845   1.2013     Power distribution loss (ATOE)   KTOE   DEDT   2.244   2.177   2.430   3.6875   3.241   1.2023   1.447     Power faribution loss (ATOE)   KTOE   DEDT   2.244   2.174   2.175   2.0845   2.241   1.0004     Power faribution loss (ATOE)   KTOE   Power from House in Power sector(RTOE)   KTOE   Power from House in Power sector(RTOE)   KTOE   Power from House in Power from House   2.041   2.050   2.4528   2.550   2.041   2.050   2.4528   2.550   2.041   2.050   2.4528   2.550   2.041   2.050   2.4528   2.550   2.041   2.050   2.4528   2.550   2.050   2.4528   2.550   2.050   2.4528   2.550   2.050   2.4528   2.550   2.050   2.050   2.4528   2.550   2.050   2.050   2.4528   2.050   2.050   2.050   2.050   2.050   2.050   2.050   2.050   2.050   2.050   2.050   2.050   2.050   2.050   2.050   2.050   2.050   2.050   2.050   2.050   2.050   2.050   2.050   2.050   2.050   2.050   2.050   2.050   2.050   2.050   2.050   2.050   2.050   2.050   2.050 |     |                   | LPG demand                        | KTOE | DEDLPG         | 0.0      | 36.0     | 268.0    | 934.0    | 2,016.2  | 2,450.0   | 3,419.0   | 4,598.8   |
| Metrical demand                                                                                                    | 366 |                   | Gasoline demand                   | KTOE | DEDGAS         | 646.0    | 951.0    | 1,467.0  | 3,351.3  | 5,754.2  | 8,336.2   | 10,726.8  | 12,544.9  |
| Kerosene demand         KTOE         DEDNER         21.0         238.0         35.328         868.9         86.0           Desel demand         KTOE         DEDNE         1,087.0         1,087.0         1,087.0         5.306.0         5.329.8         8,686.4         1,000.3           Fuel oil demand         KTOE         DEDNE         1,087.0         1,187.0         2,195.2         3,445.1         6,000.3           Fuel oil demand         KTOE         DEDNG         2,22.0         4,070.0         6,500.0         1,27.1         2,17.6         3,045.1         6,001.4           Renwable energy demand         KTOE         DEDNG         1,539.0         1,380.2         1,80.0         2,23.3         1,60.0         3,045.1         6,001.4         1,180.0         2,23.3         1,60.0         1,80.0         2,23.6         3,045.1         6,001.4         1,00.0         1,00.0         1,00.0         1,00.0         1,00.0         1,00.0         1,00.0         1,00.0         1,00.0         1,00.0         1,00.0         1,00.0         1,00.0         1,00.0         1,00.0         1,00.0         1,00.0         1,00.0         1,00.0         1,00.0         1,00.0         1,00.0         1,00.0         1,00.0         1,00.0         1,00.0 <td< td=""><th>367</th><td></td><td>Jetfuel demand</td><td>KTOE</td><td>DEDJET</td><td>100.0</td><td>206.0</td><td>217.0</td><td>449.1</td><td>779.1</td><td>1,004.5</td><td>1,153.5</td><td>1,202.8</td></td<>                                                                                                    | 367 |                   | Jetfuel demand                    | KTOE | DEDJET         | 100.0    | 206.0    | 217.0    | 449.1    | 779.1    | 1,004.5   | 1,153.5   | 1,202.8   |
| Proverting the properties of the properties of the provest from the provest from the prov | 368 |                   | Kerosene demand                   | KTOE | DEDKER         | 212.0    | 298.0    | 375.0    | 481.8    | 6.699    | 865.9     | 1,149.1   | 1,333.4   |
| Petrolem total                                                                                                    | 369 |                   | Diesel demand                     | KTOE | DEDDIE         | 1,087.0  | 1,978.0  | 3,066.0  | 5,329.8  | 8,686.4  | 12,090.3  | 15,392.7  | 18,199.1  |
| Petroleum total                                                                                                    | 370 |                   | Fuel oil demand                   | KTOE | DEDFUE         | 282.0    | 601.0    | 1,167.0  | 2,195.2  | 3,845.1  | 6,081.4   | 8,794.8   | 12,957.1  |
| Natural gas demand   KTOE   DEDNew   12,659 9 113,333 8 15,155   16,176 15 15,464 6   16,176 15 15,464 6   16,176 15 15,464 6   16,176 15 15,464 6   16,176 15 15,464 6   16,176 15 15,464 6   16,176 15 15,464 6   16,176 15 15,464 6   16,176 15 15,464 6   16,176 15 15,464 6   16,176 15 15,464 6   16,176 15 15,464 6   16,176 15 15 15,464 6   16,176 15 15 15,464 6   16,176 15 15 15,464 6   16,176 15 15 15,464 6   16,176 15 15 15 15 15 15 15 15 15 15 15 15 15                                                                                                    | 371 |                   | Petroleum total                   | KTOE | DEDSTO         | 2,327.0  | 4,070.0  | 6,560.0  | 12,741.2 | 21,750.8 | 30,828.4  | 40,635.9  | 50,836.1  |
| Power supply                                                                                                    | 372 |                   | Natural gas demand                | KTOE | DEDNG          | 0.0      | 22.0     | 18.0     | 22.3     | 40.4     | 1,891.2   | 4,407.7   | 7,891.2   |
| Power supply         Power fairhuiton loss (GMh)         KTOE         DEDPOW         53.19         983.0         1896.2         3928.7         7 644.6         12618           Power supply         Power distribution loss (GMh)         GWh         Power Control of Control of Control o                                                                                                    | 373 |                   | Renewable energy demand           | KTOE | DEDREW         | 12,659.9 | 13,333.8 | 15,135.8 | 14,817.9 | 16,178.5 | 15,846.0  | 15,300.4  | 14,036.2  |
| Power fight the power generation loss (GVI)   OWh power from Hydro   Ower from Internal (Coal)   Ower from Internal (Coal)   Ower from Inter | 374 |                   | Power                             | KTOE | DEDPOW         | 531.9    | 963.0    | 1,926.2  | 3,928.7  | 7,664.6  | 12,615.8  | 20,353.1  | 31,229.8  |
| Power supply         Power distribution loss         S%         Power Los         25.4         21.7         15.0         11.5         10.3         9.3           Power distribution loss (GWh)         GWh         PWOONNGS         2.204.5         3.178.6         3.727.3         5,873.8         9,667.9         1.380.7           Own use in Power sector(GWh)         GWh         PWOONNG         289.4         271.2         430.3         644.1         1,090.8         1,682.9           Own use in Power sector(KTOE)         KTOE         PWOONNG         289.4         271.2         430.3         644.1         1,090.8         1,682.9           Power from Hydro         GWh         PWOENT         24.9         273.4         320.5         56.4         9,667.9         1,202.3           Power from Hydro         GWh         PWOENT         23.88.7         10,581.8         14,550.7         20,056.0         28,281.7         45,933.1           Power from Renewable energy         GWh         PWOENE         3,10.6         0.0         0.0         0.0         20,56.0         1,696.9         2,756.0           Power from Nuclear         GWh         PWOENE         3,673.3         14,647.7         24,926.0         5,200.2         99,882.1         1,696.9                                                                                                    | 375 |                   | Total(Coal+Petro+Renew+Power)     | КТОЕ | DEDTOT         | 16,842.8 | 20,971.8 | 26,845.0 | 36,697.2 | 53,261.3 | 70,964.4  | 93,285.7  | 120,702.9 |
| Power distribution loss (GWh)         GWh         PWGELOF         25.4         21.7         15.0         11.5         10.3         9.3           Power distribution loss (GMh)         GWh         PWLOSST         2.26.4         3.1727.3         5.873.8         9.667.9         13.980.7           Power distribution loss (KTOE)         KTOE         PWLOSST         189.6         277.2         430.3         64.1         1,000.8         1682.9           Power distribution loss (KTOE)         KTOE         PWLOSST         189.6         273.4         320.5         50.51         831.4         1,202.3           Power distribution loss (KTOE)         KTOE         PWLOSST         189.6         273.4         320.5         50.51         831.4         1,202.3           Power from Floright rade balance         GWh         PWGENG         5,368.7         10,581.8         14,550.7         20,056.0         28,281.7         45,933.1           Power from Renewable energy         GWh         PWGENG         0.0         0.0         0.0         20,056.0         2,452.8         46,757.0           Power from Nuclear         GWh         PWGENG         0.0         0.0         0.0         20,056.0         1,589.9         2,452.0           Power from Thermal(Coal                                                                                                    | 376 |                   |                                   |      |                |          |          |          |          |          |           |           |           |
| Power distribution loss (GWh)         GWh         PWLOSS         2.204.5         3,178.6         3,727.3         5,873.8         9,667.9         13,980.7           Own use in Power sector(GWh)         GWh         PWCOWNYT         289.4         271.3         430.3         644.1         1,090.8         1,682.9           Power distribution loss (KTOE)         KTOE         PWCOWNYT         24.9         271.3         450.3         30.5         55.4         93.8         1,44.7           Power form Hydro         GWh         PWGEHY         5,368.7         10,581.8         14,550.7         24,593.3         1,44.7           Power from Hydro         GWh         PWGEHY         5,368.7         10,581.8         14,550.7         24,593.3         1,44.7           Power from Benevable energy         GWh         PWGENE         0.0         0.0         0.0         2,452.8         7,757.0           Power from Renewable energy         GWh         PWGENC         8,79.3         14,647.7         24,926.0         52,200.2         9,882.1         1,757.0           Power from Nuclear         GWh         PWGENC         8,79.3         14,647.7         24,926.0         52,200.2         99,882.1         1,618.1         2,620.9         2,411.8         2,652.9                                                                                                    | 377 | Power supply      | Power distribution loss           | %S   | PWGELOF        | 25.4     | 21.7     | 15.0     | 11.5     | 10.3     | 6.6       | 8.5       | 7.5       |
| Own use in Power sector(GWh)         GWh         PWOWNG         289.4         271.2         430.3         644.1         1,090.8         1,682.9           Power distribution loss (KTOE)         KTOE         PWCOSST         188.6         273.4         320.5         56.4         93.8         1,44.7           Power from Nuclear from Renewable energy         GWh         PWGEHY         5,368.7         10,581.8         14,550.7         20,056.0         28,281.7         45,933.1           Power from Inclear from Renewable energy         GWh         PWGEHY         6,366.0         10,375.3         31,943.6         6,7450.7         105,913.0           Power from Nuclear         GWh         PWGENC         0.0         0.0         0.0         0.0         0.0         0.0         0.0         0.0         0.0         0.0         0.0         0.0         0.0         0.0         0.0         0.0         0.0         0.0         0.0         0.0         0.0         0.0         0.0         0.0         0.0         0.0         0.0         0.0         0.0         0.0         0.0         0.0         0.0         0.0         0.0         0.0         0.0         0.0         0.0         0.0         0.0         0.0         0.0         0.0 <th>378</th> <td></td> <td>Power distribution loss (GWh)</td> <td>GWh</td> <td>PWLOSSG</td> <td>2,204.5</td> <td>3,178.6</td> <td>3,727.3</td> <td>5,873.8</td> <td>6'299'6</td> <td>13,980.7</td> <td>20,236.7</td> <td>27,116.0</td>                                                                                                    | 378 |                   | Power distribution loss (GWh)     | GWh  | PWLOSSG        | 2,204.5  | 3,178.6  | 3,727.3  | 5,873.8  | 6'299'6  | 13,980.7  | 20,236.7  | 27,116.0  |
| Power from Hydro   CWh   PwGEFO   3,310.6   4,066.0   10,375.3   31,943.6   67,450.7   165,913.0                                                                                                    | 379 |                   | Own use in Power sector(GWh)      | GWh  | PWOWNG         | 289.4    | 271.2    | 430.3    | 644.1    | 1,090.8  | 1,682.9   | 2,608.0   | 3,908.6   |
| Own use in Power sector(KTOE)         KTOE         PWOWNT         24.9         23.3         37.0         55.4         93.8         144.7           Power from Hydro         GWh         PWGEHY         5,368.7         10,581.8         14,550.7         20,056.0         28,281.7         45,933.1           Power from Fosil         GWh         PWGENE         0.0         0.0         0.0         2,452.8         7,757.0           Power from Renewable energy         GWh         PWGENE         0.0         0.0         0.0         2,452.8         7,757.0           Power from Renewable energy         GWh         PWGENE         0.0         0.0         0.0         2,452.8         7,757.0           Power from Nuclear         GWh         PWGENC         0.0         0.0         0.0         2,452.8         7,757.0           Power from Nuclear         GWh         PWGENC         0.0         0.0         0.0         2,452.8         7,757.0           Power from Thermal(Coal)         GWh         PWGENC         2,023.8         1,618.1         2,620.9         7,372.4         29,756.0         2,411.8         2,625.0           Power from Gasturbine(GAS)         GWh         PWGENC         2,023.8         1,618.1         2,500.2 <t< td=""><th>380</th><td></td><td>Power distribution loss (KTOE)</td><td>KTOE</td><td>PWLOSST</td><td>189.6</td><td>273.4</td><td>320.5</td><td>505.1</td><td>831.4</td><td>1,202.3</td><td>1,740.4</td><td>2,332.0</td></t<>                                                                                                    | 380 |                   | Power distribution loss (KTOE)    | KTOE | PWLOSST        | 189.6    | 273.4    | 320.5    | 505.1    | 831.4    | 1,202.3   | 1,740.4   | 2,332.0   |
| Power from Hydro         GWh         PWGEFOS         3,310.6         4,066.0         10,375.3         31,943.6         67,450.7         105,933.1           Power from Fossil         GWh         PWGEFOS         3,310.6         4,066.0         10,375.3         31,943.6         67,450.7         105,933.0           Power from Foreign trade balance         GWh         PWGEFOS         3,310.6         4,066.0         10,375.3         31,943.6         67,450.7         105,933.0           Power from Renewable energy         GWh         PWGENOL         0.0         0.0         0.0         2,65.8         7,757.0           Power from Nuclear         GWh         PWGENOL         0.0         0.0         0.0         0.0         0.0         0.0         0.0         0.0         0.0         0.0         0.0         0.0         0.0         0.0         0.0         0.0         0.0         0.0         0.0         0.0         0.0         0.0         0.0         0.0         0.0         0.0         0.0         0.0         0.0         0.0         0.0         0.0         0.0         0.0         0.0         0.0         0.0         0.0         0.0         0.0         0.0         0.0         0.0         0.0         0.0                                                                                                    | 381 |                   | Own use in Power sector(KTOE)     | KTOE | PWOWNT         | 24.9     | 23.3     | 37.0     | 55.4     | 93.8     | 144.7     | 224.3     | 336.1     |
| Power from Hydro         GWh         PwGEHYE         5,368.7         10,551.8         14,550.7         20,056.0         28,281.7         45,933.1           Power from Fossil         GWh         PwGEFOS         3,310.6         4,066.0         10,375.3         31,943.6         67,450.7         105,913.0           Power from Renewable energy         GWh         PwGENC         0.0         0.0         0.0         2,452.8         7,757.0           Power from Nuclear         GWh         PwGENC         0.0         0.0         0.0         0.0         0.0         0.0         0.0         0.0         0.0         0.0         0.0         0.0         0.0         0.0         0.0         0.0         0.0         0.0         0.0         0.0         0.0         0.0         0.0         0.0         0.0         0.0         0.0         0.0         0.0         0.0         0.0         0.0         0.0         0.0         0.0         0.0         0.0         0.0         0.0         0.0         0.0         0.0         0.0         0.0         0.0         0.0         0.0         0.0         0.0         0.0         0.0         0.0         0.0         0.0         0.0         0.0         0.0         0.0                                                                                                    | 382 |                   |                                   |      |                |          |          |          |          |          |           |           |           |
| Power from Fossil                                                                                                    | 383 |                   | Power from Hydro                  | GWh  | PWGEHYD        | 5,368.7  | 10,581.8 | 14,550.7 | 20,056.0 | 28,281.7 | 45,933.1  | 59,270.2  | 59,270.2  |
| Power foreign trade balance         GWh         PwGENEN         0.0         0.0         0.0         2,452.8         7,757.0           Power from Renewable energy         GWh         PwGENEN         0.0         0.0         0.0         200.6         1,696.9         2,756.0           Power from Nuclear         GWh         PwGENCL         0.0         0.0         0.0         0.0         0.0           Total of power from Thermal(Coal)         GWh         PwGETO         8,679.3         1,618.1         2,620.2         99,882.1         162,359.0           Power from Thermal(Coal)         GWh         PwGETO         8,679.3         1,618.1         2,620.9         7,372.4         29,755.5         46,725.5           Power from Gasturbine(GAS)         GWh         PwGETO         53.0         1,509.0         1,434.8         1,624.5         1,682.2           Power from Gasturbine(GAS)         GWh         PwGENG         6.0         74.7         4,056.0         1,434.8         50,592.9           Power from Gas steam         GWh         PwGENG         6.0         0.0         3,00.0         3,368.1         3,813.5         4,150.7           Power from Diesel         GWh         PwGENG         410.8         410.8         131,943.6                                                                                                    | 384 |                   | Power from Fossil                 | GWh  | <b>PWGEFOS</b> | 3,310.6  | 4,066.0  | 10,375.3 | 31,943.6 | 67,450.7 | 105,913.0 | 147,626.8 | 253,704.2 |
| Power from Renewable energy         GWh         PwGENET         0.0         0.0         0.0         1,696.9         2,756.0           Power from Nuclear         GWh         PwGENC         0.0         0.0         0.0         0.0         0.0         0.0         0.0         0.0         0.0         0.0         0.0         0.0         0.0         0.0         0.0         0.0         0.0         0.0         0.0         0.0         0.0         0.0         0.0         0.0         0.0         0.0         0.0         0.0         0.0         0.0         0.0         0.0         0.0         0.0         0.0         0.0         0.0         0.0         0.0         0.0         0.0         0.0         0.0         0.0         0.0         0.0         0.0         0.0         0.0         0.0         0.0         0.0         0.0         0.0         0.0         0.0         0.0         0.0         0.0         0.0         0.0         0.0         0.0         0.0         0.0         0.0         0.0         0.0         0.0         0.0         0.0         0.0         0.0         0.0         0.0         0.0         0.0         0.0         0.0         0.0         0.0         0.0         <                                                                                                    | 385 |                   | Power foreign trade balance       | GWh  | PWGEBAL        | 0.0      | 0.0      | 0.0      | 0.0      | 2,452.8  | 7,757.0   | 24,528.0  | 28,575.1  |
| Power from Nuclear         GWh         PwGENCI         0.0         0.0         0.0         0.0         0.0         0.0         0.0         0.0         0.0         0.0         0.0         0.0         0.0         0.0         0.0         0.0         0.0         0.0         0.0         0.0         0.0         0.0         0.0         0.0         0.0         0.0         0.0         0.0         0.0         0.0         0.0         0.0         0.0         0.0         0.0         0.0         0.0         0.0         0.0         0.0         0.0         0.0         0.0         0.0         0.0         0.0         0.0         0.0         0.0         0.0         0.0         0.0         0.0         0.0         0.0         0.0         0.0         0.0         0.0         0.0         0.0         0.0         0.0         0.0         0.0         0.0         0.0         0.0         0.0         0.0         0.0         0.0         0.0         0.0         0.0         0.0         0.0         0.0         0.0         0.0         0.0         0.0         0.0         0.0         0.0         0.0         0.0         0.0         0.0         0.0         0.0         0.0         0.0                                                                                                    | 386 |                   | Power from Renewable energy       | GWh  | PWGENEV        | 0.0      | 0.0      | 0.0      | 200.6    | 1,696.9  | 2,756.0   | 3,556.2   | 3,556.2   |
| Total of power generation   GWh   PwgeTor   8,679.3   14,647.7   24,926.0   52,200.2   99,882.1   162,359.0                                                                                                    | 387 |                   | Power from Nuclear                | GWh  | PWGENCL        | 0.0      | 0.0      | 0.0      | 0.0      | 0.0      | 0.0       | 24,528.0  | 49,056.0  |
| Power from Thermal(Coal)   GWh   PwgECO   2,023.8   1,618.1   2,620.9   7,372.4   29,755.5   46,725.5     Power from Gasturbine(GAS)   GWh   PwgEGA   53.0   257.0   1,509.0   1,434.8   1,624.5   1,768.2     Power from Gasturbine(GAS)   GWh   PwgEGA   6.0   0.0   300.0   3,368.1   3,813.5   4,150.7     Power from Gas steam   GWh   PwgEGA   0.0   0.0   300.0   3,368.1   3,813.5   4,150.7     Power from Diesel   GWh   PwgEDI   3,481.7   237.5   41.2   46.6   50.7     Power from Fossil   GWh   PwgEFT   3,481.7   3,775.0   10,026.1   31,943.6   67,450.7   105,913.0                                                                                                    | 388 |                   | Total of power generation         | GWh  | <b>PWGETO1</b> | 8,679.3  | 14,647.7 | 24,926.0 | 52,200.2 | 99,882.1 | 162,359.0 | 259,509.2 | 394,161.7 |
| Power from Thermal(Coal)         GWh         PwGECO         2,023.8         1,618.1         2,620.9         7,372.4         29,755.5         46,725.5           Power from Thermal(FO)         GWh         PwGEFOT         988.1         1,020.4         1,302.7         2,130.0         2,411.8         2,625.0           Power from Gasturbine(GAS)         GWh         PwGEFOT         53.0         257.0         1,509.0         1,434.8         1,624.5         1,788.2           Power from Gas straine (GAS)         GWh         PwGEGAE         0.0         0.0         3,060.0         3,368.1         3,813.5         4,150.7           Power from Diesel         GWh         PwGEGAE         0.0         0.0         3,068.1         3,813.5         4,150.7           Power from Fossil         GWh         PwGEFTT         3,775.0         10,026.1         31,943.6         67,450.7         105,913.0                                                                                                    | 389 |                   |                                   |      |                |          |          |          |          |          |           |           |           |
| Power from Thermal(FO)   GWh   PWGEFO   988.1   1,020.4   1,302.7   2,130.0   2,411.8   2,625.0                                                                                                    | 390 |                   | Power from Thermal(Coal)          | GWh  | PWGECO/        | 2,023.8  | 1,618.1  | 2,620.9  | 7,372.4  | 29,755.5 | 46,725.5  | 66,872.6  | 88,317.6  |
| Power from Gasturbine (FO)         GWh         PwGEFOE         53.0         257.0         1,509.0         1,434.8         1,624.5         1,768.2           Power from Gasturbine (GAS)         GWh         PwGEGAE         6.0         747.8         4,056.0         17,597.2         29,798.8         50,592.9           Power from Gas steam         GWh         PwGEGAE         0.0         0.0         300.0         3,368.1         3,813.5         4,150.7           Power from Diesel         GWh         PwGEDIE         410.8         131.7         237.5         41.2         46.6         50.7           Power from Fossil         GWh         PwGEFTT         3,481.7         3,775.0         10,026.1         31,943.6         67,450.7         105,913.0                                                                                                    | 391 |                   | Power from Thermal(FO)            | GWh  | <b>PWGEFOT</b> | 988.1    | 1,020.4  | 1,302.7  | 2,130.0  | 2,411.8  | 2,625.0   | 2,415.1   | 3,189.6   |
| Power from Gasturbine (GAS)         GWh         PwGEGAE         6.0         747.8         4,056.0         17,597.2         29,798.8         50,592.9           Power from Gas steam         GWh         PwGEGAE         0.0         0.0         300.0         3,368.1         3,813.5         4,150.7           Power from Diesel         GWh         PwGEDIE         410.8         131.7         237.5         41.2         46.6         50.7           Power from Fossil         GWh         PwGEFTT         3,481.7         3,775.0         10,026.1         31,943.6         67,450.7         105,913.0                                                                                                    | 392 |                   | Power from Gasturbine(FO)         | GWh  | PWGEFOE        | 53.0     | 257.0    | 1,509.0  | 1,434.8  | 1,624.5  | 1,768.2   | 1,626.8   | 2,148.5   |
| Power from Gas steam         GWh         PWGEGAS         0.0         0.0         300.0         3,368.1         3,813.5         4,150.7           Power from Diesel         GWh         PWGEDIE         410.8         131.7         237.5         41.2         46.6         50.7           Power from Fossil         GWh         PWGETT         3,481.7         3,775.0         10,026.1         31,943.6         67,450.7         105,913.0                                                                                                    | 393 |                   | Power from Gasturbine(GAS)        | GWh  | PWGEGAE        | 0.9      | 747.8    | 4,056.0  | 17,597.2 | 29,798.8 | 50,592.9  | 72,846.8  | 154,943.3 |
| Power from Diese  GWh   PWGEDIE   410.8   131.7   237.5   41.2   46.6   50.7                                                                                                    | 394 |                   | Power from Gas steam              | GWh  | <b>PWGEGAS</b> | 0.0      | 0.0      | 300.0    | 3,368.1  | 3,813.5  | 4,150.7   | 3,818.8   | 5,043.5   |
| Power from Fossil GWh PWGEFTT 3,481.7 3,775.0 10,026.1 31,943.6 67,450.7 105,913.0                                                                                                    | 395 |                   | Power from Diesel                 | GWh  | PWGEDIE        | 410.8    | 131.7    | 237.5    | 41.2     | 46.6     | 2.03      | 46.7      | 61.6      |
| 397                                                                                                    | 396 |                   | Power from Fossil                 | GWh  | <b>PWGEFTT</b> | 3,481.7  | 3,775.0  | 10,026.1 |          | 67,450.7 | 105,913.0 | 147,626.8 | 253,704.2 |
|                                                                                                    | 397 |                   |                                   |      |                |          |          |          |          |          |           |           |           |

Table 2-5-12 Simulation sheet (12)

| I                      | _                                        | 7           | TIME           | 1990    | 1995    | 2000    | 2005    | 2010     | 2015     | 2020     | 2025     |
|------------------------|------------------------------------------|-------------|----------------|---------|---------|---------|---------|----------|----------|----------|----------|
| 398 Power resources    | Coal consumption for Thermal             | KTOE        | PWCCC0/        | 888.0   | 710.0   | 1,150.0 | 1,811.5 | 7,311.4  | 11,481.1 | 16,431.6 | 21,700.9 |
| 399                    | FO consumption for Thermal               | KTOE        | PWCCFOT        | 245.0   | 253.0   | 323.0   | 523.4   | 592.6    | 645.0    | 593.4    | 783.7    |
| 400                    | FO consumption for Gasturbine            | KTOE        | PWCCFOE        | 9.6     | 46.5    | 272.8   | 246.8   | 279.4    | 304.1    | 279.8    | 369.5    |
| 401                    | NG & AG consumption for Turbine          | KTOE        | PWCCGAT        | 1.2     | 148.9   | 807.4   | 3,026.7 | 5,125.4  | 8,702.0  | 12,529.6 | 26,650.3 |
| 402                    | NG & AG consumption for Gas steakTOE     | KTOE        | PWCCGAE        | 0.0     | 0.0     | 71.7    | 724.1   | 819.9    | 892.4    | 821.0    | 1,084.3  |
| 403                    | Diesel consumption for Diesel engin KTOE | nKTOE       | PWCCDIE        | 2.96    | 31.0    | 55.9    | 8.6     | 11.1     | 12.1     | 11.2     | 14.7     |
| 404                    | Total                                    | KTOE        | PWCCTOT        | 1,240.5 | 1,189.3 | 2,680.8 | 6,342.3 | 14,139.8 | 22,036.8 | 30,666.6 | 50,603.5 |
| 405                    |                                          |             |                |         |         |         |         |          |          |          |          |
| 406                    | Power from Thermal(Coal)                 | S% of KTOE  | PWSCC0/        | 58.1    | 42.9    | 26.1    | 23.1    | 1.44     | 1.44     | 45.3     | 34.8     |
| 407                    | Power from Thermal(FO)                   | S% of KTOE  | PWSCFOT        | 28.4    | 27.0    | 13.0    | 6.7     | 3.6      | 2.5      | 1.6      | 1.3      |
| 408                    | Power from Gasturbine(FO)                | S% of KTOE  | PWSCFOE        | 1.5     | 8.9     | 15.1    | 4.5     | 2.4      | 1.7      | 1.1      | 8.0      |
| 409                    | Power from Gasturbine(GAS)               | S% of KTOE  | <b>PWSCGAT</b> | 0.2     | 19.8    | 40.5    | 55.1    | 44.2     | 47.8     | 49.3     | 61.1     |
| 410                    | Power from Gas steam                     | S% of KTOE  | PWSCGAE        | 0.0     | 0.0     | 3.0     | 10.5    | 5.7      | 3.9      | 2.6      | 2.0      |
| 411                    | Power from Diesel                        | S% of KTOE  | PWSCDIE        | 11.8    | 3.5     | 2.4     | 0.1     | 0.1      | 0.0      | 0.0      | 0.0      |
| 412                    | Power from Fossil                        | S% of KTOE  | PWSCTOT        | 100.0   | 100.0   | 100.0   | 100.0   | 100.0    | 100.0    | 100.0    | 100.0    |
| 413                    |                                          |             |                |         |         |         |         |          |          |          |          |
| 414 Evaluation factors | Energy demand per capita                 | KOE/persons | EDPERCA        | 255.1   | 291.3   | 345.8   | 441.7   | 6.709    | 767.2    | 955.3    | 1,190.7  |
| 415                    | Energy demand per uGDP                   | KOE/US\$    | EDPERGD        | 2.2     | 1.0     | 6.0     | 0.7     | 9.0      | 4.0      | 0.3      | 0.2      |
| 416                    | Power demand per capita                  | KWh/person  | POPERCA        | 93.7    | 155.5   | 288.5   | 549.9   | 1,017.1  | 1,585.9  | 2,423.5  | 3,582.2  |
| 417                    | Power demand per uGDP                    | KWh/US\$    | POPERGE        | 0.82    | 0.54    | 0.74    | 0.93    | 0.98     | 0.88     | 0.77     | 09'0     |
| 418                    |                                          |             |                |         |         |         |         |          |          |          |          |
| 419 LF                 |                                          |             | PINLOADF       |         | 56.5    | 62.7    | 64.200  | 65.800   | 67.400   | 000.69   | 000.69   |
| 420 Pmax               | Peak demand (Total gen / (365*24)/LF MW  | = MM        | PINPMAX        |         | 2796    | 4893    | 9,492   | 17,865   | 28,570   | 44,894   | 68,765   |
| 421                    |                                          |             |                |         |         |         |         |          |          |          |          |
| 422                    |                                          |             |                |         |         |         |         |          |          |          |          |

Table 2-5-13 Simulation sheet (13)

| 3          |                       |                             | _    |                                         | 7007     | 4006     |          | 3000     | 0000     | 2000     | 0000      | 2000      |
|------------|-----------------------|-----------------------------|------|-----------------------------------------|----------|----------|----------|----------|----------|----------|-----------|-----------|
|            | 473 Coal total demand | First Associate             | KTOE |                                         | 1 324 0  | 2 808 0  | 3 223 0  | E 187 1  | 7 627 0  | 0 783 0  | 17 588 G  | 18 709 8  |
| 724        | ם מס                  |                             | 10E/ |                                         | 0.170    | 710.0    | 1 150 0  | 1 21 1 2 | 7 311 1  | 1 100.0  | 16 131 6  | 21,700.0  |
| 424<br>426 |                       | Domoctio total              | NIOL | 2 F C C C C C C C C C C C C C C C C C C | 2 242 0  | 2 245 0  | 1,130.0  | 000 a    | 4.020 2  | 21 264 1 | 20.151.0  | 20 440 E  |
| 426        |                       | DOILLESSING LOCAL           | 7    |                                         | 0.212,2  | 5.0.0    | 0.0.0.4  |          | 0.000,4- | - +07,17 | 1.020,62  | 6.01+.00  |
| 427 LPC    | 427 LPG demand        | Final demand                | KTOE | LPGCDEM                                 | 0.0      | 36.0     | 268.0    | 934.0    | 2.016.2  | 2.450.0  | 3.419.0   | 4.598.8   |
| 428        |                       | Consumption in Power sector | KTOE | LPGCPOW                                 | 0.0      | 5.0      | 10.0     | 0.0      | 0.0      | 0.0      | 0.0       | 0.0       |
| 429        |                       | Domestic total              | KTOE | LPGCTOT                                 | 0.0      | 41.0     | 278.0    | 934.0    | 2,016.2  | 2,450.0  | 3,419.0   | 4,598.8   |
| 430        |                       |                             |      |                                         |          |          |          |          |          |          |           |           |
| 431 Ga     | 431 Gasoline demand   | Final demand                | KTOE | GASCDEN                                 | 646.0    | 951.0    | 1,467.0  | 3,351.3  | 5,754.2  | 8,336.2  | 10,726.8  | 12,544.9  |
| 432        |                       | Consumption in Power sector | KTOE | GASCPOW                                 | 0.0      | 0.0      | 0.0      | 0.0      | 0.0      | 0.0      | 0.0       | 0.0       |
| 433        |                       | Domestic total              | KTOE | GASCTOT                                 | 646.0    | 951.0    | 1,467.0  | 3,351.3  | 5,754.2  | 8,336.2  | 10,726.8  | 12,544.9  |
| 434        |                       |                             |      |                                         |          |          |          |          |          |          |           |           |
| 435 Jet    | 435 Jetfuel demand    | Final demand                | KTOE | JETCDEM                                 | 100.0    | 206.0    | 217.0    | 449.1    | 779.1    | 1,004.5  | 1,153.5   | 1,202.8   |
| 436        |                       | Consumption in Power sector | KTOE | JETCPOW                                 | 0.0      | 0.0      | 0.0      | 0.0      | 0.0      | 0.0      | 0.0       | 0.0       |
| 437        |                       | Domestic total              | KTOE | JETCTOT                                 | 100.0    | 206.0    | 217.0    | 449.1    | 779.1    | 1,004.5  | 1,153.5   | 1,202.8   |
| 438        |                       |                             |      |                                         |          |          |          |          |          |          |           |           |
| 439 Ker    | 439 Kerosene demand   | Final demand                | KTOE | KERCDEM                                 | 212.0    | 298.0    | 375.0    | 481.8    | 6.699    | 865.9    | 1,149.1   | 1,333.4   |
| 440        |                       | Consumption in Power sector | KTOE | KERCPOW                                 | 0.0      | 0.0      | 0.0      | 0.0      | 0.0      | 0.0      | 0.0       | 0.0       |
| 441        |                       | Domestic total              | KTOE | KERCTOT                                 | 212.0    | 298.0    | 375.0    | 481.8    | 6.699    | 865.9    | 1,149.1   | 1,333.4   |
| 442        |                       |                             |      |                                         |          |          |          |          |          |          |           |           |
| 443 Die    | 443 Diesel demand     |                             | KTOE | DIECDEM                                 | 1,087.0  | 1,978.0  | 3,066.0  | 5,329.8  | 8,686.4  | 12,090.3 | 15,392.7  | 18,199.1  |
| 444        |                       | Consumption in Power sector | KTOE | DIECPOW                                 | 410.8    | 131.7    | 237.5    | 8.6      | 11.1     | 12.1     | 11.2      | 14.7      |
| 445        |                       | Domestic total              | KTOE | DIECTOT                                 | 1,497.8  | 2,109.7  | 3,303.5  | 5,339.7  | 8,697.5  | 12,102.5 | 15,403.8  | 18,213.8  |
| 446        |                       |                             |      |                                         |          |          |          |          |          |          |           |           |
| 447 Fue    | 447 Fuel oil demand   | Final demand                | KTOE | FULCDEM                                 | 282.0    | 601.0    | 1,167.0  | 2,195.2  | 3,845.1  | 6,081.4  |           | 12,957.1  |
| 448        |                       | Consumption in Power sector | KTOE | FULCPOW                                 | 254.6    | 299.5    | 595.8    | 770.2    | 872.0    | 949.1    | 873.2     | 1,153.3   |
| 449        |                       | Domestic total              | KTOE | FULCTOT                                 | 536.6    | 900.5    | 1,762.8  | 2,965.4  | 4,717.2  | 7,030.5  | 9,668.1   | 14,110.4  |
| 450        |                       |                             |      |                                         |          |          |          |          |          |          |           |           |
| 451 NG &   | & AG demand           | Final demand                | KTOE | NAGCDEM                                 | 0.0      | 22.0     | 18.0     | 22.3     | 40.4     | 1,891.2  | 4,407.7   | 7,891.2   |
| 452        |                       | Consumption in Power sector | KTOE | NAGCPOV                                 |          | 0.0      | 71.7     | 3,750.8  | 5,945.3  | 9,594.4  | 13,350.7  | 27,734.6  |
| 453        |                       | Domestic total              | KTOE | NAGCTOT                                 | 0.0      | 22.0     | 2.68     | 3,773.2  | 5,985.7  | 11,485.5 | 17,758.4  | 35,625.8  |
| 454        |                       |                             |      |                                         |          |          |          |          |          |          |           |           |
| 455 Rei    | 455 Renewable & Othe  | Other Final demand          | KTOE | OTHCDEN                                 | 12,659.9 | 13,333.8 | 15,135.8 | 14,817.9 | 16,178.5 | 15,846.0 | 15,300.4  | 14,036.2  |
| 456        |                       | Consumption in Power sector | KTOE | OTHCPOV                                 | 0.0      | 0.0      | 0.0      | 0.0      | 0.0      | 0.0      | 0.0       | 0.0       |
| 457        |                       | Domestic total              | KTOE | ОТНСТОТ                                 | 12,659.9 | 13,333.8 | 15,135.8 | 14,817.9 | 16,178.5 | 15,846.0 | 15,300.4  | 14,036.2  |
| 458        |                       |                             |      |                                         |          |          |          |          |          |          |           |           |
| 459 Ene    | 459 Energy Demand     | Domestic final demand       | KTOE | EGSCDFD                                 | 16,310.9 | 20,030.8 | 24,936.8 | 32,768.6 | 45,596.7 | 58,348.6 | 72,932.5  | 89,473.2  |
| 460        |                       | Consumption in Power sector | KTOE | EGSCPOV                                 | 2,015.1  | 2,056.2  | 3,316.3  | 6,342.3  | 14,139.8 | 22,036.8 | 30,666.6  | 50,603.5  |
| 461        |                       | Domestic Energy Demand      | KTOE | EGSCTOT                                 | 18,326.0 | 22,087.0 | 28,253.1 | 39,110.9 | 59,736.5 | 80,385.3 | 103,599.2 | 140,076.7 |
| 462        |                       |                             |      |                                         |          |          |          |          |          |          |           |           |

Table 2-5-14 Simulation sheet (14)

| Second Commercial & Commercial & Commercia   | ш   | _                  | _                              | _            | TIME   | 1990     | 1995     | 2000     | 2005     | 2010      | 2015      | 2020      | 2025       |
|----------------------------------------------------------------------------------------------------|-----|--------------------|--------------------------------|--------------|--------|----------|----------|----------|----------|-----------|-----------|-----------|------------|
| Other commercial Nicope   Commercial Nicope   Commercial Nicope    | 512 | < Central region > |                                |              |        |          |          |          |          |           |           |           |            |
| 3                                                                                                    | 513 | (1) Census         | Population                     | Milliom      | CPOP   | 9 632 5  | 11 011 2 | 12 280 3 | 13 132 7 | 13 850 5  | 14 622 0  | 15 436 4  | 16 024 0   |
| (d) GDP nominal NGDP convertation of the convertage of the convertation of the convertation of the convertage of the convertation of the convertation of the convertat | 514 |                    | G R of Population              | % <u>U</u>   | Xaoao  |          | 3.00     | 2,27     | 14       | 1 1       | 1 1       | -         | 80         |
| State of NoDP   Million Dong   CoNNC   6.355   4.4778   10.3381   21.3306   50.208   14.4470   14.4470   14.4470   14.4470   14.4470   14.4470   14.4470   14.4470   14.4470   14.4470   14.4470   14.4470   14.4470   14.4470   14.4470   14.4470   14.4470   14.4470   14.4470   14.4470   14.4470   14.4470   14.4470   14.4470   14.4470   14.4470   14.4470   14.4470   14.4470   14.4470   14.4470   14.4470   14.4470   14.4470   14.4470   14.4470   14.4470   14.4470   14.4470   14.4470   14.4470   14.4470   14.4470   14.4470   14.4470   14.4470   14.4470   14.4470   14.4470   14.4470   14.4470   14.4470   14.4470   14.4470   14.4470   14.4470   14.4470   14.4470   14.4470   14.4470   14.4470   14.4470   14.4470   14.4470   14.4470   14.4470   14.4470   14.4470   14.4470   14.4470   14.4470   14.4470   14.4470   14.4470   14.4470   14.4470   14.4470   14.4470   14.4470   14.4470   14.4470   14.4470   14.4470   14.4470   14.4470   14.4470   14.4470   14.4470   14.4470   14.4470   14.4470   14.4470   14.4470   14.4470   14.4470   14.4470   14.4470   14.4470   14.4470   14.4470   14.4470   14.4470   14.4470   14.4470   14.4470   14.4470   14.4470   14.4470   14.4470   14.4470   14.4470   14.4470   14.4470   14.4470   14.4470   14.4470   14.4470   14.4470   14.4470   14.4470   14.4470   14.4470   14.4470   14.4470   14.4470   14.4470   14.4470   14.4470   14.4470   14.4470   14.4470   14.4470   14.4470   14.4470   14.4470   14.4470   14.4470   14.4470   14.4470   14.4470   14.4470   14.4470   14.4470   14.4470   14.4470   14.4470   14.4470   14.4470   14.4470   14.4470   14.4470   14.4470   14.4470   14.4470   14.4470   14.4470   14.4470   14.4470   14.4470   14.4470   14.4470   14.4470   14.4470   14.4470   14.4470   14.4470   14.4470   14.4470   14.4470   14.4470   14.4470   14.4470   14.4470   14.4470   14.4470   14.4470   14.4470   14.4470   14.4470   14.4470   14.4470   14.4470   14.4470   14.4470   14.4470   14.4470   14.4470   14.4470   14.4470   14.4470   14.4470   14.4470   14.4470   14.4470   14.4470   14.4470     | 515 |                    |                                | 2            | 5      |          | i        | 2        | -        | -         | -         | -         |            |
| Commercial                                                                                                    | 516 | (3) GDP nominal    | NGDP                           | Million Dong | CGNTL  | 3,646.2  | 21,004.0 | 42,093.1 | 76,355.6 | 154,258.8 | 314,614.5 | 650,341.6 | ########## |
| Commercial Million Dong                                                                                                    | 517 | ,                  | Industry                       | Million Dong | CGNIN  | 628.5    | 4,476.8  | 10,338.1 | 21,330.6 | 50,208.6  | 114,147.0 | 266,375.8 | 594,068.9  |
| Agriculture   Agriculture      | 518 |                    | Commercial                     | Million Dong | CGNCO  | 1,467.2  | 8,627.0  | 15,578.1 | 29,741.5 | 60,090.5  | 126,439.0 | 261,051.4 | 550,359.4  |
| Share of NGDP   % Control   % Control      | 519 |                    | Agriculture                    | Million Dong | CGNAG  | 1,550.5  | 7,900.2  | 16,176.9 | 25,283.6 | 43,959.7  | 74,028.5  | 122,914.5 | 198,123.5  |
| Share of Industry   Share of Commercial   %   %   Common   Share of Industry   Share of Commercial   %   Common   Share of Commercial   %   Common   Share of Commercial   %   Common   Share of Commercial   %   Common   Share of Commercial   %   Common   Share of Commercial   %   Common   Share of Common   Share of    | 520 |                    |                                |              |        |          |          |          |          |           |           |           |            |
| Share of Commercial   %   CONKOX   8   8   8   8   9   9   9   9                                                                                                    | 521 |                    | Share of NGDP                  | %            | CGNTLX | 8.7      | 9.5      | 9.5      | 9.6      | 9.7       | 8.6       | 10.1      | 10.6       |
| Share of Commercial   %   Concord   Share of Agriculture   %   Concord   Share of Agriculture   %   Concord   Share of Agriculture   %   Concord   Share of Agriculture   %   Concord   Share of Agriculture   %   Concord   Share of Agriculture   %   Concord   Share of Agriculture   %   Concord   Share of Agriculture   %   Concord   Share of Agriculture   %   Concord   Share of Agriculture   %   Concord   Share of Agriculture   %   Concord   Share of Agriculture   %   Concord   Share of Agriculture   %   Concord   Share of Agriculture   %   Concord   Share of Share of Share of Concord   %   Concord   Share of Share of   | 522 |                    | Share of Industry              | %            | CGNINX | 0.9      | 6.5      | 9.9      | 6.7      | 7.0       | 7.4       | 8.0       | 8.9        |
| Share of Agriculture   %   %   CONAGE   116   13.2   15.8   16.5   18.1   19.6                                                                                                    | 523 |                    | Share of Commercial            | %            | CGNCOX | 8.1      | 8.6      | 8.5      | 9.3      | 9.6       | 6.6       | 10.4      | 10.9       |
| (4) RGDP 1994 prin RGDP Industry Industry Indust | 524 |                    | Share of Agriculture           | %            | CGNAGX | 11.6     | 13.2     | 15.8     | 16.5     | 18.1      | 19.6      | 21.0      | 22.4       |
| (4) RGDP 1994 prickGDP         Million Dong         CGRNA         1,1499 (17,946)         7,734 (2)         26,913 (2)         37,703 (2)         16,022 (2)         18,047 (3)         14,734 (3)         14,734 (3)         1,049 (3)         17,34 (3)         1,043 (3)         1,043 (3)         1,043 (3)         1,043 (3)         1,043 (3)         1,043 (3)         1,043 (3)         1,043 (3)         1,043 (3)         1,043 (3)         1,043 (3)         1,043 (3)         1,043 (3)         1,043 (3)         1,043 (3)         1,043 (3)         1,043 (3)         1,043 (3)         1,043 (3)         1,043 (3)         1,043 (3)         1,043 (3)         1,043 (3)         1,043 (3)         1,043 (3)         1,043 (3)         1,043 (3)         1,043 (3)         1,043 (3)         1,043 (3)         1,043 (3)         1,043 (3)         1,043 (3)         1,043 (3)         1,043 (3)         1,043 (3)         1,043 (3)         1,043 (3)         1,043 (3)         1,044 (3)         1,044 (3)         1,044 (3)         1,044 (3)         1,044 (3)         1,044 (3)         1,044 (3)         1,044 (3)         1,044 (3)         1,044 (3)         1,044 (3)         1,044 (3)         1,044 (3)         1,044 (3)         1,044 (3)         1,044 (3)         1,044 (3)         1,044 (3)         1,044 (3)         1,044 (3)         1,044 (3)         1,044 (3)         1                                                                                                    | 525 |                    |                                |              |        |          |          |          |          |           |           |           |            |
| Industry                                                                                                    | 526 | (4) RGDP 1994 pri  | RGDP                           | Million Dong | CGRTL  | 11,469.0 | 17,946.0 | 26,083.0 |          | 56,919.1  | 86,747.6  | 133,995.8 | 206,705.1  |
| Commercial Million Dong   CGRGO   4,615.0   7,371.0   9,653.0   14,685.9   22,1725   34,822.6   34,822.6   34,822.6   34,822.6   34,822.6   34,822.6   34,822.6   34,822.6   34,822.6   34,822.6   34,822.6   34,822.6   34,822.6   34,822.6   34,822.6   34,822.6   34,822.6   34,822.6   34,822.6   34,822.6   34,822.6   34,822.6   34,822.6   34,822.6   34,822.6   34,822.6   34,822.6   34,822.6   34,822.6   34,822.6   34,822.6   34,822.6   34,822.6   34,822.6   34,822.6   34,822.6   34,822.6   34,822.6   34,822.6   34,822.6   34,822.6   34,822.6   34,822.6   34,822.6   34,822.6   34,822.6   34,822.6   34,822.6   34,822.6   34,822.6   34,822.6   34,822.6   34,822.6   34,822.6   34,822.6   34,822.6   34,822.6   34,822.6   34,822.6   34,822.6   34,822.6   34,822.6   34,822.6   34,822.6   34,822.6   34,822.6   34,822.6   34,822.6   34,822.6   34,822.6   34,822.6   34,822.6   34,822.6   34,822.6   34,822.6   34,822.6   34,822.6   34,822.6   34,822.6   34,822.6   34,822.6   34,822.6   34,822.6   34,822.6   34,822.6   34,822.6   34,822.6   34,822.6   34,822.6   34,822.6   34,822.6   34,822.6   34,822.6   34,822.6   34,822.6   34,822.6   34,822.6   34,822.6   34,822.6   34,822.6   34,822.6   34,822.6   34,822.6   34,822.6   34,822.6   34,822.6   34,822.6   34,822.6   34,822.6   34,822.6   34,822.6   34,822.6   34,822.6   34,822.6   34,822.6   34,822.6   34,822.6   34,822.6   34,822.6   34,822.6   34,822.6   34,822.6   34,822.6   34,822.6   34,822.6   34,822.6   34,822.6   34,822.6   34,822.6   34,822.6   34,822.6   34,822.6   34,822.6   34,822.6   34,822.6   34,822.6   34,822.6   34,822.6   34,822.6   34,822.6   34,822.6   34,822.6   34,822.6   34,822.6   34,822.6   34,822.6   34,822.6   34,822.6   34,822.6   34,822.6   34,822.6   34,822.6   34,822.6   34,822.6   34,822.6   34,822.6   34,822.6   34,822.6   34,822.6   34,822.6   34,822.6   34,822.6   34,822.6   34,822.6   34,822.6   34,822.6   34,822.6   34,822.6   34,822.6   34,822.6   34,822.6   34,822.6   34,822.6   34,822.6   34,822.6   34,822.6   34,822.6   34,822.6   3   | 527 |                    | Industry                       | Million Dong | CGRIN  | 1,977.0  | 3,825.0  | 6,406.0  | 10,532.7 | 18,526.2  | 31,473.4  | 54,883.8  | 91,465.4   |
| Agriculture Forestry, Fishery   GWh CADPACT   CAPACT   CAPACT      | 528 |                    | Commercial                     | Million Dong | CGRCO  | 4,615.0  | 7,371.0  | 9,653.0  | 14,685.9 | 22,172.5  | 34,862.6  | 53,786.8  | 84,735.7   |
| G.R. of RGDP                                                                                                    | 529 |                    | Agriculture                    | Million Dong | CGRAG  | 4,877.0  | 6,750.0  | 10,024.0 | 12,484.6 | 16,220.5  | 20,411.6  | 25,325.2  | 30,504.0   |
| G.R. of RGDP                                                                                                    | 530 |                    |                                |              |        |          |          |          |          |           |           |           |            |
| G.R. of Industry   % CGROX   CGROX     | 531 |                    | G.R. of RGDP                   | %            | CGRTLX |          | 19.9     | 6.7      | 8.2      | 8.7       | 6.8       | 9.2       | 6.6        |
| G.R. of Commercial                                                                                                    | 532 |                    | G.R. of Industry               | %            | CGRINX |          | 22.0     | 11.9     | 11.2     | 12.0      | 11.2      | 11.8      | 10.8       |
| G.R. of Agriculture                                                                                                    | 533 |                    | G.R. of Commercial             | %            | CGRCOX |          | 22.3     | 7.2      | 8.0      | 9.8       | 9.6       | 9.1       | 9.5        |
| Commercial E.V. to RGDP                                                                                                    | 534 |                    | G.R. of Agriculture            | %            | CGRAGX |          | 16.3     | 6.1      | 2.5      | 5.4       | 4.7       | 4.4       | 3.8        |
| Solution                                                                                                    | 535 |                    |                                |              |        |          |          |          |          |           |           |           |            |
| Industry E.V. to RGDP                                                                                                    | 536 |                    | GDP E.V. to RGDP               |              | CEVTLX |          | 2.1      | 1.2      | 1.0      | 1.0       | Ξ         | -         | 1.2        |
| Commercial E.V. to RGDP                                                                                                    | 537 |                    | Industry E.V. to RGDP          |              | CEVINX |          | 2.3      | 1.8      | 4.1      | 4.1       | 1.3       | 4.1       | 4.1        |
| (5) Power demand cutouture. Forestry. Fishery         GWh         CEVAGX         1.7         0.9         0.7         0.6           (5) Power demand cutouture. Forestry. Fishery         GWh         CWDTOT CWDMAG         11.01         2.272         4,601         8,713         14           (5) Power demand cutous demand cutous demand demand demand demand demand demand demand demand demand demand demand demand demand demand cutous demand demand de                                                                                                    | 538 |                    | Commercial E.V. to RGDP        |              | CEVCOX |          | 2.3      | Ξ        | 0.1      | 0.1       | Ξ         | -         | 1.2        |
| (a) Power demand C-total Agriculture. Forestry, Fishery GWh CWDMOR demand C-total Agriculture. Forestry, Fishery GWh CWDMOR CWDMNR CWDMNR CWDM | 539 |                    | Agriculture E.V. to RGDP       |              | CEVAGX |          | 1.7      | 6.0      | 0.7      | 9.0       | 0.7       | 9.0       | 0.5        |
| (5) Power demand C-total GWh CWDTOT CWDMAG Holling Capture: Forestry, Fishery GWh CWDMAG COMMAG CONTRICTION GWN CWDMIN CWDMIN CW | 240 |                    |                                |              |        |          |          |          |          |           |           |           |            |
| Adjusted Agriculture. Forestry. Fishery GWh CWDMAG COMPAGE   11                                                                                                    | 541 | (5) Power demand   | C-total                        | GWh          | CWDTOT | 434      | 1,010    | 2,272    | 4,601    | 8,713     | 14,123    | 22,939    | 36,609     |
| Industry & Construction                                                                                                    | 545 |                    | Agriculture. Forestry. Fishery | GWh          | CWDMAG | -        | 27       | 09       | 101      | 155       | 181       | 206       | 226        |
| Commercials & Services.   GWh                                                                                                    | 543 |                    | Industry & Construction        | GWh          | CWDMIN | 179      | 284      | 699      | 1,709    | 3,495     | 6,045     | 10,450    | 17,161     |
| Others   Office & Residentials   GWh   CWDMRE   207   613   1,349   2,379   4,215   6, 6                                                                                                    | 544 |                    | Commercials & Services.        | GWh          | CWDMCO | 30       | 69       | 158      | 179      | 472       | 914       | 1,689     | 3,020      |
| (b) Power demand C-total         C-total         GWh         CWDMOT         7         18         38         233         375           Adjusted         Agriculture. Forestry. Fishery         GWh         CADMAG         11         2.7         4,609         8,899         14,7           Adjusted         Agriculture. Forestry. Fishery         GWh         CADMAG         179         224         669         1,713         3,521         6,0           Commercials & Services.         GWh         CADMCO         30         158         178         467         6,0           Office & Residentials         GWh         CADMRE         207         613         1,349         2,384         4,251         6,0           Others         GWh         CADMAT         7         18         38         230         497                                                                                                    | 545 |                    | Office & Residentials          | Gwh          | CWDMRE | 207      | 613      | 1,349    | 2,379    | 4,215     | 6,447     | 9,827     | 15,097     |
| (6) Power demand C-total         C-total         GWh         CADTOT         434         1,010         2,272         4,609         8,899         14, 163           Adjusted         Agriculture. Forestry. Fishery         GWh         CADMAG         11         27         60         1,713         3,521         6,6           Commercials & Services.         GWh         CADMCO         30         69         1,78         4,67         6,6           Office & Residentials         Gwh         CADMRE         207         613         1,349         2,384         4,251         6,6           Others         Others         GWh         CADMOT         7         18         38         230         497                                                                                                    | 546 |                    | Others                         | GWh          | CWDMOT |          | 18       | 38       | 233      | 375       | 535       | 768       | 1,104      |
| (6) Power demand C-total         C-total         GWh         CADTOT CADMAG         434         1,010         2,272         4,609         8,899         14,14           Adjusted         Agriculture. Forestry. Fishery         GWh         CADMAG         11         27         60         104         163         163           Industry & Construction         GWh         CADMIN         30         669         1,713         3,521         6,6           Commercials & Services.         GWh         CADMAC         30         613         1,349         2,384         4,251         6,6           Office & Residentials         GWh         CADMOT         7         18         38         230         497                                                                                                    | 547 |                    |                                |              |        |          |          |          |          |           |           |           |            |
| Adjusted         Agriculture. Forestry. Fishery         GWh         CADMAG         11         27         60         104         163           Industry & Construction         GWh         CADMIN         179         284         669         1,713         3,521         6,           Commercials & Services.         GWh         CADMCO         30         69         158         178         467         67           Office & Residentials         Gwh         CADMRE         207         613         1,349         2,384         4,251         6,           Others         GWh         CADMOT         7         18         38         230         497                                                                                                    | 548 | (6) Power demand   |                                | GWh          | CADTOT | 434      | 1,010    | 2,272    | 4,609    | 8,899     | 14,544    | 23,715    | 37,879     |
| Industry & Construction         GWh         CADMIN         179         284         669         1,713         3,521         6,           Commercials & Services.         GWh         CADMCO         30         69         158         178         467         467         67           Office & Residentials         Gwh         CADMRE         207         613         1,349         2,384         4,251         6,           Others         GWh         CADMOT         7         18         38         230         497                                                                                                    | 549 |                    | Agriculture. Forestry. Fishery | GWh          | CADMAG | 7        | 27       | 09       | 104      | 163       | 191       | 218       | 239        |
| Commercials & Services.         GWh         CADMCO         30         69         158         178         467         467           Office & Residentials         Gwh         CADMRE         207         613         1,349         2,384         4,251         6,           Others         GWh         CADMOT         7         18         38         230         497                                                                                                    | 220 |                    | Industry & Construction        | GWh          | CADMIN | 179      | 284      | 699      | 1,713    | 3,521     | 6,113     | 10,605    | 17,473     |
| Office & Residentials         Gwh         CADMRE         207         613         1,349         2,384         4,251         6,           Others         GWh         CADMOT         7         18         38         230         497         6                                                                                                    | 551 |                    | Commercials & Services.        | GWh          | CADMCO | 30       | 69       | 158      | 178      | 467       | 206       | 1,684     | 3,033      |
| Others GWh CADMOT 7 18 38 230 497                                                                                                    | 552 |                    | Office & Residentials          | Gwh          | CADMRE | 207      | 613      | 1,349    | 2,384    | 4,251     | 6,524     | 9,976     | 15,357     |
|                                                                                                    | 553 |                    | Others                         | GWh          | CADMOT | _        | 18       | 38       | 230      | 497       | 808       | 1,233     | 1,776      |
|                                                                                                    | 554 |                    |                                |              |        |          |          |          |          |           |           |           |            |

Table 2-5-15 Simulation sheet (15)

|                             | •                              |              |        |        |         |         |         |         |           |           |           |
|-----------------------------|--------------------------------|--------------|--------|--------|---------|---------|---------|---------|-----------|-----------|-----------|
| T ()                        |                                | ,            |        | 0661   | C66L    | 2000    | 5002    | 2010    | CLOZ      | 2020      | 2025      |
| 559 < Southern region       |                                |              |        |        | 0       |         |         | 0       | 0         | 1         | 7 10      |
| 560 (1) Census              | Population                     | Milliom      | SPOP   | 24.5   | 23.2    | 28.4    | 30.4    | 32.0    | 33.8      | 35.7      | 37.1      |
| 561                         | Population share               | %S           | SPOPX  |        | -1.45   | 1.77    | 1.40    | 1.07    | 1.09      | 1.09      | 0.75      |
| 563 (3) GDP nominal         | NGDP                           | Million Dong | SGNTL  | 22,771 | 125,434 | 242,530 | 428,825 | 858,103 | 1,713,297 | 3,410,472 | 6,561,808 |
| 564                         | Industry                       | Million Dong | SGNIN  | 6,621  | 43,468  | 99,458  | 194,350 | 427,207 | 899,029   | 1,896,239 | 3,712,732 |
| 565                         | Commercial                     | Million Dong | SGNCO  | 9,661  | 53,972  | 96,708  | 163,138 | 317,240 | 639,077   | 1,246,533 | 2,451,186 |
| 566                         | Agriculture                    | Million Dong | SGNAG  | 6,489  | 27,995  | 46,365  | 71,336  | 113,656 | 175,191   | 267,700   | 397,890   |
| 567                         |                                |              |        |        |         |         |         |         |           |           |           |
| 568                         | Share of NGDP                  | %            | SGNTLX | 54.3   | 54.8    | 54.9    | 54.2    | 54.0    | 53.5      | 52.9      | 52.0      |
| 569                         | Share of Industry              | %            | SGNINX | 62.7   | 63.4    | 63.6    | 6.09    | 59.4    | 58.0      | 26.8      | 55.4      |
| 570                         | Share of Commercial            | %            | SGNCOX | 53.6   | 53.8    | 52.9    | 51.2    | 9.05    | 50.0      | 49.4      | 48.7      |
| 571                         | Share of Agriculture           | %            | SGNAGX | 48.6   | 46.6    | 45.3    | 46.5    | 46.7    | 46.4      | 45.8      | 45.0      |
| 572                         |                                |              |        |        |         |         |         |         |           |           |           |
| 573 (4) RGDP 1994 prid RGDP | i <sub>e</sub> RGDP            | Million Dong | SGRTL  | 71,625 | 107,172 | 150,284 | 211,747 | 316,627 | 472,402   | 702,690   | 1,010,285 |
| 574                         | Industry                       | Million Dong | SGRIN  | 20,825 | 37,139  | 61,629  | 95,967  | 157,633 | 247,886   | 390,699   | 571,628   |
| 575                         | Commercial                     | Million Dong | SGRCO  | 30,388 | 46,114  | 59,925  | 80,555  | 117,057 | 176,211   | 256,834   | 377,395   |
| 576                         | Agriculture                    | Million Dong | SGRAG  | 20,412 | 23,919  | 28,730  | 35,225  | 41,937  | 48,305    | 55,157    | 61,261    |
| 577                         |                                |              |        |        |         |         |         |         |           |           |           |
| 578                         | G.R. of RGDP                   | %            | SGRTLX |        | 6.5     | 0.9     | 7.7     | 8.3     | 8.3       | 8.2       | 7.6       |
| 579                         | G.R. of Industry               | %            | SGRINX |        | 10.6    | 6.8     | 8.6     | 10.4    | 9.5       | 9.5       | 7.9       |
| 280                         | G.R. of Commercial             | %            | SGRCOX |        | 6.5     | 4.3     | 7.3     | 8.7     | 8.5       | 7.8       | 8.0       |
| 581                         | G.R. of Agriculture            | %            | SGRAGX |        | 0.5     | 3.6     | 3.9     | 3.6     | 2.9       | 2.7       | 2.1       |
| 582                         |                                |              |        |        |         |         |         |         |           |           |           |
| 583                         | GDP E.V. to RGDP               |              | SEVTLX |        | 0.7     | 6.0     | 1.0     | 1.0     | 1.0       | 1.0       | 6.0       |
| 584                         | Industry E V. to RGDP          |              | SEVINX |        | 1.1     | 1.3     | 1.2     | 1.2     | 1.1       | 1.1       | 1.0       |
| 585                         | Commercial E.V. to RGDP        |              | SEVCOX |        | 0.7     | 9.0     | 6.0     | 6.0     | 1.0       | 1.0       | 1.0       |
| 586                         | Agriculture E.V. to RGDP       |              | SEVAGX |        | 0.1     | 0.5     | 0.5     | 0.4     | 0.4       | 0.4       | 0.3       |
| 587                         |                                |              |        |        |         |         |         |         |           |           |           |
| 588 (5) Power demand        |                                | GWh          | SWDTOT | 2,589  | 5,272   | 11,101  | 23,487  | 45,768  | 74,862    | 120,062   | 181,646   |
| 289                         | Agriculture Forestry Fishery   | GWh          | SWDMAG | 39     | 37      | 73      | 185     | 237     | 248       | 256       | 258       |
| 290                         | Industry & Construction        | GWh          | SWDMIN | 1,228  | 2,452   | 5,193   | 12,076  | 24,589  | 41,397    | 67,934    | 102,142   |
| 591                         | Commercials & Services.        | GWh          | SWDMCO | 89     | 329     | 649     | 1,329   | 3,032   | 5,609     | 10,046    | 17,422    |
| 592                         | Office & Residentials          | Gwh          | SWDMRE | 1,128  | 2,259   | 4,797   | 8,974   | 16,461  | 25,571    | 38,972    | 57,932    |
| 593                         | Others                         | GWh          | SWDMOT | 127    | 195     | 390     | 924     | 1,449   | 2,038     | 2,853     | 3,891     |
| 594                         |                                |              |        |        |         |         |         |         |           |           |           |
| 595 (6) Power demand        | -                              | GWh          | SADTOT | 2,589  | 5,272   | 11,101  | 23,519  | 46,539  | 76,640    | 123,372   | 186,958   |
| 596 Adjusted                | Agriculture. Forestry. Fishery | GWh          | SADMAG | 39     | 37      | 73      | 189     | 249     | 262       | 271       | 273       |
| 297                         | Industry & Construction        | GWh          | SADMIN | 1,228  | 2,452   | 5,193   | 12,102  | 24,769  | 41,858    | 68,941    | 103,997   |
| 298                         | Commercials & Services.        | GWh          | SADMCO | 89     | 329     | 649     | 1,322   | 3,000   | 5,566     | 10,021    | 17,498    |
| 299                         | Office & Residentials          | Gwh          | SADMRE | 1,128  | 2,259   | 4,797   | 966'8   | 16,600  | 25,875    | 39,560    | 58,931    |
| 009                         | Others                         | GWh          | SADMOT | 127    | 195     | 390     | 910     | 1,921   | 3,079     | 4,580     | 6,260     |
| 601                         |                                |              |        |        |         |         |         |         |           |           |           |

#### 2.6 Growth sheet

In growth sheet, the growth rates of the forecasted values and elasticity to real GDP are calculated. Annual growth rates and average growth rates are calculated and elasticity between main variables and real GDP are calculated.

#### (1) Annual growth rate

The annual growth rates from 2005 to 2025 are calculated for all variables The expression are follow; .

The annual growth rate = (X / X(1) - 1)\*100 X(1): previous value of X

### (2) Average growth rate

The following types of average growth rates are calculated in Growth sheet.

| Average growth rate from 1995 to 2000 | Shown by 2000 / 1995 |
|---------------------------------------|----------------------|
| Average growth rate from 2000 to 2005 | Shown by 2005 / 2000 |
| Average growth rate from 2005 to 2010 | Shown by 200 / 2005  |
| Average growth rate from 2010 to 2015 | Shown by 2015 / 2010 |
| Average growth rate from 2015 to 2020 | Shown by 2020 / 2015 |
| Average growth rate from 2020 to 2025 | Shown by 2025 / 2020 |
| Average growth rate from 2005 to 2025 | Shown by 2025 / 2005 |

The average annual growth rate =  $((X/X(n))^{(1/n)} - 1)*100$  n: Interval years

### (3) Elasticity to real GDP

### a. Power demand elasticity by sector

Power demand in Agriculture sector to real GDP

Power demand in Industry sector to real GDP

Power demand in Transportation sector to real GDP

Power demand in Commercial sector to real GDP

Power demand in Residential sector to real GDP

Power demand in Other sector to real GDP

#### b. Power and Energy demand elasticity in Whole country

Power demand in whole country to real GDP

Energy demand in whole country to real GDP

Power generation in whole country to real GDP

Power resources for thermal generators to real GDP

# c. Elasticity by energy

Coal demand to real GDP

LPG demand to real GDP

Gasoline demand to real GDP

Jet-fuel demand to real GDP

Kerosene demand to real GDP

Diesel demand to real GDP

Fuel oil demand to real GDP

NG & AG demand to real GDP

Renewable & Other Energy to real GDP

# d. Power demand elasticity by region

Power demand in North region to real GDP

Power demand in Center region to real GDP

Power demand in South region to real GDP

### 2.7 ExImport sheet

### (1) Capacity, Operation load and Yields

For calculating import and export of petroleum products, the petroleum product outputs have to be calculated at first. The following table is the input area for the data of refinery plants.

Table 2-7-1 Capacity, Operation load and Yield table in ExImport sheet

|                  |                        |          | 2005    | 2006    | 2007    | 2008    | 2009    | 2010    | 2024    | 2025    |
|------------------|------------------------|----------|---------|---------|---------|---------|---------|---------|---------|---------|
| Capacity         | Feed                   | KTON     | 0       | 0       | 0       | 0       | 0       | 6500    | 20500   | 20500   |
|                  | Crude oil              | KTON     | 0       | 0       | 0       | 0       | 0       | 6500    | 20500   | 20500   |
|                  | NGL                    | KTON     | 0       | 0       | 0       | 0       | 0       | 0       | 0       | 0       |
| Operation load   |                        | KTON     | 0       | 0       | 0       | 0       | 100     | 100     | 100     | 100     |
|                  |                        | KTON     |         |         |         |         |         |         |         |         |
|                  |                        | KTON     |         |         |         |         |         |         |         |         |
| Crude oil Yields | Crude oil              | KTON/KTO | -1.0000 | -1.0000 | -1.0000 | -1.0000 | -1.0000 | -1.0000 | -1.0000 | -1.0000 |
|                  | RF-LPG                 | KTON/KTO | 0.0096  | 0.0096  | 0.0096  | 0.0096  | 0.0096  | 0.0096  | 0.0096  | 0.0096  |
|                  | Gasoline               | KTON/KTO | 0.0735  | 0.0735  | 0.0735  | 0.0735  | 0.0735  | 0.0735  | 0.0735  | 0.0735  |
|                  | Jet fuel               | KTON/KTO | 0.0308  | 0.0308  | 0.0308  | 0.0308  | 0.0308  | 0.0308  | 0.0308  | 0.0308  |
|                  | Kerosene               | KTON/KTO | 0.0331  | 0.0331  | 0.0331  | 0.0331  | 0.0331  | 0.0331  | 0.0331  | 0.0331  |
|                  | Diesel                 | KTON/KTO | 0.2210  | 0.2210  | 0.2210  | 0.2210  | 0.2210  | 0.2210  | 0.2210  | 0.2210  |
|                  | Fuel oil               | KTON/KTO | 0.4919  | 0.4919  | 0.4919  | 0.4919  | 0.4919  | 0.4919  | 0.4919  | 0.4919  |
|                  | Naphtha                | KTON/KTO | 0.0889  | 0.0889  | 0.0889  | 0.0889  | 0.0889  | 0.0889  | 0.0889  | 0.0889  |
|                  | Lubricants & additives | KTON/KTO | 0.0096  | 0.0096  | 0.0096  | 0.0096  | 0.0096  | 0.0096  | 0.0096  | 0.0096  |
|                  | Bitumen                | KTON/KTO | 0.0299  | 0.0299  | 0.0299  | 0.0299  | 0.0299  | 0.0299  | 0.0299  | 0.0299  |
|                  | Petroleum Coke         | KTON/KTO | 0.0117  | 0.0117  | 0.0117  | 0.0117  | 0.0117  | 0.0117  | 0.0117  | 0.0117  |
| NGL Yields       | NGL                    | KTON/KTO | -1.0000 | -1.0000 | -1.0000 | -1.0000 | -1.0000 | -1.0000 | -1.0000 | -1.0000 |
|                  | RF-LPG                 | KTON/KTO | 0.1380  | 0.1380  | 0.1380  | 0.1380  | 0.1380  | 0.1380  | 0.1380  | 0.1380  |
|                  | Gasoline               | KTON/KTO | 0.1380  | 0.1380  | 0.1380  | 0.1380  | 0.1380  | 0.1380  | 0.1380  | 0.1380  |
|                  | Jet fuel               | KTON/KTO | 0.0217  | 0.0217  | 0.0217  | 0.0217  | 0.0217  | 0.0217  | 0.0217  | 0.0217  |
|                  | Kerosene               | KTON/KTO | 0.1771  | 0.1771  | 0.1771  | 0.1771  | 0.1771  | 0.1771  | 0.1771  | 0.1771  |
|                  | Diesel                 | KTON/KTO | 0.1341  | 0.1341  | 0.1341  | 0.1341  | 0.1341  | 0.1341  | 0.1341  | 0.1341  |
|                  | Fuel oil               | KTON/KTO | 0.0138  | 0.0138  | 0.0138  | 0.0138  | 0.0138  | 0.0138  | 0.0138  | 0.0138  |
|                  | Naphtha                | KTON/KTO | 0.3774  | 0.3774  | 0.3774  | 0.3774  | 0.3774  | 0.3774  | 0.3774  | 0.3774  |
|                  | Lubricants & additives | KTON/KTO | 0.0000  | 0.0000  | 0.0000  | 0.0000  | 0.0000  | 0.0000  | 0.0000  | 0.0000  |
|                  | Bitumen                | KTON/KTO | 0.0000  | 0.0000  | 0.0000  | 0.0000  | 0.0000  | 0.0000  | 0.0000  | 0.0000  |
|                  | Petroleum Coke         | KTON/KTO | 0.0000  | 0.0000  | 0.0000  | 0.0000  | 0.0000  | 0.0000  | 0.0000  | 0.0000  |

#### a. Capacity

The refinery plant capacities are input in the starting year of the operation. In the table, one refinery plant with the capacity of 6500,000ton is installed in 2010. The second refinery plant with the capacity of 6500,000 ton is installed in 2015, The third refinery plant with the capacity of 7000,000 ton is installed in 2020.

# b. Operation load

In the line, operation load of the refinery plant installed are input. In the model, operation load with 100% are input for the three plants.

### c. Crude oil yields

Crude oil yields are input in the lines, the yields of the petroleum products are defined by "Output volume per unit consumption of crude oil". In the table, minus sigh means consumption of crude oil and plus sigh means output of petroleum products.

#### d. NGL yields

NGL yields are input in the lines, the yields of the petroleum products are defined by "Output volume per unit consumption of NGL". In the table, minus sigh means consumption of NGL and plus sigh means output of petroleum products.

### (2) Production of petroleum products

Productions of petroleum products are calculated in the table. One of the productions made of crude oil, another made of NGL. The both productions of the petroleum products are summed up as the total production.

Table 2-7-2 Production of petroleum products table in ExImport sheet

|                  |                        |      | 2005 | 2006 | 2007 | 2008 | 2009  | 2010     | 2024      | 2025      |
|------------------|------------------------|------|------|------|------|------|-------|----------|-----------|-----------|
| Production       | Crude oil              | KTON | 0.0  | 0.0  | 0.0  | 0.0  | 0.0   | -6,500.0 | -20,500.0 | -20,500.0 |
| from Crude oil   | RF-LPG                 | KTON | 0.0  | 0.0  | 0.0  | 0.0  | 0.0   | 62.5     | 197.2     | 197.2     |
|                  | Gasoline               | KTON | 0.0  | 0.0  | 0.0  | 0.0  | 0.0   | 477.7    | 1,506.6   | 1,506.6   |
|                  | Jet fuel               | KTON | 0.0  | 0.0  | 0.0  | 0.0  | 0.0   | 200.3    | 631.8     | 631.8     |
|                  | Kerosene               | KTON | 0.0  | 0.0  | 0.0  | 0.0  | 0.0   | 215.2    | 678.6     | 678.6     |
|                  | Diesel                 | KTON | 0.0  | 0.0  | 0.0  | 0.0  | 0.0   | 1,436.2  | 4,529.6   | 4,529.6   |
|                  | Fuel oil               | KTON | 0.0  | 0.0  | 0.0  | 0.0  | 0.0   | 3,197.2  | 10,083.5  | 10,083.5  |
|                  | Naphtha                | KTON | 0.0  | 0.0  | 0.0  | 0.0  | 0.0   | 578.1    | 1,823.3   | 1,823.3   |
|                  | Lubricants & additives | KTON | 0.0  | 0.0  | 0.0  | 0.0  | 0.0   | 62.4     | 196.7     | 196.7     |
|                  | Bitumen                | KTON | 0.0  | 0.0  | 0.0  | 0.0  | 0.0   | 194.1    | 612.0     | 612.0     |
|                  | Petroleum Coke         | KTON | 0.0  | 0.0  | 0.0  | 0.0  | 0.0   | 76.2     | 240.3     | 240.3     |
| Production       | NGL                    | KTON | 0.0  | 0.0  | 0.0  | 0.0  | 0.0   | 0.0      | 0.0       | 0.0       |
| from NGL         | RF-LPG                 | KTON | 0.0  | 0.0  | 0.0  | 0.0  | 0.0   | 0.0      | 0.0       | 0.0       |
|                  | Gasoline               | KTON | 0.0  | 0.0  | 0.0  | 0.0  | 0.0   | 0.0      | 0.0       | 0.0       |
|                  | Jet fuel               | KTON | 0.0  | 0.0  | 0.0  | 0.0  | 0.0   | 0.0      | 0.0       | 0.0       |
|                  | Kerosene               | KTON | 0.0  | 0.0  | 0.0  | 0.0  | 0.0   | 0.0      | 0.0       | 0.0       |
|                  | Diesel                 | KTON | 0.0  | 0.0  | 0.0  | 0.0  | 0.0   | 0.0      | 0.0       | 0.0       |
|                  | Fuel oil               | KTON | 0.0  | 0.0  | 0.0  | 0.0  | 0.0   | 0.0      | 0.0       | 0.0       |
|                  | Naphtha                | KTON | 0.0  | 0.0  | 0.0  | 0.0  | 0.0   | 0.0      | 0.0       | 0.0       |
|                  | Lubricants & additives | KTON | 0.0  | 0.0  | 0.0  | 0.0  | 0.0   | 0.0      | 0.0       | 0.0       |
|                  | Bitumen                | KTON | 0.0  | 0.0  | 0.0  | 0.0  | 0.0   | 0.0      | 0.0       | 0.0       |
|                  | Petroleum Coke         | KTON | 0.0  | 0.0  | 0.0  | 0.0  | 0.0   | 0.0      | 0.0       | 0.0       |
| Production total | RF-LPG                 | KTON | 0.0  | 0.0  | 0.0  | 0.0  | 0.0   | 62.5     | 197.2     | 197.2     |
|                  | Gasoline               | KTON | 0.0  | 0.0  | 0.0  | 0.0  | 0.0   | 477.7    | 1,506.6   | 1,506.6   |
|                  | Jet fuel               | KTON | 0.0  | 0.0  | 0.0  | 0.0  | 0.0   | 200.3    | 631.8     | 631.8     |
|                  | Kerosene               | KTON | 0.0  | 0.0  | 0.0  | 0.0  | 0.0   | 215.2    | 678.6     | 678.6     |
|                  | Diesel                 | KTON | 0.0  | 0.0  | 0.0  | 0.0  | 0.0   | 1,436.2  | 4,529.6   | 4,529.6   |
|                  | Fuel oil               | KTON | 0.0  | 0.0  | 0.0  | 0.0  | 0.0   | 3,197.2  | 10,083.5  | 10,083.5  |
|                  | Naphtha                | KTON | 0.0  | 0.0  | 0.0  | 0.0  | 0.0   | 578.1    | 1,823.3   | 1,823.3   |
|                  | Lubricants & additives | KTON | 0.0  | 0.0  | 0.0  | 0.0  | 0.0   | 62.4     | 196.7     | 196.7     |
|                  | Bitumen                | KTON | 0.0  | 0.0  | 0.0  | 0.0  | 0.0   | 194.1    | 612.0     | 612.0     |
|                  | Petroleum Coke         | KTON | 0.0  | 0.0  | 0.0  | 0.0  | 0.0   | 76.2     | 240.3     | 240.3     |
| Consumption      | Crude oil              | KTON | 0.0  | 0.0  | 0.0  | 0.0  | 0.0   | 6,500.0  | 20,500.0  | 20,500.0  |
|                  | NGL                    | KTON | 0.0  | 0.0  | 0.0  | 0.0  | 0.0   | 0.0      | 0.0       | 0.0       |
|                  |                        | KTON |      |      |      |      |       |          |           |           |
| Other supply     | NG-LPG                 | KTON | 0.0  | 0.0  | 0.0  | 0.0  | 300.0 | 300.0    | 300.0     | 300.0     |
|                  |                        | KTON |      |      |      |      |       |          |           |           |
|                  |                        | KTON |      |      |      |      |       |          |           |           |

Crude oil consumption = Capacity \* Operation load \* Yields.

RF-LPG production = Capacity \* Operation load \* Yields

The expressions of Gasoline, Jet fuel, Kerosene, Diesel, Fuel oil, Naphtha, Lubricants & additives, Bitumen and Petroleum Coke are the same way to RF-LPG.

NG-LPG in Other supply is LPG from natural gas fields. The values are the input as exogenous.

### (3) Hydro cracking process

It is considered that hydro cracking plant is installed in future. In the model, the procedures are setup as following table.

Table 2-7-3 Hydro cracking process table in ExImport sheet

|                                         |                |          | 2005    | 2006    | 2007    | 2008    | 2009    | 2010    | 2024    | 2025    |
|-----------------------------------------|----------------|----------|---------|---------|---------|---------|---------|---------|---------|---------|
| Capacity                                | Fuel oil       | KTON     | 0       | 0       | 0       | 0       | 0       | 0       | 0       | 0       |
|                                         |                | KTON     |         |         |         |         |         |         |         |         |
|                                         |                | KTON     |         |         |         |         |         |         |         |         |
| Operation load                          |                | KTON     | 0       | 0       | 0       | 0       | 0       | 0       | 0       | 0       |
|                                         |                | KTON     |         |         |         |         |         |         |         |         |
|                                         |                | KTON     |         |         |         |         |         |         |         |         |
| Fuel oil Yields                         | Fuel oil       | KTON/KT( | -1.0000 | -1.0000 | -1.0000 | -1.0000 | -1.0000 | -1.0000 | -1.0000 | -1.0000 |
| ,                                       | LPG            | KTON/KT( | 0.0110  | 0.0110  | 0.0110  | 0.0110  | 0.0110  | 0.0110  | 0.0110  | 0.0110  |
| ,,,,,,,,,,,,,,,,,,,,,,,,,,,,,,,,,,,,,,, | Gasoline       | KTON/KT( | 0.0890  | 0.0890  | 0.0890  | 0.0890  | 0.0890  | 0.0890  | 0.0890  | 0.0890  |
| ,,,,,,,,,,,,,,,,,,,,,,,,,,,,,,,,,,,,,,, | Jet fuel       | KTON/KT( | 0.1400  | 0.1400  | 0.1400  | 0.1400  | 0.1400  | 0.1400  | 0.1400  | 0.1400  |
| ,                                       | Diesel         | KTON/KT( | 0.4120  | 0.4120  | 0.4120  | 0.4120  | 0.4120  | 0.4120  | 0.4120  | 0.4120  |
| ,,,,,,,,,,,,,,,,,,,,,,,,,,,,,,,,,,,,,,, | Fuel oil       | KTON/KT( | 0.2660  | 0.2660  | 0.2660  | 0.2660  | 0.2660  | 0.2660  | 0.2660  | 0.2660  |
|                                         | Petroluem coke | KTON/KT( | 0.0090  | 0.0090  | 0.0090  | 0.0090  | 0.0090  | 0.0090  | 0.0090  | 0.0090  |
| Production                              | Fuel oil       | KTON     | 0.0     | 0.0     | 0.0     | 0.0     | 0.0     | 0.0     | 0.0     | 0.0     |
| from Fuel oil                           | LPG            | KTON     | 0.0     | 0.0     | 0.0     | 0.0     | 0.0     | 0.0     | 0.0     | 0.0     |
| ,                                       | Gasoline       | KTON     | 0.0     | 0.0     | 0.0     | 0.0     | 0.0     | 0.0     | 0.0     | 0.0     |
|                                         | Jet fuel       | KTON     | 0.0     | 0.0     | 0.0     | 0.0     | 0.0     | 0.0     | 0.0     | 0.0     |
|                                         | Diesel         | KTON     | 0.0     | 0.0     | 0.0     | 0.0     | 0.0     | 0.0     | 0.0     | 0.0     |
|                                         | Fuel oil       | KTON     | 0.0     | 0.0     | 0.0     | 0.0     | 0.0     | 0.0     | 0.0     | 0.0     |
|                                         | Petroluem coke | KTON     | 0.0     | 0.0     | 0.0     | 0.0     | 0.0     | 0.0     | 0.0     | 0.0     |
| Consumption                             | Fuel oil       | KTON     | 0.0     | 0.0     | 0.0     | 0.0     | 0.0     | 0.0     | 0.0     | 0.0     |
|                                         |                | KTON     |         |         |         |         |         |         |         |         |
|                                         |                | KTON     |         |         |         |         |         |         |         |         |

### a. Capacity

The Hydro cracking plant capacities are input in the starting year of the operation. In the table, the capacity is set with zero as current assumption.

### b. Operation load

In the line, operation load of the hydro cracking plant installed are input. In the model, operation load with 0% are input.

### c. Fuel oil yields

Fuel oil yields are input in the lines, the yields of the petroleum products are defined "Output volume per unit consumption of fuel oil". In the table, minus sigh means consumption of fuel oil and plus sigh means output of petroleum products.

### d. Production

Productions of petroleum products are calculated in the table.

Fuel oil consumption = Capacity \* Operation load \* Yields.

LPG production = Capacity \* Operation load \* Yields

The expressions of Gasoline, Jet fuel, Kerosene, Diesel and Petroleum Coke are the same way to LPG.

### (4) Supply and Consumption

The petroleum product supply from refinery and hydro cracking plants is shown in the following table. And also consumption of crude oil, NGL and fuel oil as feed stocks to refinery and hydro cracking plants are shown.

Table 2-7-4 Supply and Consumption balance in ExImport sheet

|             |                        |      |      | _    |      |      | _     |         |          |          |
|-------------|------------------------|------|------|------|------|------|-------|---------|----------|----------|
|             |                        |      | 2005 | 2006 | 2007 | 2008 | 2009  | 2010    | 2024     | 2025     |
| Supply      | Crude oil              | KTON |      |      |      |      |       |         |          |          |
|             | NGL                    | KTON |      |      |      |      |       |         |          |          |
|             | LPG                    | KTON | 0.0  | 0.0  | 0.0  | 0.0  | 300.0 | 362.5   | 497.2    | 497.2    |
|             | Gasoline               | KTON | 0.0  | 0.0  | 0.0  | 0.0  | 0.0   | 477.7   | 1,506.6  | 1,506.6  |
|             | Jet fuel               | KTON | 0.0  | 0.0  | 0.0  | 0.0  | 0.0   | 200.3   | 631.8    | 631.8    |
|             | Kerosene               | KTON | 0.0  | 0.0  | 0.0  | 0.0  | 0.0   | 215.2   | 678.6    | 678.6    |
|             | Diesel                 | KTON | 0.0  | 0.0  | 0.0  | 0.0  | 0.0   | 1,436.2 | 4,529.6  | 4,529.6  |
|             | Fuel oil               | KTON | 0.0  | 0.0  | 0.0  | 0.0  | 0.0   | 3,197.2 | 10,083.5 | 10,083.5 |
|             | Naphtha                | KTON | 0.0  | 0.0  | 0.0  | 0.0  | 0.0   | 578.1   | 1,823.3  | 1,823.3  |
|             | Lubricants & additives | KTON | 0.0  | 0.0  | 0.0  | 0.0  | 0.0   | 62.4    | 196.7    | 196.7    |
|             | Bitumen                | KTON | 0.0  | 0.0  | 0.0  | 0.0  | 0.0   | 194.1   | 612.0    | 612.0    |
|             | Petroleum Coke         | KTON | 0.0  | 0.0  | 0.0  | 0.0  | 0.0   | 76.2    | 240.3    | 240.3    |
| Consumption | Crude oil              | KTON | 0.0  | 0.0  | 0.0  | 0.0  | 0.0   | 6,500.0 | 20,500.0 | 20,500.0 |
|             | NGL                    | KTON | 0.0  | 0.0  | 0.0  | 0.0  | 0.0   | 0.0     | 0.0      | 0.0      |
|             | LPG                    | KTON |      |      |      |      |       |         |          |          |
|             | Gasoline               | KTON |      |      |      |      |       |         |          |          |
|             | Jet fuel               | KTON |      |      |      |      |       |         |          |          |
|             | Kerosene               | KTON |      |      |      |      |       |         |          |          |
|             | Diesel                 | KTON |      |      |      |      |       |         |          |          |
|             | Fuel oil               | KTON | 0.0  | 0.0  | 0.0  | 0.0  | 0.0   | 0.0     | 0.0      | 0.0      |
|             | Naphtha                | KTON |      |      |      |      |       |         |          |          |
|             | Lubricants & additives | KTON |      |      |      |      |       |         |          |          |
|             | Bitumen                | KTON |      |      |      |      |       |         |          |          |
|             | Petroleum Coke         | KTON |      |      |      |      |       |         |          |          |

# (4) Export and Import balance

Domestic demand, export and import of petroleum products are shown in the following table.

Table 2-7-5 Export and Import balance in ExImport sheet

|        |                        |      | 2005    | 2006    | 2007    | 2008    | 2009    | 2004    | 2007     | 2008     |
|--------|------------------------|------|---------|---------|---------|---------|---------|---------|----------|----------|
| Demand | LPG                    | KTON | 858.5   | 1,029.9 | 1,210.8 | 1,414.0 | 1,627.6 | 1,853.1 | 4,171.3  | 4,226.8  |
|        | Gasoline               | KTON | 3,191.7 | 3,650.5 | 4,115.7 | 4,576.8 | 5,032.6 | 5,477.6 | 11,602.0 | 11,924.8 |
|        | Jet fuel               | KTON | 435.1   | 499.4   | 564.3   | 628.6   | 692.2   | 754.9   | 1,160.2  | 1,165.6  |
|        | Kerosene               | KTON | 466.9   | 496.5   | 531.5   | 568.5   | 607.7   | 649.1   | 1,247.6  | 1,292.0  |
|        | Diesel                 | KTON | 5,260.8 | 5,901.1 | 6,565.7 | 7,231.4 | 7,900.1 | 8,569.0 | 17,386.5 | 17,944.7 |
|        | Fuel oil               | KTON | 2,992.3 | 3,373.6 | 3,758.0 | 4,054.7 | 4,409.9 | 4,760.0 | 13,185.3 | 14,238.5 |
|        | Naphtha                | KTON | 0.0     | 0.0     | 0.0     | 0.0     | 0.0     | 578.1   | 1,823.3  | 1,823.3  |
|        | Lubricants & additives | KTON | 0.0     | 0.0     | 0.0     | 0.0     | 0.0     | 62.4    | 196.7    | 196.7    |
|        | Bitumen                | KTON | 0.0     | 0.0     | 0.0     | 0.0     | 0.0     | 194.1   | 612.0    | 612.0    |
|        | Petroleum Coke         | KTON | 0.0     | 0.0     | 0.0     | 0.0     | 0.0     | 76.2    | 240.3    | 240.3    |
|        |                        | KTON |         |         |         |         |         |         |          |          |
| Export | LPG                    | KTON | 0.0     | 0.0     | 0.0     | 0.0     | 0.0     | 0.0     | 0.0      | 0.0      |
|        | Gasoline               | KTON | 0.0     | 0.0     | 0.0     | 0.0     | 0.0     | 0.0     | 0.0      | 0.0      |
|        | Jet fuel               | KTON | 0.0     | 0.0     | 0.0     | 0.0     | 0.0     | 0.0     | 0.0      | 0.0      |
|        | Kerosene               | KTON | 0.0     | 0.0     | 0.0     | 0.0     | 0.0     | 0.0     | 0.0      | 0.0      |
|        | Diesel                 | KTON | 0.0     | 0.0     | 0.0     | 0.0     | 0.0     | 0.0     | 0.0      | 0.0      |
|        | Fuel oil               | KTON | 0.0     | 0.0     | 0.0     | 0.0     | 0.0     | 0.0     | 0.0      | 0.0      |
|        | Naphtha                | KTON | 0.0     | 0.0     | 0.0     | 0.0     | 0.0     | 0.0     | 0.0      | 0.0      |
|        | Lubricants & additives | KTON | 0.0     | 0.0     | 0.0     | 0.0     | 0.0     | 0.0     | 0.0      | 0.0      |
|        | Bitumen                | KTON | 0.0     | 0.0     | 0.0     | 0.0     | 0.0     | 0.0     | 0.0      | 0.0      |
|        | Petroleum Coke         | KTON | 0.0     | 0.0     | 0.0     | 0.0     | 0.0     | 0.0     | 0.0      | 0.0      |
|        |                        | KTON |         |         |         |         |         |         |          |          |
| Import | LPG                    | KTON | 858.5   | 1,029.9 | 1,210.8 | 1,414.0 | 1,327.6 | 1,490.5 | 3,674.1  | 3,729.6  |
|        | Gasoline               | KTON | 3,191.7 | 3,650.5 | 4,115.7 | 4,576.8 | 5,032.6 | 4,999.9 | 10,095.4 | 10,418.2 |
|        | Jet fuel               | KTON | 435.1   | 499.4   | 564.3   | 628.6   | 692.2   | 554.6   | 528.4    | 533.7    |
|        | Kerosene               | KTON | 466.9   | 496.5   | 531.5   | 568.5   | 607.7   | 433.9   | 568.9    | 613.4    |
|        | Diesel                 | KTON | 5,260.8 | 5,901.1 | 6,565.7 | 7,231.4 | 7,900.1 | 7,132.7 | 12,856.9 | 13,415.1 |
|        | Fuel oil               | KTON | 2,992.3 | 3,373.6 | 3,758.0 | 4,054.7 | 4,409.9 | 1,562.8 | 3,101.7  | 4,155.0  |
|        | Naphtha                | KTON | 0.0     | 0.0     | 0.0     | 0.0     | 0.0     | 0.0     | 0.0      | 0.0      |
|        | Lubricants & additives | KTON | 0.0     | 0.0     | 0.0     | 0.0     | 0.0     | 0.0     | 0.0      | 0.0      |
|        | Bitumen                | KTON | 0.0     | 0.0     | 0.0     | 0.0     | 0.0     | 0.0     | 0.0      | 0.0      |
|        | Petroleum Coke         | KTON | 0.0     | 0.0     | 0.0     | 0.0     | 0.0     | 0.0     | 0.0      | 0.0      |
|        |                        | KTON |         |         |         |         |         |         |          |          |

# a. Domestic demand

The values of the domestic demand come from Simulation sheet.

# b. Export

When the petroleum product balance is "Supply is greater than Domestic demand", The balance of "Supply – Domestic demand" is set to "Export".

# c. Import

When the petroleum products balance is "Supply is less than Domestic demand", The balance of "Domestic demand – Supply" is set to "Import".

# 2.8 Summary sheet

# (1) Power demand by sector

The power demands by sector are brought from Simulation sheet. The trends of the actual and forecasting values by Agriculture, Manufacturing, Transportation, Commercials & Service, Residential and other sector are displayed in the following table and graph..

Table 2-8-1 The Summary of Power demand by sector for PDP6th

| High   |                       | 1990  | 1995   | 2000   | 2005   | 2010   | 2015    | 2020    | 2025    |
|--------|-----------------------|-------|--------|--------|--------|--------|---------|---------|---------|
| Power  | (1)Agriculture        | 190   | 241    | 428    | 658    | 896    | 953     | 1,006   | 1,033   |
| Demand | (2)Manufacturing      | 2,876 | 4,619  | 9,088  | 20,909 | 42,864 | 73,335  | 122,354 | 188,276 |
|        | (3)Transportation     | 58    | 105    | 244    | 337    | 1,586  | 3,079   | 4,955   | 6,928   |
|        | (4)Commercials & Serv | 129   | 548    | 1,084  | 2,022  | 4,677  | 8,757   | 15,881  | 27,960  |
|        | (5)Residentials       | 2,778 | 5,369  | 10,986 | 20,174 | 36,566 | 56,947  | 87,312  | 131,756 |
|        | (6)Others             | 155   | 316    | 567    | 1,583  | 2,533  | 3,625   | 5,156   | 7,184   |
|        | Total                 | 6,185 | 11,198 | 22,398 | 45,682 | 89,123 | 146,695 | 236,664 | 363,137 |

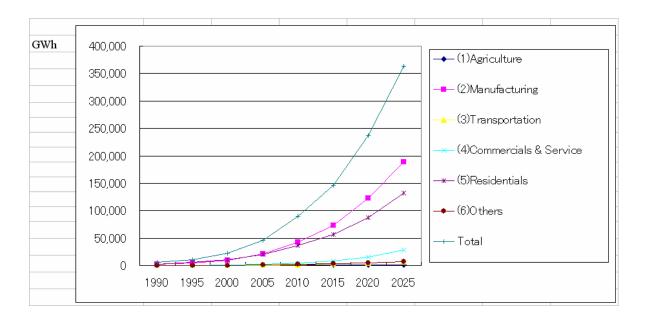

Figure 2-8-1 Power demand by sector for PDP6th

### (2) Comparison of the power demand forecasting

Several kinds of power demand forecasting are compared in the following table. The forecasting made by JICA, Institute of Energy, PDP5th and PDP5th revised. The forecasting years of JICA and IE are from 2005 to 2025. PDP5th and PDP5th revised are from 2002 to 2020.

Table 2-8-2 Comparison of the power demand forecasting of PDP6th

| BASE   |                 | 1990  | 1995   | 2000   | 2005   | 2010   | 2015    | 2020    | 2025    |
|--------|-----------------|-------|--------|--------|--------|--------|---------|---------|---------|
| Power  | PDP6            | 6,185 | 11,198 | 22,398 | 45,682 | 91,949 | 146,899 | 216,433 | 308,511 |
| Demand | PDP5            | 6,185 | 11,198 | 22,398 | 37,116 | 61,572 | 95,747  | 146,555 |         |
|        | Revised PDP 5th | 6,185 | 11,198 | 22,398 | 44,944 | 80,486 | 124,203 | 1/8,568 |         |

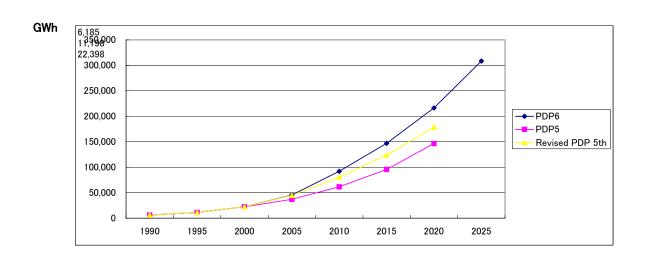

Figure 2-8-2 Comparison of the power demand forecasting

# Chapter 3. Functions and operation of daily load curve forecasting model

# 3.1 The function of the sheets

Daily load curve forecasting model consists of 8 sheets including SimpleE sheets. The functions and its roles are as the following table.

**Table 3-1-1 The functions of the Model** 

| Sheet            | Functions and roles                                              |
|------------------|------------------------------------------------------------------|
| Data sheet       | Input actual values on Economy, Daily load data                  |
|                  | Input Social and Economic data in future                         |
|                  | Describe variable names and comments.                            |
| Model sheet      | Build regression equations for daily load by region by hour      |
|                  | Evaluate regression equations                                    |
|                  | Build regression equations for load factor by region             |
| Simulation sheet | Show the data used in the model by region by hour                |
|                  | Show the future daily load by region by hour                     |
|                  | Show the load factors by region                                  |
| Data Analysis    | Calculate daily load by region by type by hour                   |
|                  | Calculate yearly daily load                                      |
|                  | Calculate load factor                                            |
| Whole            | Draw daily load curve by type by year in whole country           |
|                  |                                                                  |
|                  |                                                                  |
| North            | Draw daily load curve by type by year in North                   |
|                  |                                                                  |
|                  |                                                                  |
| South            | Draw daily load curve by type by year in South                   |
|                  |                                                                  |
|                  |                                                                  |
| Load Factor      | Compare the daily load curve and peak demand among organizations |
|                  |                                                                  |
|                  |                                                                  |
| L                | I                                                                |

#### 3.2 Data sheet

"Data sheet" is created by SimpleE. The actual values in all kinds of variables and future values in exogenous variables are set in the sheet. There are two kinds of actual data in Data sheet, one is an input data, another is calculation data.

In the model, the actual data for forecasting daily load curve are input in the following table:

Table 3-2-1 Actual data for forecasting daily load curve

| Thailand | Malaysia | Philippines | Indonesia | Japan   | Vietnam  |
|----------|----------|-------------|-----------|---------|----------|
| (1-9)    | (10-14)  | (15-17)     | (18-25)   | (26-43) | (44-151) |
| 1988/04  | 1993/07  | 1999/03     | 1990/04   | 1967/12 | 1996/01  |
| 1989/04  | 1994/09  | 2000/04     | 1991/04   | 1968/07 | 1996/02  |
| 1990/04  | 1995/05  | 2001/04     | 1992/07   | 1969/08 | 1996/03  |
| 1991/04  | 1996/03  |             | 1993/07   | 1970/09 | -        |
| 1992/07  | 1997/03  |             | 1994/09   | 1971/08 | -        |
| 1993/07  |          |             | 1995/05   | 1972/08 | -        |
| 1994/09  |          |             | 1996/03   | 1973/08 | -        |
| 1995/05  |          |             | 1997/03   | 1974/08 | -        |
| 1996/03  |          |             |           | 1975/07 | -        |
|          |          |             |           | 1976/08 | -        |
|          |          |             |           | 1978/07 | -        |
|          |          |             |           | 1979/08 | -        |
|          |          |             |           | 1980/07 | -        |
|          |          |             |           | 1981/07 | -        |
|          |          |             |           | 1982/08 | -        |
|          |          |             | 1983/08   |         | 2004/10  |
|          |          |             |           | 1984/08 | 2004/11  |
|          |          |             |           | 1985/08 | 2004/12  |

The data by region, North, Center and South are input. And the social and economic data are classified into the three regions.

The variables are arranged in line with the processing orders. Then calculation of the model is basically performed from the upper variables to below variables. But it is possible that the upper variables are calculated by using the results of the below variables. And if the model contains the simultaneous equations, the SimpleE can solve the equations.

The model has the following blocks as model structures.

Table 3-2-2 Structures of daily load curve forecasting model

| CONTENTS                               | Line number |
|----------------------------------------|-------------|
| <north region=""></north>              |             |
| Dummy in North                         | 5 ~ 10      |
| Economic & Climate Indicators in North | 11 ~ 25     |
| Weekday Data in North                  | 26 ~ 51     |
| Holiday Data in North                  | 52 ~ 77     |
| Peak Data in North                     | 78 ~ 103    |
| <center region=""></center>            |             |
| Dummy in North                         | 106 ~ 110   |
| Economic & Climate Indicators in North | 111 ~ 123   |
| Weekday Data in North                  | 126 ~ 151   |
| Holiday Data in North                  | 152 ~ 177   |
| Peak Data in North                     | 178 ~ 204   |
| <south region=""></south>              |             |
| Dummy in North                         | 206 ~ 211   |
| Economic & Climate Indicators in North | 212 ~ 224   |
| Weekday Data in North                  | 227 ~ 252   |
| Holiday Data in North                  | 253 ~ 278   |
| Peak Data in North                     | 279 ~ 305   |
| <load factor=""></load>                |             |
| Load factor                            | 307 ~ 310   |
| Monthly Consumption                    | 312 ~ 316   |
| Peak demand                            | 317 ~ 321   |

### (1) Dummy, Social and Economic variables in North

### a. Dummy variable

The Thailand dummy variable has "1" at the time of Thailand's data. In the data number from 1 to 9, the Dummy variable is "1" and other terms are "0".

Table 3-2-3 Variables for Dummy and Economic data

| North          |                          |           |         | VN199601 | VN199602 | VN199603 | VN199604 | VN199605 |
|----------------|--------------------------|-----------|---------|----------|----------|----------|----------|----------|
| 5 Dummy        | Thailand Dummy           |           | NTHADUN | 0        | 0        | 0        | 0        | 0        |
| 6              | Malaysia Dummy           |           | NMAYDU  | 0        | 0        | 0        | 0        | 0        |
| 7              | Phlippines Dummy         |           | NPHIDUM | 0        | 0        | 0        | 0        | 0        |
| 8              | Indonesia Dummy          |           | NINDDUM | 0        | 0        | 0        | 0        | 0        |
| 9              | Japan Dummy              |           | NJAPDUN | 0        | 0        | 0        | 0        | 0        |
| 10             |                          |           |         |          |          |          |          |          |
| 11 Economic    | & Climate Indicators     |           |         |          |          |          |          |          |
| 12             | Real GDP (1995 constant) |           |         |          |          |          |          |          |
| 13             | (1) G.R Agricultute      | %         | NRAGR   | 2.5      | 2.5      | 2.5      | 2.5      | 2.5      |
| 14             | (2) G.R. Industry        | %         | NRIND   | 12.8     | 12.8     | 12.8     | 12.8     | 12.8     |
| 15             | (3) G.R. Service         | %         | NRSER   | 7.8      | 7.8      | 7.8      | 7.8      | 7.8      |
| 16             | (1) Agricultute          | Bill US\$ | NGAGR   | 2.3      | 2.3      | 2.3      | 2.3      | 2.3      |
| 17             | (2) Industry             | Bill US\$ | NGIND   | 2.1      | 2.1      | 2.1      | 2.2      | 2.2      |
| 18             | (3) Service              | Bill US\$ | NGSER   | 3.7      | 3.7      | 3.8      | 3.8      | 3.8      |
| 19             | (4) GDP Total            | Bill US\$ | NGDP    | 8.1      | 8.2      | 8.2      | 8.3      | 8.3      |
| 20             | Population               | Mill      | NPOP    | 33.3     | 33.3     | 33.3     | 33.4     | 33.4     |
| 21             | Humidity                 | %         | NHUM    | 81.0     | 73.0     | 84.0     | 84.0     | 80.0     |
| 22             | Electrified Population   | Mill      | NELPOP  | 25.1     | 25.2     | 25.3     | 25.3     | 25.4     |
| 23             | Temperature              | Deg       | NDEG    | 17.9     | 18.0     | 21.1     | 24.8     | 27.6     |
| 24 Elastic val | ue to GDP sector         |           |         |          |          |          |          |          |
| 25             | GDP Total                | Bill US\$ | NEGDP   | 2.0      | 2.0      | 2.0      | 2.0      | 2.0      |

The Malaysia dummy variable has "1" at the time of Malaysia's data. In the data number from 10 to 15, the Dummy variable is "1" and other terms are "0".

The Philippines' dummy variable has "1" at the time of Philippines' data. In the data number from 16 to 19, the Dummy variable is "1" and other terms are "0".

The Indonesia's dummy variable has "1" at the time of Indonesia's data. In the data number from 20 to 28, the Dummy variable is "1" and other terms are "0".

The Japan's dummy variable has "1" at the time of Japan's data. In the data number from 29 to 57, the Dummy variable is "1" and other terms are "0".

#### **b.** Economic and Climate Indicators in North

Real GDP and sector GDP are used as exogenous variables, the future values are given by the growth rate. The sector GDP of Agriculture, Industry and Services are calculated by the growth rate.

The data of Population, Electrified population, Humidity and temperature in North are given

and used for forecasting daily load curve.

### (2) Weekday data in North

The weekday data are hourly average vales in week day, The weekday data do not include the values of Sundays, National holidays and three Peak days in a month. The average hourly data from 1<sup>st</sup> to 24<sup>th</sup> clock are prepared not only from Vietnam, but also from Thailand, Malaysia, Philippines, Indonesia and Japan.

Table 3-2-4 Weekday data in North

|    | North     |             |                         |        |    |         | VN199601 | VN199602 | VN199603 | VN199604 | VN199605 |
|----|-----------|-------------|-------------------------|--------|----|---------|----------|----------|----------|----------|----------|
| 26 | Weekday [ | Data        |                         |        |    |         |          |          |          |          |          |
| 27 |           | <1st Hour>  | Electricity Consumption | Hourly | MW | NWELEC1 | 518.0    | 515.0    | 492.0    | 483.0    | 577.0    |
| 28 |           | <2nd Hour>  | Electricity Consumption | Hourly | MW | NWELEC2 | 506.0    | 513.0    | 482.0    | 475.0    | 562.0    |
| 29 |           | <3rd Hour>  | Electricity Consumption | Hourly | MW | NWELEC3 | 502.0    | 511.0    | 485.0    | 476.0    | 555.0    |
| 30 |           | <4th Hour>  | Electricity Consumption | Hourly | MW | NWELEC4 | 503.0    | 518.0    | 499.0    | 487.0    | 558.0    |
| 31 |           | <5th Hour>  | Electricity Consumption | Hourly | MW | NWELEC5 | 583.0    | 569.0    | 541.0    | 554.0    | 636.0    |
| 32 |           | <6th Hour>  | Electricity Consumption | Hourly | MW | NWELEC6 | 709.0    | 742.0    | 731.0    | 695.0    | 695.0    |
| 33 |           | <7th Hour>  | Electricity Consumption | Hourly | MW | NWELEC7 | 799.0    | 790.0    | 755.0    | 707.0    | 728.0    |
| 34 |           | <8th Hour>  | Electricity Consumption | Hourly | MW | NWELEC8 | 771.0    | 777.0    | 776.0    | 736.0    | 768.0    |
| 35 |           | <9th Hour>  | Electricity Consumption | Hourly | MW | NWELEC9 | 801.0    | 815.0    | 806.0    | 769.0    | 832.0    |
| 36 |           | <10th Hour> | Electricity Consumption | Hourly | MW | NWELEC1 | 817.0    | 808.0    | 810.0    | 797.0    | 897.0    |
| 37 |           | <11th Hour> | Electricity Consumption | Hourly | MW | NWELEC1 | 841.0    | 820.0    | 848.0    | 823.0    | 959.0    |
| 38 |           | <12th Hour> | Electricity Consumption | Hourly | MW | NWELEC1 | 718.0    | 737.0    | 735.0    | 736.0    | 856.0    |
| 39 |           | <13th Hour> | Electricity Consumption | Hourly | MW | NWELEC1 | 682.0    | 669.0    | 682.0    | 656.0    | 827.0    |
| 40 |           | <14th Hour> | Electricity Consumption | Hourly | MW | NWELEC1 | 715.0    | 712.0    | 716.0    | 718.0    | 851.0    |
| 41 |           | <15th Hour> | Electricity Consumption | Hourly | MW | NWELEC1 | 739.0    | 721.0    | 727.0    | 721.0    | 841.0    |
| 42 |           | <16th Hour> | Electricity Consumption | Hourly | MW | NWELEC1 | 766.0    | 760.0    | 767.0    | 744.0    | 837.0    |
| 43 |           | <17th Hour> | Electricity Consumption | Hourly | MW | NWELEC1 | 969.0    | 912.0    | 952.0    | 906.0    | 917.0    |
| 44 |           | <18th Hour> | Electricity Consumption | Hourly | MW | NWELEC1 | 1,272.0  | 1,155.0  | 1,116.0  | 1,069.0  | 1,025.0  |
| 45 |           | <19th Hour> | Electricity Consumption | Hourly | MW | NWELEC1 | 1,291.0  | 1,338.0  | 1,309.0  | 1,271.0  | 1,289.0  |
| 46 |           | <20th Hour> | Electricity Consumption | Hourly | MW | NWELEC2 | 1,180.0  | 1,223.0  | 1,193.0  | 1,156.0  | 1,263.0  |
| 47 |           | <21st Hour> | Electricity Consumption | Hourly | MW | NWELEC2 | 1,026.0  | 1,099.0  | 1,037.0  | 1,012.0  | 1,137.0  |
| 48 |           | <22rd Hour> | Electricity Consumption | Hourly | MW | NWELEC2 | 878.0    | 902.0    | 875.0    | 855.0    | 984.0    |
| 49 |           | <23rd Hour> | Electricity Consumption | Hourly | MW | NWELEC2 | 642.0    | 688.0    | 630.0    | 589.0    | 725.0    |
| 50 |           | <24th Hour> | Electricity Consumption | Hourly | MW | NWELEC2 | 559.0    | 598.0    | 538.0    | 532.0    | 644.0    |
| 51 |           |             |                         |        |    |         |          |          |          |          |          |

 $1^{st}$  hour load = f( (Industry GDP + Service GDP) / GDP, GDP per capita, Electrified pop\*(Humidity + Temperature)

2nd hour load = f( (Industry GDP + Service GDP) / GDP, GDP per capita,

Electrified pop\*(Humidity + Temperature)

-----

23rd hour load = f(Industry GDP + Service GDP) / GDP, GDP per capita, Electrified pop\*(Humidity + Temperature)

24th hour load = f(Industry GDP + Service GDP) / GDP, GDP per capita,  $Electrified \ pop*(Humidity + Temperature)$ 

### (3) Holiday data in North

The Holiday data are hourly average values in Holidays. The Holiday data include the data of Sundays and National holidays. The average hourly data from 1<sup>st</sup> to 24<sup>th</sup> clock are prepared not only from Vietnam, but also from Thailand, Malaysia, Philippines, Indonesia and Japan.

Table 3-2-5 Holiday data in North

|    | North      |                  |                         |        |    |         | VN199601 | VN199602 | VN199603 | VN199604 | VN199605 |
|----|------------|------------------|-------------------------|--------|----|---------|----------|----------|----------|----------|----------|
| 52 | Holiday Da | ata              |                         |        |    |         |          |          |          |          |          |
| 53 |            | <1st Hour>       | Electricity Consumption | Hourly | MW | NHELEC1 | 509.0    | 551.0    | 504.0    | 499.0    | 550.0    |
| 54 |            | <2nd Hour>       | Electricity Consumption | Hourly | MW | NHELEC2 | 477.0    | 515.0    | 498.0    | 492.0    | 534.0    |
| 55 |            | <3rd Hour>       | Electricity Consumption | Hourly | MW | NHELEC3 | 483.0    | 497.0    | 509.0    | 492.0    | 541.0    |
| 56 |            | <4th Hour>       | Electricity Consumption | Hourly | MW | NHELEC4 | 515.0    | 505.0    | 511.0    | 499.0    | 545.0    |
| 57 |            | <5th Hour>       | Electricity Consumption | Hourly | MW | NHELEC5 | 581.0    | 522.0    | 552.0    | 573.0    | 619.0    |
| 58 |            | <6th Hour>       | Electricity Consumption | Hourly | MW | NHELEC6 | 630.0    | 629.0    | 660.0    | 635.0    | 649.0    |
| 59 |            | <7th Hour>       | Electricity Consumption | Hourly | MW | NHELEC7 | 711.0    | 696.0    | 689.0    | 670.0    | 669.0    |
| 60 |            | <8th Hour>       | Electricity Consumption | Hourly | MW | NHELEC8 | 762.0    | 795.0    | 673.0    | 678.0    | 714.0    |
| 61 |            | <9th Hour>       | Electricity Consumption | Hourly | MW | NHELEC9 | 796.0    | 839.0    | 780.0    | 763.0    | 804.0    |
| 62 |            | <10th Hour>      | Electricity Consumption | Hourly | MW | NHELEC1 | 790.0    | 820.0    | 792.0    | 772.0    | 854.0    |
| 63 |            | <11th Hour>      | Electricity Consumption | Hourly | MW | NHELEC1 | 773.0    | 775.0    | 779.0    | 820.0    | 872.0    |
| 64 |            | <12th Hour>      | Electricity Consumption | Hourly | MW | NHELEC1 | 691.0    | 711.0    | 683.0    | 688.0    | 829.0    |
| 65 |            | <13th Hour>      | Electricity Consumption | Hourly | MW | NHELEC1 | 633.0    | 621.0    | 642.0    | 641.0    | 744.0    |
| 66 |            | <14th Hour>      | Electricity Consumption | Hourly | MW | NHELEC1 | 647.0    | 627.0    | 666.0    | 681.0    | 766.0    |
| 67 |            | <15th Hour>      | Electricity Consumption | Hourly | MW | NHELEC1 | 700.0    | 718.0    | 728.0    | 708.0    | 783.0    |
| 68 |            | <16th Hour>      | Electricity Consumption | Hourly | MW | NHELEC1 | 751.0    | 739.0    | 777.0    | 708.0    | 788.0    |
| 69 |            | <17th Hour>      | Electricity Consumption | Hourly | MW | NHELEC1 | 830.0    | 875.0    | 851.0    | 872.0    | 884.0    |
| 70 |            | <18th Hour>      | Electricity Consumption | Hourly | MW | NHELEC1 | 1,246.0  | 1,132.0  | 1,041.0  | 982.0    | 962.0    |
| 71 |            | <19th Hour>      | Electricity Consumption | Hourly | MW | NHELEC1 | 1,239.0  | 1,263.0  | 1,322.0  | 1,261.0  | 1,285.0  |
| 72 |            | <20th Hour>      | Electricity Consumption | Hourly | MW | NHELEC2 | 1,126.0  | 1,158.0  | 1,172.0  | 1,144.0  | 1,260.0  |
| 73 |            | <21st Hour>      | Electricity Consumption | Hourly | MW | NHELEC2 | 973.0    | 1,047.0  | 1,028.0  | 975.0    | 1,130.0  |
| 74 |            | <22rd Hour>      | Electricity Consumption | Hourly | MW | NHELEC2 | 847.0    | 901.0    | 869.0    | 818.0    | 983.0    |
| 75 |            | <23rd Hour>      | Electricity Consumption | Hourly | MW | NHELEC2 | 575.0    | 730.0    | 610.0    | 594.0    | 718.0    |
| 76 |            | <24th Hour>      | Electricity Consumption | Hourly | MW | NHELEC2 | 512.0    | 634.0    | 530.0    | 547.0    | 649.0    |
| 77 |            | Total Electricit | y Consumption           |        |    |         |          |          |          |          |          |

 $1^{st}$  hour load = f( (Industry GDP + Service GDP) / GDP, GDP per capita,  $Electrified \ pop*(Humidity + Temperature)$ 

2nd hour load = f( (Industry GDP + Service GDP) / GDP, GDP per capita,

Electrified pop\*(Humidity + Temperature)

-----

 $23 rd \ hour \ load = f( \quad (Industry \ GDP + Service \ GDP) \ / \ GDP, \quad GDP \ per \ capita,$   $Electrified \ pop*(Humidity + Temperature)$ 

# (4) Peak day data in North

The Peak day data are average of three peak demand days in a month. The average hourly data from 1<sup>st</sup> to 24<sup>th</sup> clock are prepared from Thailand, Malaysia, Philippines, Indonesia, Japan and Vietnam

Table 3-2-6 Peak day data in North

|     | North    |             |                           |        |    |          | VN199601 | VN199602 | VN199603 | VN199604 |
|-----|----------|-------------|---------------------------|--------|----|----------|----------|----------|----------|----------|
| 78  | Peak day |             |                           |        |    |          |          |          |          |          |
| 79  |          | <1st Hour>  | Peak ectricity Consumptio | Hourly | MW | NPELEC1  | 530.0    | 517.0    | 540.0    | 535.0    |
| 80  |          | <2nd Hour>  | Peak ectricity Consumptio | Hourly | MW | NPELEC2  | 507.0    | 517.0    | 475.0    | 487.0    |
| 81  |          | <3rd Hour>  | Peak ectricity Consumptio | Hourly | MW | NPELEC3  | 501.0    | 515.0    | 487.0    | 507.0    |
| 82  |          | <4th Hour>  | Peak ectricity Consumptio | Hourly | MW | NPELEC4  | 490.0    | 535.0    | 499.0    | 495.0    |
| 83  |          | <5th Hour>  | Peak ectricity Consumptio | Hourly | MW | NPELEC5  | 545.0    | 667.0    | 582.0    | 536.0    |
| 84  |          | <6th Hour>  | Peak ectricity Consumptio | Hourly | MW | NPELEC6  | 669.0    | 756.0    | 744.0    | 725.0    |
| 85  |          | <7th Hour>  | Peak ectricity Consumptio | Hourly | MW | NPELEC7  | 838.0    | 822.0    | 716.0    | 729.0    |
| 86  |          | <8th Hour>  | Peak ectricity Consumptio | Hourly | MW | NPELEC8  | 779.0    | 813.0    | 758.0    | 740.0    |
| 87  |          | <9th Hour>  | Peak ectricity Consumptio | Hourly | MW | NPELEC9  | 881.0    | 841.0    | 782.0    | 770.0    |
| 88  |          | <10th Hour> | Peak ectricity Consumptio | Hourly | MW | NPELEC1  | 847.0    | 852.0    | 719.0    | 786.0    |
| 89  |          | <11th Hour> | Peak ectricity Consumptio | Hourly | MW | NPELEC1  | 894.0    | 870.0    | 824.0    | 784.0    |
| 90  |          | <12th Hour> | Peak ectricity Consumptio | Hourly | MW | NPELEC1: | 804.0    | 753.0    | 717.0    | 781.0    |
| 91  |          | <13th Hour> | Peak ectricity Consumptio | Hourly | MW | NPELEC1: | 740.0    | 695.0    | 648.0    | 687.0    |
| 92  |          | <14th Hour> | Peak ectricity Consumptio | Hourly | MW | NPELEC1  | 742.0    | 727.0    | 694.0    | 702.0    |
| 93  |          | <15th Hour> | Peak ectricity Consumptio | Hourly | MW | NPELEC1! | 796.0    | 778.0    | 741.0    | 700.0    |
| 94  |          | <16th Hour> | Peak ectricity Consumptio | Hourly | MW | NPELEC1  | 818.0    | 772.0    | 732.0    | 743.0    |
| 95  |          | <17th Hour> | Peak ectricity Consumptio | Hourly | MW | NPELEC1  | 943.0    | 915.0    | 848.0    | 929.0    |
| 96  |          | <18th Hour> | Peak ectricity Consumptio | Hourly | MW | NPELEC1: | 1,294.0  | 1,150.0  | 1,022.0  | 1,058.0  |
| 97  |          | <19th Hour> | Peak ectricity Consumptio | Hourly | MW | NPELEC1: | 1,346.0  | 1,406.0  | 1,387.0  | 1,377.0  |
| 98  |          | <20th Hour> | Peak ectricity Consumptio | Hourly | MW | NPELEC2  | 1,270.0  | 1,255.0  | 1,245.0  | 1,243.0  |
| 99  |          | <21st Hour> | Peak ectricity Consumptio | Hourly | MW | NPELEC2  | 1,125.0  | 1,095.0  | 1,131.0  | 1,121.0  |
| 100 |          | <22rd Hour> | Peak ectricity Consumptio | Hourly | MW | NPELEC2: | 866.0    | 923.0    | 923.0    | 915.0    |
| 101 |          | <23rd Hour> | Peak ectricity Consumptio | Hourly | MW | NPELEC2: | 630.0    | 678.0    | 735.0    | 642.0    |
| 102 |          | <24th Hour> | Peak ectricity Consumptio | Hourly | MW | NPELEC2  | 597.0    | 582.0    | 574.0    | 600.0    |
| 103 |          |             |                           |        |    |          |          |          |          |          |

 $1^{st}$  hour load in Peak day = f ( $1^{st}$  hour load in weekday)

2nd hour load in Peak day = f (2nd hour load in weekday)

\_\_\_\_\_

23rd hour load in Peak day = f(23rd hour load in weekday)

24th hour load in Peak day = f (24th hour load in weekday)

### (5) Dummy, Social and Economic variable in Center

The actual data for Center are set with Thailand (19-27), Malaysia (28-32), Philippines (33-35), Indonesia (36-43), Vietnam (44-151). Japan data are not included in the independent variables.

#### a. Dummy variable

The Thailand dummy variable has "1" at the time of Thailand's data. In the data number from 19 to 27, the Dummy variable is "1" and other terms are "0".

Table 3-2-7 Dummy variable, economic data and Climate data in Center region

| Central                  |                          |           |         | VN199601 | VN199602 | VN199603 | VN199604 | VN199605 |
|--------------------------|--------------------------|-----------|---------|----------|----------|----------|----------|----------|
| Dummy                    | Thailand Dummy           |           | CTHADUN | 0        | 0        | 0        | 0        | 0        |
|                          | Malaysia Dummy           |           | CMAYDU  | 0        | 0        | 0        | 0        | 0        |
|                          | Phlippines Dummy         |           | CPHIDUM | 0        | 0        | 0        | 0        | 0        |
|                          | Indonesia Dummy          | <br>      | CINDDUM | 0        | 0        | 0        | 0        | 0        |
| Economic & Climate India | pators                   |           |         |          |          |          |          |          |
|                          | Real GDP (1995 constant) |           |         |          |          |          |          |          |
|                          | (1) G.R Agricultute      | %         | CRAGR   | 8.1      | 8.1      | 8.1      | 8.1      | 8.1      |
|                          | (2) G.R. Industry        | %         | CRIND   | 13.5     | 13.5     | 13.5     | 13.5     | 13.5     |
|                          | (3) G.R. Service         | %         | CRSER   | 7.6      | 7.6      | 7.6      | 7.6      | 7.6      |
|                          | (1) Agricultute          | Bill US\$ | CGAGR   | 0.8      | 0.8      | 0.8      | 0.8      | 0.8      |
|                          | (2) Industry             | Bill US\$ | CGIND   | 0.5      | 0.5      | 0.5      | 0.5      | 0.5      |
|                          | (3) Service              | Bill US\$ | CGSER   | 0.9      | 0.9      | 0.9      | 0.9      | 0.9      |
|                          | (4) GDP Total            | Bill US\$ | CGDP    | 2.1      | 2.1      | 2.1      | 2.1      | 2.2      |
|                          | Population               | Mill      | CPOP    | 11.3     | 11.3     | 11.4     | 11.4     | 11.4     |
|                          | Humidity                 | %         | CHUM    | 81.0     | 73.0     | 84.0     | 84.0     | 80.0     |
|                          | Electrified Population   | Mill      | CELPOP  | 6.7      | 6.7      | 6.7      | 6.7      | 6.7      |
|                          | Temperature              | Deg       | CDEG    | 21.2     | 21.4     | 23.5     | 25.4     | 26.4     |
| Elastic value to GDP sec | tor                      |           |         |          |          |          |          |          |
|                          | GDP Total                | Bill US\$ | CEGDP   | 2.0      | 2.0      | 2.0      | 2.0      | 2.0      |

The Malaysia dummy variable has "1" at the time of Malaysia's data. In the data number from 28 to 32, the Dummy variable is "1" and other terms are "0".

The Philippines' dummy variable has "1" at the time of Philippines' data. In the data number from 33 to 35, the Dummy variable is "1" and other terms are "0".

The Indonesia's dummy variable has "1" at the time of Indonesia's data, In the data number from 36 to 57, the Dummy variable is "1" and other terms are "0".

### b. Economic and Climate Indicators in North

Real GDP and sector GDP are used as exogenous variables, the future values are given by the growth rate. The sector GDP of Agriculture, Industry and Services are calculated by the growth rate. The data of Population, Electrified population, Humidity and temperature in North are given and used for forecasting daily load curve.

#### (6) Weekday data in Center

The weekday data are average hourly values in weekday. The weekday data do not include the data of Sundays, National holidays and three Peak days in a month. The average hourly data from 1<sup>st</sup> to 24<sup>th</sup> clock are prepared from Thailand, Malaysia, Philippines, Indonesia and Vietnam.

Table 3-2-8 Weekday data in Center

| 105 | Central   |             |                         |        |    |         | VN199601 | VN199602 | VN199603 | VN199604 | VN199605 |
|-----|-----------|-------------|-------------------------|--------|----|---------|----------|----------|----------|----------|----------|
| 126 | Weekday I | Data        |                         |        |    |         |          |          |          |          |          |
| 127 |           | <1st Hour>  | Electricity Consumption | Hourly | MW | CWELEC1 | 89.0     | 92.0     | 109.0    | 111.0    | 128.0    |
| 128 |           | <2nd Hour>  | Electricity Consumption | Hourly | MW | CWELEC2 | 87.0     | 90.0     | 106.0    | 109.0    | 125.0    |
| 129 |           | <3rd Hour>  | Electricity Consumption | Hourly | MW | CWELEC3 | 89.0     | 89.0     | 106.0    | 108.0    | 124.0    |
| 130 |           | <4th Hour>  | Electricity Consumption | Hourly | MW | CWELEC4 | 91.0     | 93.0     | 109.0    | 112.0    | 126.0    |
| 131 |           | <5th Hour>  | Electricity Consumption | Hourly | MW | CWELEC5 | 107.0    | 107.0    | 122.0    | 132.0    | 141.0    |
| 132 |           | <6th Hour>  | Electricity Consumption | Hourly | MW | CWELEC6 | 144.0    | 144.0    | 143.0    | 142.0    | 140.0    |
| 133 |           | <7th Hour>  | Electricity Consumption | Hourly | MW | CWELEC7 | 138.0    | 141.0    | 140.0    | 143.0    | 146.0    |
| 134 |           | <8th Hour>  | Electricity Consumption | Hourly | MW | CWELEC8 | 137.0    | 141.0    | 150.0    | 153.0    | 162.0    |
| 135 |           | <9th Hour>  | Electricity Consumption | Hourly | MW | CWELEC9 | 138.0    | 139.0    | 152.0    | 153.0    | 169.0    |
| 136 |           | <10th Hour> | Electricity Consumption | Hourly | MW | CWELEC1 | 146.0    | 145.0    | 159.0    | 169.0    | 182.0    |
| 137 |           | <11th Hour> | Electricity Consumption | Hourly | MW | CWELEC1 | 144.0    | 145.0    | 161.0    | 171.0    | 183.0    |
| 138 |           | <12th Hour> | Electricity Consumption | Hourly | MW | CWELEC1 | 123.0    | 124.0    | 135.0    | 147.0    | 166.0    |
| 139 |           | <13th Hour> | Electricity Consumption | Hourly | MW | CWELEC1 | 117.0    | 119.0    | 136.0    | 143.0    | 162.0    |
| 140 |           | <14th Hour> | Electricity Consumption | Hourly | MW | CWELEC1 | 127.0    | 126.0    | 144.0    | 156.0    | 169.0    |
| 141 |           | <15th Hour> | Electricity Consumption | Hourly | MW | CWELEC1 | 133.0    | 133.0    | 150.0    | 161.0    | 172.0    |
| 142 |           | <16th Hour> | Electricity Consumption | Hourly | MW | CWELEC1 | 142.0    | 140.0    | 158.0    | 166.0    | 176.0    |
| 143 |           | <17th Hour> | Electricity Consumption | Hourly | MW | CWELEC1 | 166.0    | 169.0    | 183.0    | 179.0    | 190.0    |
| 144 |           | <18th Hour> | Electricity Consumption | Hourly | MW | CWELEC1 | 246.0    | 225.0    | 232.0    | 224.0    | 221.0    |
| 145 |           | <19th Hour> | Electricity Consumption | Hourly | MW | CWELEC1 | 259.0    | 262.0    | 277.0    | 285.0    | 293.0    |
| 146 |           | <20th Hour> | Electricity Consumption | Hourly | MW | CWELEC2 | 241.0    | 248.0    | 272.0    | 270.0    | 282.0    |
| 147 |           | <21st Hour> | Electricity Consumption | Hourly | MW | CWELEC2 | 210.0    | 222.0    | 245.0    | 242.0    | 260.0    |
| 148 |           | <22rd Hour> | Electricity Consumption | Hourly | MW | CWELEC2 | 178.0    | 182.0    | 213.0    | 204.0    | 220.0    |
| 149 |           | <23rd Hour> | Electricity Consumption | Hourly | MW | CWELEC2 | 115.0    | 121.0    | 147.0    | 140.0    | 164.0    |
| 150 |           | <24th Hour> | Electricity Consumption | Hourly | MW | CWELEC2 | 98.0     | 97.0     | 115.0    | 124.0    | 142.0    |
| 151 |           |             |                         |        |    |         |          |          |          |          |          |

 $1^{st}$  hour load = f( (Industry GDP + Service GDP) / GDP, GDP per capita, Electrified pop\*(Humidity + Temperature)

2nd hour load = f( (Industry GDP + Service GDP) / GDP, GDP per capita,

Electrified pop\*(Humidity + Temperature)

-----

23rd hour load = f(Industry GDP + Service GDP) / GDP, GDP per capita, Electrified pop\*(Humidity + Temperature)

### (7) Holiday data in Center

The Holiday data are average hourly values in Holidays. The Holiday data include the data of Sundays and national holidays. The average hourly data from 1<sup>st</sup> to 24<sup>th</sup> clock are prepared from Thailand, Malaysia, Philippines, Indonesia and Vietnam.

Table 3-2-9 Holiday data in Center

| 105 | Central    |                  |                         |        |    |         | VN199601 | VN199602 | VN199603 | VN199604 | VN199605 |
|-----|------------|------------------|-------------------------|--------|----|---------|----------|----------|----------|----------|----------|
| 152 | Holiday Da | ata              |                         |        |    |         |          |          |          |          |          |
| 153 |            | <1st Hour>       | Electricity Consumption | Hourly | MW | CHELEC1 | 82.0     | 119.0    | 109.0    | 108.0    | 125.0    |
| 154 |            | <2nd Hour>       | Electricity Consumption | Hourly | MW | CHELEC2 | 84.0     | 95.0     | 108.0    | 110.0    | 119.0    |
| 155 |            | <3rd Hour>       | Electricity Consumption | Hourly | MW | CHELEC3 | 86.0     | 94.0     | 107.0    | 105.0    | 115.0    |
| 156 |            | <4th Hour>       | Electricity Consumption | Hourly | MW | CHELEC4 | 87.0     | 98.0     | 110.0    | 112.0    | 118.0    |
| 157 |            | <5th Hour>       | Electricity Consumption | Hourly | MW | CHELEC5 | 98.0     | 106.0    | 122.0    | 124.0    | 126.0    |
| 158 |            | <6th Hour>       | Electricity Consumption | Hourly | MW | CHELEC6 | 130.0    | 131.0    | 129.0    | 128.0    | 132.0    |
| 159 |            | <7th Hour>       | Electricity Consumption | Hourly | MW | CHELEC7 | 133.0    | 142.0    | 137.0    | 138.0    | 139.0    |
| 160 |            | <8th Hour>       | Electricity Consumption | Hourly | MW | CHELEC8 | 137.0    | 146.0    | 146.0    | 147.0    | 152.0    |
| 161 |            | <9th Hour>       | Electricity Consumption | Hourly | MW | CHELEC9 | 138.0    | 142.0    | 154.0    | 156.0    | 152.0    |
| 162 |            | <10th Hour>      | Electricity Consumption | Hourly | MW | CHELEC1 | 143.0    | 135.0    | 164.0    | 165.0    | 169.0    |
| 163 |            | <11th Hour>      | Electricity Consumption | Hourly | MW | CHELEC1 | 139.0    | 128.0    | 160.0    | 166.0    | 171.0    |
| 164 |            | <12th Hour>      | Electricity Consumption | Hourly | MW | CHELEC1 | 123.0    | 117.0    | 137.0    | 142.0    | 154.0    |
| 165 |            | <13th Hour>      | Electricity Consumption | Hourly | MW | CHELEC1 | 109.0    | 118.0    | 135.0    | 144.0    | 151.0    |
| 166 |            | <14th Hour>      | Electricity Consumption | Hourly | MW | CHELEC1 | 121.0    | 123.0    | 145.0    | 150.0    | 155.0    |
| 167 |            | <15th Hour>      | Electricity Consumption | Hourly | MW | CHELEC1 | 133.0    | 133.0    | 154.0    | 153.0    | 160.0    |
| 168 |            | <16th Hour>      | Electricity Consumption | Hourly | MW | CHELEC1 | 144.0    | 142.0    | 165.0    | 162.0    | 168.0    |
| 169 |            | <17th Hour>      | Electricity Consumption | Hourly | MW | CHELEC1 | 154.0    | 162.0    | 177.0    | 178.0    | 177.0    |
| 170 |            | <18th Hour>      | Electricity Consumption | Hourly | MW | CHELEC1 | 244.0    | 210.0    | 224.0    | 218.0    | 197.0    |
| 171 |            | <19th Hour>      | Electricity Consumption | Hourly | MW | CHELEC1 | 252.0    | 268.0    | 286.0    | 276.0    | 282.0    |
| 172 |            | <20th Hour>      | Electricity Consumption | Hourly | MW | CHELEC2 | 236.0    | 255.0    | 269.0    | 268.0    | 267.0    |
| 173 |            | <21st Hour>      | Electricity Consumption | Hourly | MW | CHELEC2 | 201.0    | 228.0    | 240.0    | 241.0    | 243.0    |
| 174 |            | <22rd Hour>      | Electricity Consumption | Hourly | MW | CHELEC2 | 172.0    | 194.0    | 207.0    | 185.0    | 206.0    |
| 175 |            | <23rd Hour>      | Electricity Consumption | Hourly | MW | CHELEC2 | 107.0    | 145.0    | 133.0    | 140.0    | 148.0    |
| 176 |            | <24th Hour>      | Electricity Consumption | Hourly | MW | CHELEC2 | 91.0     | 124.0    | 116.0    | 121.0    | 130.0    |
| 177 |            | Total Electricit | y Consumption           |        |    |         |          |          |          |          |          |

 $1^{st}$  hour load = f( (Industry GDP + Service GDP) / GDP, GDP per capita,  $Electrified \ pop*(Humidity + Temperature)$ 

 $2nd \ hour \ load = f( \quad (Industry \ GDP + Service \ GDP) \ / \ GDP, \quad GDP \ per \ capita,$   $Electrified \ pop*(Humidity + Temperature)$ 

\_\_\_\_\_

23rd hour load = f(Industry GDP + Service GDP) / GDP, GDP per capita, Electrified pop\*(Humidity + Temperature)

# (8) Peak day data in Center

The Peak day data are average hourly values of three peak demand days in a month. The average hourly data from 1<sup>st</sup> to 24<sup>th</sup> clock are prepared from Thailand, Malaysia, Philippines, Indonesia and Vietnam

Table 3-2-10 Peak day data in Center

|     | North    |             |                           |        |    |          | VN199601 | VN199602 | VN199603 | VN199604 |
|-----|----------|-------------|---------------------------|--------|----|----------|----------|----------|----------|----------|
| 78  | Peak day |             |                           |        |    |          |          |          |          |          |
| 79  |          | <1st Hour>  | Peak ectricity Consumptio | Hourly | MW | NPELEC1  | 530.0    | 517.0    | 540.0    | 535.0    |
| 80  |          | <2nd Hour>  | Peak ectricity Consumptio | Hourly | MW | NPELEC2  | 507.0    | 517.0    | 475.0    | 487.0    |
| 81  |          | <3rd Hour>  | Peak ectricity Consumptio | Hourly | MW | NPELEC3  | 501.0    | 515.0    | 487.0    | 507.0    |
| 82  |          | <4th Hour>  | Peak ectricity Consumptio | Hourly | MW | NPELEC4  | 490.0    | 535.0    | 499.0    | 495.0    |
| 83  |          | <5th Hour>  | Peak ectricity Consumptio | Hourly | MW | NPELEC5  | 545.0    | 667.0    | 582.0    | 536.0    |
| 84  |          | <6th Hour>  | Peak ectricity Consumptio | Hourly | MW | NPELEC6  | 669.0    | 756.0    | 744.0    | 725.0    |
| 85  |          | <7th Hour>  | Peak ectricity Consumptio | Hourly | MW | NPELEC7  | 838.0    | 822.0    | 716.0    | 729.0    |
| 86  |          | <8th Hour>  | Peak ectricity Consumptio | Hourly | MW | NPELEC8  | 779.0    | 813.0    | 758.0    | 740.0    |
| 87  |          | <9th Hour>  | Peak ectricity Consumptio | Hourly | MW | NPELEC9  | 881.0    | 841.0    | 782.0    | 770.0    |
| 88  |          | <10th Hour> | Peak ectricity Consumptio | Hourly | MW | NPELEC1  | 847.0    | 852.0    | 719.0    | 786.0    |
| 89  |          | <11th Hour> | Peak ectricity Consumptio | Hourly | MW | NPELEC1  | 894.0    | 870.0    | 824.0    | 784.0    |
| 90  |          | <12th Hour> | Peak ectricity Consumptio | Hourly | MW | NPELEC1: | 804.0    | 753.0    | 717.0    | 781.0    |
| 91  |          | <13th Hour> | Peak ectricity Consumptio | Hourly | MW | NPELEC1: | 740.0    | 695.0    | 648.0    | 687.0    |
| 92  |          | <14th Hour> | Peak ectricity Consumptio | Hourly | MW | NPELEC1  | 742.0    | 727.0    | 694.0    | 702.0    |
| 93  |          | <15th Hour> | Peak ectricity Consumptio | Hourly | MW | NPELEC1: | 796.0    | 778.0    | 741.0    | 700.0    |
| 94  |          | <16th Hour> | Peak ectricity Consumptio | Hourly | MW | NPELEC1  | 818.0    | 772.0    | 732.0    | 743.0    |
| 95  |          | <17th Hour> | Peak ectricity Consumptio | Hourly | MW | NPELEC1  | 943.0    | 915.0    | 848.0    | 929.0    |
| 96  |          | <18th Hour> | Peak ectricity Consumptio | Hourly | MW | NPELEC1: | 1,294.0  | 1,150.0  | 1,022.0  | 1,058.0  |
| 97  |          | <19th Hour> | Peak ectricity Consumptio | Hourly | MW | NPELEC1: | 1,346.0  | 1,406.0  | 1,387.0  | 1,377.0  |
| 98  |          | <20th Hour> | Peak ectricity Consumptio | Hourly | MW | NPELEC2  | 1,270.0  | 1,255.0  | 1,245.0  | 1,243.0  |
| 99  |          | <21st Hour> | Peak ectricity Consumptio | Hourly | MW | NPELEC2  | 1,125.0  | 1,095.0  | 1,131.0  | 1,121.0  |
| 100 |          | <22rd Hour> | Peak ectricity Consumptio | Hourly | MW | NPELEC2: | 866.0    | 923.0    | 923.0    | 915.0    |
| 101 |          | <23rd Hour> | Peak ectricity Consumptio | Hourly | MW | NPELEC2: | 630.0    | 678.0    | 735.0    | 642.0    |
| 102 |          | <24th Hour> | Peak ectricity Consumptio | Hourly | MW | NPELEC2  | 597.0    | 582.0    | 574.0    | 600.0    |
| 103 |          |             |                           |        |    |          |          |          |          |          |

 $1^{st}$  hour load in Peak day = f(  $1^{st}$  hour load in weekday)

2nd hour load in Peak day = f(2nd hour load in weekday)

-----

23rd hour load in Peak day = f(23rd hour load in weekday)

24th hour load in Peak day = f(24th hour load in weekday)

#### (9) Dummy, Social and Economic variable in South

#### a. Dummy variable

The Thailand dummy variable has "1" at the time of Thailand's data. In the data number from 1 to 9, the Dummy is "1" and other terms are "0".

Table 3-2-11 Dummy, Economic data and Climate data in South region

| 205 | South    |                  |                          |               |         | VN199601 | VN199602 | VN199603 | VN199604 | VN199605 |
|-----|----------|------------------|--------------------------|---------------|---------|----------|----------|----------|----------|----------|
| 206 | Dummy    |                  | Thailand Dummy           |               | STHADUN | 0        | 0        | 0        | 0        | 0        |
| 207 |          |                  | Malaysia Dummy           |               | SMAYDUN | 0        | 0        | 0        | 0        | 0        |
| 208 |          |                  | Phlippines Dummy         | <br>          | SPHIDUM | 0        | 0        | 0        | 0        | 0        |
| 209 |          |                  | Indonesia Dummy          |               | SINDDUM | 0        | 0        | 0        | 0        | 0        |
| 210 |          |                  | Japan Dummy              |               | SJAPDUN | 0        | 0        | 0        | 0        | 0        |
| 211 |          |                  |                          |               |         |          |          |          |          |          |
|     | Economic | & Climate Indica |                          |               |         |          |          |          |          |          |
| 213 |          |                  | Real GDP (1995 constant) |               |         |          |          |          |          |          |
| 214 |          |                  | (1) G.R. Agriculture     | %             | SRAGR   | 5.0      | 5.0      | 5.0      | 5.0      | 5.0      |
| 215 |          |                  | (2) G.R. Industry        | %             | SRIND   | 15.3     | 15.3     | 15.3     | 15.3     | 15.3     |
| 216 |          |                  | (3) G.R. Service         | <br>%         | SRSER   | 9.7      | 9.7      | 9.7      | 9.7      | 9.7      |
| 217 |          |                  | (1) Agricultute          | <br>Bill US\$ | SGAGR   | 2.7      | 2.7      | 2.7      | 2.8      | 2.8      |
| 218 |          |                  | (2) Industry             | <br>Bill US\$ | SGIND   | 4.5      | 4.5      | 4.6      | 4.6      | 4.7      |
| 219 |          |                  | (3) Service              | Bill US\$     | SGSER   | 5.4      | 5.4      | 5.5      | 5.5      | 5.6      |
| 220 |          |                  | (4) GDP Total            | Bill US\$     | SGDP    | 12.6     | 12.7     | 12.8     | 12.9     | 13.0     |
| 221 |          |                  | Population               | <br>Mill      | SPOP    | 27.2     | 27.3     | 27.3     | 27.4     | 27.4     |
| 222 |          |                  | Humidity                 |               | SHUM    | 80.0     | 73.0     | 71.0     | 77.0     | 85.0     |
| 223 |          |                  | Electrified Population   | <br>Mill      | SELPOP  | 13.4     | 13.4     | 13.5     | 13.5     | 13.6     |
| 224 |          |                  | Temperature              | Deg           | SDEG    | 22.2     | 22.8     | 24.3     | 25.1     | 24.9     |

The Malaysia dummy variable has "1" at the time of Malaysia's data. In the data number from 10 to 15, the Dummy variable is "1" and other terms are "0".

The Philippines' dummy variable has "1" at the time of Philippines' data. In the data number from 16 to 19, the Dummy variable is "1" and other terms are "0".

The Indonesia's dummy variable has "1" at the time of Indonesia's data, In the data number from 20 to 28, the Dummy variable is "1" and other terms are "0".

The Japan's dummy variable has "1" at the time of Japan's data, In the data number from 29 to 57, the Dummy variable is "1" and other terms are "0".

### b. Economic and Climate Indicators in Center

Real GDP and sector GDP are used as exogenous variables, the future values are given by the growth rate. The sector GDP of Agriculture, Industry and Services are calculated by the growth rate.

The data of Population, Electrified population, Humidity and temperature in South are given and used for forecasting daily load curve.

### (10) Weekday data in South

The weekday data are average hourly values in weekdays. The weekday data do not include the data of Sundays, National holidays and three Peak days in a month. The average hourly data from 1<sup>st</sup> to 24<sup>th</sup> clock are prepared from Thailand, Malaysia, Philippines, Indonesia, Japan and Vietnam.

Table 3-2-12 Weekday data in South

| 205 | South   |             |                         |        |    |         | VN199601 | VN199602 | VN199603 | VN199604 | VN199605 |
|-----|---------|-------------|-------------------------|--------|----|---------|----------|----------|----------|----------|----------|
| 227 | Weekday | Data        |                         |        |    |         |          |          |          |          |          |
| 228 |         | <1st Hour>  | Electricity Consumption | Hourly | MW | SWELEC1 | 601.0    | 605.0    | 698.0    | 770.0    | 738.0    |
| 229 |         | <2nd Hour>  | Electricity Consumption | Hourly | MW | SWELEC2 | 592.0    | 596.0    | 676.0    | 749.0    | 718.0    |
| 230 |         | <3rd Hour>  | Electricity Consumption | Hourly | MW | SWELEC3 | 579.0    | 599.0    | 668.0    | 741.0    | 707.0    |
| 231 |         | <4th Hour>  | Electricity Consumption | Hourly | MW | SWELEC4 | 595.0    | 609.0    | 680.0    | 740.0    | 709.0    |
| 232 |         | <5th Hour>  | Electricity Consumption | Hourly | MW | SWELEC5 | 634.0    | 638.0    | 709.0    | 770.0    | 751.0    |
| 233 |         | <6th Hour>  | Electricity Consumption | Hourly | MW | SWELEC6 | 726.0    | 716.0    | 787.0    | 829.0    | 787.0    |
| 234 |         | <7th Hour>  | Electricity Consumption | Hourly | MW | SWELEC7 | 731.0    | 710.0    | 777.0    | 807.0    | 802.0    |
| 235 |         | <8th Hour>  | Electricity Consumption | Hourly | MW | SWELEC8 | 810.0    | 766.0    | 878.0    | 935.0    | 946.0    |
| 236 |         | <9th Hour>  | Electricity Consumption | Hourly | MW | SWELEC9 | 849.0    | 806.0    | 929.0    | 1,007.0  | 1,011.0  |
| 237 |         | <10th Hour> | Electricity Consumption | Hourly | MW | SWELEC1 | 905.0    | 848.0    | 998.0    | 1,061.0  | 1,069.0  |
| 238 |         | <11th Hour> | Electricity Consumption | Hourly | MW | SWELEC1 | 887.0    | 833.0    | 973.0    | 1,048.0  | 1,059.0  |
| 239 |         | <12th Hour> | Electricity Consumption | Hourly | MW | SWELEC1 | 764.0    | 745.0    | 848.0    | 917.0    | 929.0    |
| 240 |         | <13th Hour> | Electricity Consumption | Hourly | MW | SWELEC1 | 755.0    | 745.0    | 867.0    | 947.0    | 941.0    |
| 241 |         | <14th Hour> | Electricity Consumption | Hourly | MW | SWELEC1 | 839.0    | 777.0    | 935.0    | 1,001.0  | 1,002.0  |
| 242 |         | <15th Hour> | Electricity Consumption | Hourly | MW | SWELEC1 | 877.0    | 808.0    | 962.0    | 1,023.0  | 1,014.0  |
| 243 |         | <16th Hour> | Electricity Consumption | Hourly | MW | SWELEC1 | 904.0    | 837.0    | 984.0    | 1,039.0  | 1,039.0  |
| 244 |         | <17th Hour> | Electricity Consumption | Hourly | MW | SWELEC1 | 945.0    | 860.0    | 989.0    | 1,037.0  | 1,064.0  |
| 245 |         | <18th Hour> | Electricity Consumption | Hourly | MW | SWELEC1 | 1,058.0  | 947.0    | 1,017.0  | 1,085.0  | 1,086.0  |
| 246 |         | <19th Hour> | Electricity Consumption | Hourly | MW | SWELEC1 | 1,112.0  | 1,097.0  | 1,185.0  | 1,209.0  | 1,203.0  |
| 247 |         | <20th Hour> | Electricity Consumption | Hourly | MW | SWELEC2 | 1,063.0  | 1,070.0  | 1,158.0  | 1,186.0  | 1,171.0  |
| 248 |         | <21st Hour> | Electricity Consumption | Hourly | MW | SWELEC2 | 1,027.0  | 1,018.0  | 1,120.0  | 1,170.0  | 1,144.0  |
| 249 |         | <22rd Hour> | Electricity Consumption | Hourly | MW | SWELEC2 | 918.0    | 939.0    | 1,026.0  | 1,101.0  | 1,065.0  |
| 250 |         | <23rd Hour> | Electricity Consumption | Hourly | MW | SWELEC2 | 749.0    | 776.0    | 870.0    | 944.0    | 885.0    |
| 251 |         | <24th Hour> | Electricity Consumption | Hourly | MW | SWELEC2 | 638.0    | 654.0    | 764.0    | 830.0    | 787.0    |
| 252 |         |             |                         |        |    |         |          |          |          |          |          |

 $1^{st}$  hour load = f( (Industry GDP + Service GDP) / GDP, GDP per capita, Electrified pop\*(Humidity + Temperature)

2nd hour load = f( (Industry GDP + Service GDP) / GDP, GDP per capita,

Electrified pop\*(Humidity + Temperature)

-----

 $23 rd\ hour\ load = f(\quad (Industry\ GDP + Service\ GDP)\ /\ GDP,\quad GDP\ per\ capita,$   $Electrified\ pop*(Humidity\ +\ Temperature)$ 

### (12) Holiday data in South

The Holiday data are average hourly values in holidays. The Holiday data include the data of Sundays, national holidays. The average hourly data from 1<sup>st</sup> to 24<sup>th</sup> clock are prepared from Thailand, Malaysia, Philippines, Indonesia, Japan and Vietnam.

Table 3-2-13 Holiday data in South

| 205 | South     |             |                         |        |    |          | VN199601 | VN199602 | VN199603 | VN199604 | VN199605 |
|-----|-----------|-------------|-------------------------|--------|----|----------|----------|----------|----------|----------|----------|
| 253 | Holiday D | ata         |                         |        |    |          |          |          |          |          |          |
| 254 |           | <1st Hour>  | Electricity Consumption | Hourly | MW | SHELEC1  | 578.0    | 607.0    | 702.0    | 757.0    | 752.0    |
| 255 |           | <2nd Hour>  | Electricity Consumption | Hourly | MW | SHELEC2  | 565.0    | 555.0    | 682.0    | 746.0    | 740.0    |
| 256 |           | <3rd Hour>  | Electricity Consumption | Hourly | MW | SHELEC3  | 560.0    | 553.0    | 675.0    | 731.0    | 724.0    |
| 257 |           | <4th Hour>  | Electricity Consumption | Hourly | MW | SHELEC4  | 558.0    | 557.0    | 673.0    | 737.0    | 723.0    |
| 258 |           | <5th Hour>  | Electricity Consumption | Hourly | MW | SHELEC5  | 601.0    | 575.0    | 692.0    | 749.0    | 761.0    |
| 259 |           | <6th Hour>  | Electricity Consumption | Hourly | MW | SHELEC6  | 650.0    | 640.0    | 736.0    | 772.0    | 759.0    |
| 260 |           | <7th Hour>  | Electricity Consumption | Hourly | MW | SHELEC7  | 664.0    | 649.0    | 741.0    | 763.0    | 759.0    |
| 261 |           | <8th Hour>  | Electricity Consumption | Hourly | MW | SHELEC8  | 721.0    | 668.0    | 823.0    | 828.0    | 838.0    |
| 262 |           | <9th Hour>  | Electricity Consumption | Hourly | MW | SHELEC9  | 739.0    | 677.0    | 914.0    | 883.0    | 920.0    |
| 263 |           | <10th Hour> | Electricity Consumption | Hourly | MW | SHELEC1  | 811.0    | 688.0    | 962.0    | 964.0    | 980.0    |
| 264 |           | <11th Hour> | Electricity Consumption | Hourly | MW | SHELEC1  | 807.0    | 680.0    | 928.0    | 937.0    | 970.0    |
| 265 |           | <12th Hour> | Electricity Consumption | Hourly | MW | SHELEC1: | 703.0    | 637.0    | 827.0    | 859.0    | 857.0    |
| 266 |           | <13th Hour> | Electricity Consumption | Hourly | MW | SHELEC1: | 681.0    | 636.0    | 818.0    | 874.0    | 868.0    |
| 267 |           | <14th Hour> | Electricity Consumption | Hourly | MW | SHELEC1  | 726.0    | 655.0    | 856.0    | 899.0    | 881.0    |
| 268 |           | <15th Hour> | Electricity Consumption | Hourly | MW | SHELEC1! | 756.0    | 686.0    | 893.0    | 910.0    | 881.0    |
| 269 |           | <16th Hour> | Electricity Consumption | Hourly | MW | SHELEC1  | 801.0    | 719.0    | 914.0    | 928.0    | 941.0    |
| 270 |           | <17th Hour> | Electricity Consumption | Hourly | MW | SHELEC1  | 823.0    | 754.0    | 928.0    | 944.0    | 946.0    |
| 271 |           | <18th Hour> | Electricity Consumption | Hourly | MW | SHELEC1: | 985.0    | 847.0    | 979.0    | 1,015.0  | 999.0    |
| 272 |           | <19th Hour> | Electricity Consumption | Hourly | MW | SHELEC1: | 1,015.0  | 1,049.0  | 1,157.0  | 1,117.0  | 1,138.0  |
| 273 |           | <20th Hour> | Electricity Consumption | Hourly | MW | SHELEC2  | 1,003.0  | 1,008.0  | 1,126.0  | 1,101.0  | 1,120.0  |
| 274 |           | <21st Hour> | Electricity Consumption | Hourly | MW | SHELEC2  | 957.0    | 953.0    | 1,101.0  | 1,092.0  | 1,091.0  |
| 275 |           | <22rd Hour> | Electricity Consumption | Hourly | MW | SHELEC2: | 819.0    | 884.0    | 1,017.0  | 1,031.0  | 1,002.0  |
| 276 |           | <23rd Hour> | Electricity Consumption | Hourly | MW | SHELEC2: | 700.0    | 770.0    | 841.0    | 858.0    | 864.0    |
| 277 |           | <24th Hour> | Electricity Consumption | Hourly | MW | SHELEC2  | 595.0    | 655.0    | 715.0    | 780.0    | 738.0    |
| 278 |           |             |                         |        |    |          |          |          |          |          |          |

 $1^{st}$  hour load = f( (Industry GDP + Service GDP) / GDP, GDP per capita,

Electrified pop\*(Humidity + Temperature)

2nd hour load = f( (Industry GDP + Service GDP) / GDP, GDP per capita,

Electrified pop\*(Humidity + Temperature)

-----

 $23rd\ hour\ load = f(\quad (Industry\ GDP + Service\ GDP)\ /\ GDP,\quad GDP\ per\ capita,$   $Electrified\ pop*(Humidity\ +\ Temperature)$ 

# (13) Peak day data in South

The Peak day data are average hourly values of three peak demand days in a month. The average hourly data from 1<sup>st</sup> to 24<sup>th</sup> clock are prepared from Thailand, Malaysia, Philippines, Indonesia, Japan and Vietnam

Table 3-2-14 Peak day data in South

| 205 | South    |             |                            |        |    |          | VN199601 | VN199602 | VN199603 | VN199604 | VN199605 |
|-----|----------|-------------|----------------------------|--------|----|----------|----------|----------|----------|----------|----------|
| 279 | Peak day |             |                            |        |    |          |          |          |          |          |          |
| 280 |          | <1st Hour>  | Peak ectricity Consumption | Hourly | MW | SPELEC1  | 612.0    | 605.0    | 766.0    | 755.0    | 795.0    |
| 281 |          | <2nd Hour>  | Peak ectricity Consumption | Hourly | MW | SPELEC2  | 599.0    | 593.0    | 732.0    | 741.0    | 793.0    |
| 282 |          | <3rd Hour>  | Peak ectricity Consumption | Hourly | MW | SPELEC3  | 607.0    | 598.0    | 731.0    | 728.0    | 771.0    |
| 283 |          | <4th Hour>  | Peak ectricity Consumption | Hourly | MW | SPELEC4  | 628.0    | 607.0    | 738.0    | 741.0    | 773.0    |
| 284 |          | <5th Hour>  | Peak ectricity Consumption | Hourly | MW | SPELEC5  | 669.0    | 658.0    | 793.0    | 756.0    | 795.0    |
| 285 |          | <6th Hour>  | Peak ectricity Consumption | Hourly | MW | SPELEC6  | 762.0    | 735.0    | 843.0    | 828.0    | 839.0    |
| 286 |          | <7th Hour>  | Peak ectricity Consumption | Hourly | MW | SPELEC7  | 762.0    | 716.0    | 808.0    | 789.0    | 833.0    |
| 287 |          | <8th Hour>  | Peak ectricity Consumption | Hourly | MW | SPELEC8  | 819.0    | 793.0    | 948.0    | 958.0    | 951.0    |
| 288 |          | <9th Hour>  | Peak ectricity Consumption | Hourly | MW | SPELEC9  | 864.0    | 879.0    | 1,018.0  | 1,012.0  | 1,085.0  |
| 289 |          | <10th Hour> | Peak ectricity Consumption | Hourly | MW | SPELEC1  | 938.0    | 943.0    | 1,042.0  | 1,101.0  | 1,112.0  |
| 290 |          | <11th Hour> | Peak ectricity Consumption | Hourly | MW | SPELEC1  | 907.0    | 905.0    | 1,039.0  | 1,065.0  | 1,104.0  |
| 291 |          | <12th Hour> | Peak ectricity Consumption | Hourly | MW | SPELEC1: | 748.0    | 787.0    | 919.0    | 885.0    | 960.0    |
| 292 |          | <13th Hour> | Peak ectricity Consumption | Hourly | MW | SPELEC1: | 783.0    | 787.0    | 960.0    | 933.0    | 973.0    |
| 293 |          | <14th Hour> | Peak ectricity Consumption | Hourly | MW | SPELEC1  | 873.0    | 864.0    | 1,000.0  | 1,011.0  | 1,021.0  |
| 294 |          | <15th Hour> | Peak ectricity Consumption | Hourly | MW | SPELEC1! | 898.0    | 886.0    | 1,011.0  | 1,028.0  | 1,032.0  |
| 295 |          | <16th Hour> | Peak ectricity Consumption | Hourly | MW | SPELEC1  | 942.0    | 935.0    | 1,044.0  | 1,057.0  | 1,047.0  |
| 296 |          | <17th Hour> | Peak ectricity Consumption | Hourly | MW | SPELEC1  | 968.0    | 960.0    | 1,031.0  | 1,045.0  | 1,048.0  |
| 297 |          | <18th Hour> | Peak ectricity Consumption | Hourly | MW | SPELEC1: | 1,041.0  | 1,018.0  | 1,077.0  | 1,102.0  | 1,137.0  |
| 298 |          | <19th Hour> | Peak ectricity Consumption | Hourly | MW | SPELEC1: | 1,146.0  | 1,154.0  | 1,264.0  | 1,259.0  | 1,280.0  |
| 299 |          | <20th Hour> | Peak ectricity Consumption | Hourly | MW | SPELEC2  | 1,100.0  | 1,120.0  | 1,213.0  | 1,212.0  | 1,229.0  |
| 300 |          | <21st Hour> | Peak ectricity Consumption | Hourly | MW | SPELEC2  | 1,056.0  | 1,038.0  | 1,180.0  | 1,203.0  | 1,212.0  |
| 301 |          | <22rd Hour> | Peak ectricity Consumption | Hourly | MW | SPELEC2: | 962.0    | 941.0    | 1,110.0  | 1,149.0  | 1,178.0  |
| 302 |          | <23rd Hour> | Peak ectricity Consumption | Hourly | MW | SPELEC2: | 809.0    | 753.0    | 950.0    | 946.0    | 958.0    |
| 303 |          | <24th Hour> | Peak ectricity Consumption | Hourly | MW | SPELEC2  | 681.0    | 680.0    | 807.0    | 830.0    | 865.0    |
| 304 |          |             |                            |        |    |          |          |          |          |          |          |

 $1^{st}$  hour load in Peak day =  $f(1^{st}$  hour load in weekday)

2nd hour load in Peak day = f(2nd hour load in weekday)

-----

23rd hour load in Peak day = f(23rd hour load in weekday)

24th hour load in Peak day = f(24th hour load in weekday)

### (14) Load factor forecasting

In Data analysis sheet, load factor, peak demand and monthly power consumption are calculated. The load factors in Data analysis sheet are calculated from peak demand and monthly consumption. In the SimpleE sheets, the load factors in future are estimated by regression equations by using actual peak demand and monthly power consumption, and load factor data calculated in the actual terms.

Table 3-2-15 Load factor forecasting in Data sheet

| E   | F | G             | Н      | I       | J   | TIME   | VN199601  | VN199602  | VN199603  | VN199604  | VN199605  |
|-----|---|---------------|--------|---------|-----|--------|-----------|-----------|-----------|-----------|-----------|
| 307 |   | Load factor   |        | North   |     | DLNRTH | 0.58      | 0.56      | 0.55      | 0.54      | 0.59      |
| 308 |   |               |        | Central |     | DLCENT | 0.53      | 0.53      | 0.54      | 0.54      | 0.57      |
| 309 |   |               |        | South   |     | DLSOUT | 0.70      | 0.67      | 0.71      | 0.75      | 0.73      |
| 310 |   |               |        | Total   |     | DLTOTL | 0.62      | 0.60      | 0.62      | 0.63      | 0.65      |
| 311 |   |               |        |         |     |        |           |           |           |           |           |
| 312 |   | Monthly Comsu | mption | North   | MWh | PKNRTH | 564,213   | 511,810   | 557,053   | 525,384   | 604,130   |
| 313 |   |               |        | Central | MWh | PKCENT | 111,571   | 103,344   | 125,673   | 123,498   | 135,957   |
| 314 |   |               |        | South   | MWh | PKSOUT | 595,279   | 513,754   | 665,099   | 677,827   | 693,869   |
| 315 |   |               |        | Total   | MWh | PKTOTL | 1,271,063 | 1,128,908 | 1,347,824 | 1,326,710 | 1,433,955 |
| 316 |   |               |        |         |     |        |           |           |           |           |           |
| 317 |   | Peak demand   |        | North   | MW  | PLNRTH | 1,312     | 1,371     | 1,353     | 1,343     | 1,383     |
| 318 |   |               |        | Central | MW  | PLCENT | 281       | 292       | 315       | 317       | 319       |
| 319 |   |               |        | South   | MW  | PLSOUT | 1,141     | 1,150     | 1,259     | 1,254     | 1,274     |
| 320 |   |               |        | Total   | MW  | PLTOTL | 2,735     | 2,812     | 2,928     | 2,914     | 2,976     |
| 321 |   |               |        |         |     |        |           |           |           |           |           |

### a. Load factor forecasting

Future load factors are estimated by the following regression equations.

Load factor in North = f(Monthly power demand in North / (Peak demand in North 30\*24))

Load factor in Center = f( Monthly power demand in Center / (Peak demand in North 30\*24) )

Load factor in South = f( Monthly power demand in South / (Peak demand in North 30\*24) )

 $Load\ factor\ in\ Whole = f(\ Monthly\ power\ demand\ in\ Whole\ /\ (Peak\ demand\ in\ North\ 30*24)\ )$